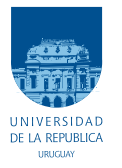

UNIVERSIDAD DE LA REPÚBLICA FACULTAD DE INGENIERÍA

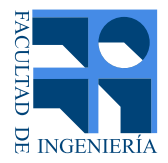

## Desarrollo de una aplicación para el estudio de señales electromiográficas

Memoria de proyecto presentada a la Facultad de INGENIERÍA DE LA UNIVERSIDAD DE LA REPÚBLICA POR

Matías Cabral, María Inés Camacho, Andrés Moretti

en cumplimiento parcial de los requerimientos PARA LA OBTENCIÓN DEL TÍTULO DE Ingeniero Electricista.

TUTOR. Msc. Ing. Juan Cardelino . . . . . . . . . . . Universidad de la República

#### **TRIBUNAL**

Msc. Ciencias Biológicas Germán Pequera ....... Universidad de la República Msc. Ing. Álvaro Gómez . . . . . . . . . . . . Universidad de la República Dr. Ing Pablo Cancela . . . . . . . . . . . . . . Universidad de la República

> Montevideo martes 26 diciembre, 2017

Desarrollo de una aplicación para el estudio de señales electromiográficas, Matías Cabral, María Inés Camacho, Andrés Moretti.

Esta tesis fue preparada en LATEX usando la clase iietesis (v1.1). Contiene un total de [97](#page-96-0) páginas. Compilada el martes 26 diciembre, 2017. <http://iie.fing.edu.uy/>

Nuestra mayor debilidad radica en renunciar. La forma más segura de tener éxito es siempre inten- $\tanh$ una vez más.

THOMAS A. EDISON

 $\quad$ Esta página ha sido intencionalmente dejada en blanco.

## <span id="page-4-0"></span>Agradecimientos

Agradecemos a nuestro tutor Juan Cardelino por la dedicación y paciencia que nos brind´o durante todo el desarrollo de este trabajo.

A nuestro cliente Germán Pequera por la buena disposición.

A nuestras familias por el apoyo y el esfuerzo realizado durante todos estos años de carrera.

A nuestros amigos por el apoyo incondicional.

Y a nuestros compañeros de ANTEL y UTE por el apoyo continuo.

 $\quad$ Esta página ha sido intencionalmente dejada en blanco.

A Andrea, Matías y Orietta.

 $\quad$ Esta página ha sido intencionalmente dejada en blanco.

## <span id="page-8-0"></span>Resumen

Las señales de Electromiografía (EMG) son señales fisiológicas producto del potencial eléctrico generado en músculos durante su contracción, lo que representa actividad neuromuscular.

La señal de EMG ha sido ampliamente utilizada para estudiar la coordinación muscular. Conocer cómo los músculos se coordinan entre sí para generar un movimiento preciso tiene relevancias en distintas áreas; por ejemplo, la neurofisiología y la biomecánica. En este proyecto se estudiarán y procesarán señales de EMG y acelerómetro para el estudio de la activación muscular ocurrida al realizar dos tipos de salto vertical, el squat jump (SJ) y el Counter Movement Jump (CMJ). En este trabajo se desarrolla una herramienta que facilita el trabajo de investigación a los biólogos que estudian las señales de electromiografía. La herramienta cuenta con distintos módulos que procesan las señales de forma de obtener los resultados requeridos por el cliente, como por ejemplo el tiempo de activación del músculo. Para esto se implementan métodos de procesamiento de las señales EMG, como la transformada corta de Fourier y Wavelets. Se implementan métodos de identificación de puntos de interés a partir de señales de un acelerómetro. Se propone una estructura jerárquica de almacenamiento de los datos, que ordena el almacenamiento de los mismos. Este trabajo incluye también, el desarrollo de un módulo que genera señales EMG simuladas. Todo esto incorporado en una interfaz gráfica que permite ingresar nuevos datos, consultar datos ya almacenados, y realizar intercomparaciones.

Palabras clave: procesamiento de señales biológicas; STFT; Wavelets

 $\quad$ Esta página ha sido intencionalmente dejada en blanco.

## Tabla de contenidos

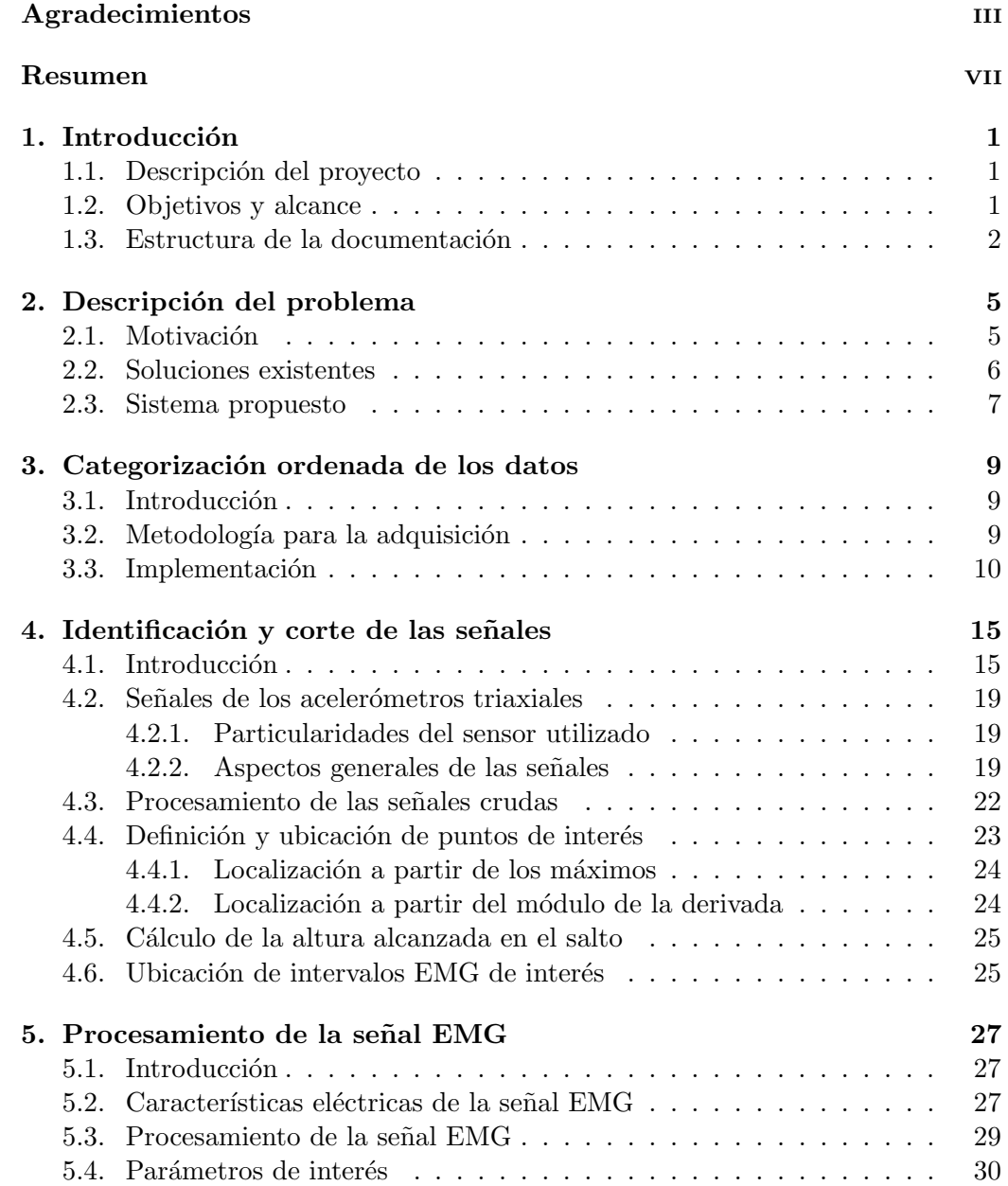

### Tabla de contenidos

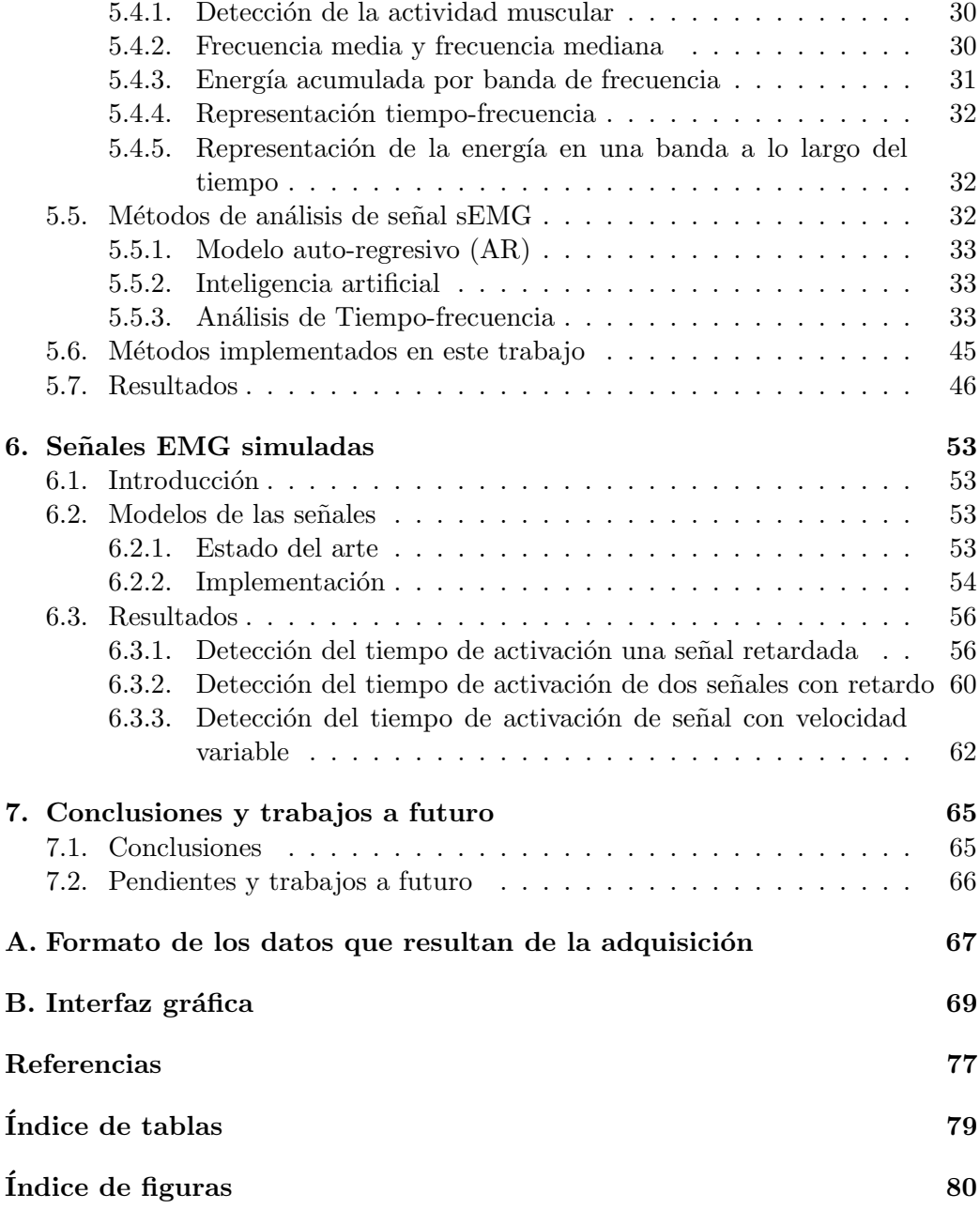

## <span id="page-12-0"></span>Capítulo 1

## Introducción

### <span id="page-12-1"></span>1.1. Descripción del proyecto

Las señales de Electromiografía (EMG) son señales fisiológicas producto del potencial eléctrico generado en músculos durante su contracción, lo que representa actividad neuromuscular. Las señales EMG son señales complejas, controladas por el sistema nervioso y dependen de las propiedades anatómicas y fisiológicas del músculo [\[20\]](#page-89-0). Dentro de las señales EMG se encuentran las superficiales (sEMG), las cuales son obtenidas mediante electrodos colocados sobre la piel, lo que implica una técnica no invasiva e indolora para el sujeto en estudio. La técnica de sEMG se ha aplicado en el análisis de movimiento para evaluar la función superficial de los músculos, con aplicaciones en deporte, ergonomía, medicina ocupacional y de rehabilitación, biomecánica y bioingeniería.

Más allá de la existencia de investigaciones sobre la coordinación muscular haciendo uso de EMG, no se cuenta con métodos de procesamiento de la señal estandarizados que permitan hacer comparaciones entre distintos estudios de coordinación. Esto implica necesariamente dificultades a la hora de evaluar y comparar resultados obtenidos. Por otra parte, muchos de los profesionales que trabajan con señales de EMG desconocen el efecto de diferentes procesamientos de la señal y cómo estos pueden influir en la interpretación final.

En este proyecto se estudiarán y procesarán señales de sEMG y acelerómetro para el estudio de la activaci´on muscular ocurrida al realizar dos tipos de salto vertical, el squat jump (SJ) y el Counter Movement Jump (CMJ).

### <span id="page-12-2"></span>1.2. Objetivos y alcance

El objetivo del proyecto es brindar una herramienta que permita, a los biólogos que trabajan con señales sEMG, mejorar las tareas de investigación. La herramienta debe permitir ingresar nuevos datos, así como también consultar y comparar datos previamente almacenados.

Dentro del alcance del proyecto se encuentran:

<span id="page-13-1"></span>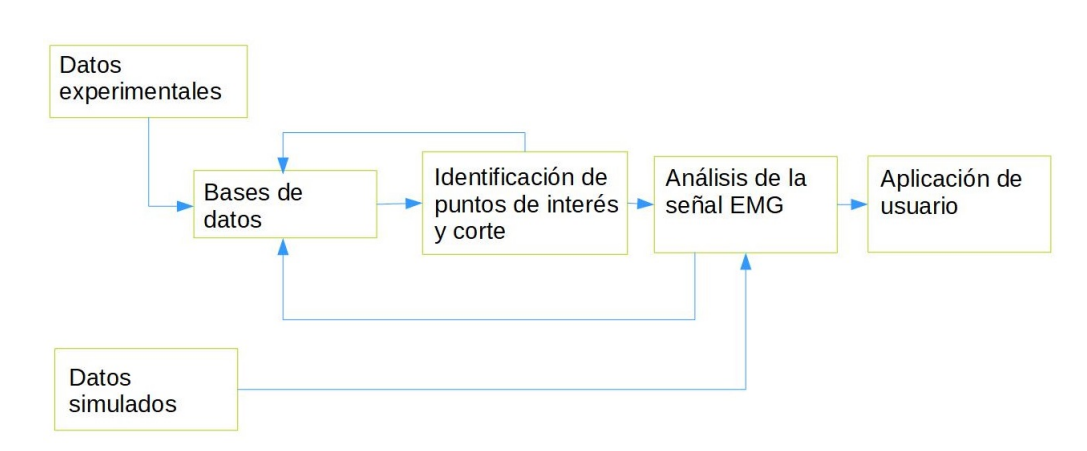

Capítulo 1. Introducción

Figura 1.1: Diagrama de bloques.

- La elección del mejor método para almacenar las señales de sEMG.
- Crear un marco que permita al usuario comparar distintas metodolog´ıas de procesamiento de la señal EMG.
- Crear un marco que permita al usuario comparar distintas metodolog´ıas de procesamiento de la señal del acelerómetro.
- Crear una base con datos de sujetos reales.
- Crear una base de datos simulados.
- Estudio de diferentes técnicas de procesamiento de datos que permitan mejorar la obtención del tiempo de activación muscular e implementar las mismas.
- $\blacksquare$  Desarrollo de una interfaz gráfica.

En la Figura [1.1](#page-13-1) se presenta un diagrama de bloques con los distintos módulos que implementa la aplicación y los datos de entrada necesarios. En el bloque de Bases de datos, se crean las bases de datos a partir de los datos experimentales, y de los resultados de los bloques de identificación de puntos de interés y corte, y de Análisis de señal EMG. El bloque de Identificación de puntos de interés y corte toma la base de datos resultada de los datos experimentales y los procesa para separar las distintas etapas del salto. El bloque de Análisis de señal EMG procesa las señales que recibe del bloque anterior para obtener los datos de interés para el usuario. Además se cuenta con datos simulados que no necesitan separación de etapas ya que no se tratan de saltos.

### <span id="page-13-0"></span>1.3. Estructura de la documentación

En el Capítulo [2](#page-16-0) se describe el problema a resolver, y una presentación de la solución propuesta. Dentro de éste, en la sección ??, se hace una breve reseña del

#### 1.3. Estructura de la documentación

estado del arte. Luego, en el Capítulo [3,](#page-20-0) se profundiza sobre la solución propuesta para el almacenamiento de los datos. En el Capítulo [4](#page-26-0) se reseñan los diferentes métodos de identificación de puntos de interés de la señal, así como en el cálculo del tiempo de vuelo y altura del salto. Los diferentes m´etodos de procesamiento de las señales sEMG son presentadas en el Capítulo [5,](#page-38-0) así como su implementación y los resultados obtenidos. En el Capítulo [6](#page-64-0) se presentan los modelos estudiados para simulación de las señales de electromiografía, y su implementación en este trabajo. Por último en el Capítulo [7](#page-76-0) se muestran los trabajos a futuro y las conclusiones.

 $\quad$ Esta página ha sido intencionalmente dejada en blanco.

# <span id="page-16-0"></span>Capítulo 2 Descripción del problema

Como se mencionó en la Sección [1.2,](#page-12-2) se quiere brindar una herramienta inform´atica que permita a los bi´ologos que realizan estudios con electromiogramas de superficie mejorar sus tareas de investigación. En ese marco, es que se investigó la existencia de sistemas que hicieran esta misma tarea. Si bien se encontraron numerosos artículos que estudian las señales sEMG  $[3, 6, 20, 24]$  $[3, 6, 20, 24]$  $[3, 6, 20, 24]$  $[3, 6, 20, 24]$  $[3, 6, 20, 24]$  $[3, 6, 20, 24]$  $[3, 6, 20, 24]$ , no se encontraron artículos mencionando la implementación de un sistema como el mostrado en la Figura [1.1.](#page-13-1)

Luego, ese archivo Excel es importado en la herramienta de cálculo MATLAB y a partir de all´ı procesado por diferentes funciones y scripts que contienen los métodos de procesamiento de la señal sEMG.

Este mecanismo es artesanal y por tanto inconveniente para el cliente ya que entre otras cosas no cuenta con la posibilidad de comparar dos saltos de manera simultánea.

### <span id="page-16-1"></span>2.1. Motivación

En la actualidad, el cliente adquiere los datos correspondientes a un salto de un individuo mediante un electromiógrafo. Este, mediante un software propietario exporta dichos datos a un archivo Excel. El software propietario no permite ingresar otros datos, como por ejemplo parámetros que identifiquen a ese salto. Los datos de identificación del salto son explicitados manualmente en el nombre del archivo Excel que se guarda. Es deseable, por parte del cliente, contar con un entorno ordenado y de fácil uso para el tratamiento de las señales sEMG y que adicionalmente permita almacenar datos identificatorios del salto, como por ejemplo:

- $\blacksquare$  Fenómeno que se quiere estudiar.
- Individuo al que pertenece el salto.
- Tipo de salto.
- Condiciones en las que fue medido el salto.

#### Capítulo 2. Descripción del problema

Identificación única del salto (número de salto).

Estos datos actualmente son incluidos en el nombre del archivo Excel que exporta el electromiógrafo con un formato variable, dificultando así la identificación del mismo. Adem´as, el formato variable en el nombre del archivo, entorpece la agrupación de saltos que compartan las mismas características, aumentando la dificultad para el de su estudio. Poder almacenar esta información de manera ordenada facilita las tareas de investigaci´on respecto al tratamiento actual.

Por estas razones es necesario desarrollar un entorno donde los datos de un salto puedan ser guardados de forma ordenada. Los datos asociados a un salto deben contener los registros electromiográficos, junto con toda la información necesaria para la identificaci´on del salto, permitiendo de esta forma agrupar saltos que compartan las mismas características.

Un salto está compuesto por tres etapas importantes, el despegue, el vuelo y el aterrizaje. Se necesita poder identificar estas etapas. Disponer de un método que identifique puntos de interés en la señal y pueda diferenciar las tres etapas mencionadas, es un requisito para el sistema a desarrollar.

No solo es necesario identificar las etapas, éstas deben de poder procesarse por separado ya que brindan información diferente. Por ejemplo, de la etapa de vuelo se obtienen la altura máxima del vuelo, y el tiempo de duración del mismo, datos que no pueden obtenerse de las otras dos etapas.

Por tanto se tiene un nuevo requerimiento para el sistema, contar con los datos correspondientes a cada etapa por separado, de forma de realizar un análisis en cada una de ellas de manera independiente. Es importante además, que se almacene la información de las tres etapas de forma diferenciada, facilitando el procesamiento de las mimas.

Luego de tener identificadas las etapas de despegue y aterrizaje se quiere analizar qué ocurre con la señal sEMG en ellas. Para esto se deben procesar las señales sEMG, teniéndose un nuevo requerimiento del sistema, contar con herramientas matemáticas adecuadas que permitan extraer la información relevante de las señales sEMG.

Es necesario además, poder comparar las señales sEMG de dos saltos diferentes. Una aplicación de esto sería comparar dos saltos de un mismo individuo, en diferentes condiciones, por ejemplo sin fatiga y con fatiga.

Contar con una interfaz gráfica amigable para el usuario que incluya una solución para todos los requerimientos facilita la tarea de los biólogos que estudian este tipo de señales, y representa un gran avance respecto al tratamiento actual que se le da a estos datos.

## <span id="page-17-0"></span>2.2. Soluciones existentes

Si bien no se encontró evidencia de que exista un sistema como el que se quiere desarrollar, sí existen desarrollos en las diferentes etapas de procesamiento.

Para las etapas de procesamiento de los datos de un salto, existen varias so-luciones, las mismas se explican con mayor detalle en los Capítulos [4](#page-26-0) y [5.](#page-38-0) En el caso de la etapa de identificación de las etapas de un salto y corte, dos de ellas son las que se destacan: el uso de una plataforma de fuerza y la utilización de acelerómetros. En el caso del procesamiento de las señales sEMG se destacan los análisis de tiempo-frecuencia.

### <span id="page-18-0"></span>2.3. Sistema propuesto

El sistema dise˜nado en este proyecto, cuyo diagrama de bloques se muestra en la Figura [1.1,](#page-13-1) cumple con los distintos requerimientos que se mencionaron anteriormente.

Se desarrolló un módulo de almacenamiento de los datos, que recibe como entrada el archivo Excel con los datos del salto y los almacena en una base de datos. Este módulo se detalla en el Capítulo [3.](#page-20-0)

Otro módulo toma como entrada los datos de la base de datos salida del módulo anterior y los procesa para identificar las etapas del salto, así como también separa los datos de cada sEMG que corresponde a cada una de ellas, estos datos se almacenan en una nueva base de datos. Más detalles de cómo se identifican las distintas etapas del salto se encuentran en el Capítulo [4.](#page-26-0)

Por último, se tiene un módulo que toma las señales ya cortadas de las diferentes etapas y las procesa con los diferentes métodos de procesamiento de la señal sEMG, que se describen en el Capítulo [5.](#page-38-0)

Estos tres módulos son ejecutados desde una interfaz gráfica, la cual se detalla en el Apéndice [B.](#page-80-0) Todo el sistema se desarrolló en la plataforma de procesamiento matemático MATLAB.

 $\quad$ Esta página ha sido intencionalmente dejada en blanco.

## <span id="page-20-0"></span>Capítulo 3

## Categorización ordenada de los datos

### <span id="page-20-1"></span>3.1. Introducción

Como se mencionó en el Capítulo [2](#page-16-0) contar con una base de datos de los saltos, donde los mismos estén categorizados resulta útil para facilitar la tarea de investigación de los biólogos. Los saltos son registrados con la finalidad de estudiar alg´un fen´omeno. Para esto se dise˜na un protocolo de trabajo, donde se detallan las condiciones en las que se realizan los saltos, el tipo de salto, etc. En este trabajo se diseñó una estructura jerárquica que permite guardar los datos de un salto de forma ordenada incluyendo toda la información relevante del mismo.

### <span id="page-20-2"></span>3.2. Metodología para la adquisición

"Los registros electromiográficos de los saltos utilizados en este trabajo fueron tomados por un electromiógrafo Delsys Trigno Wireless System con conversión analógica-digital de 16 bits. Las señales de EMG fueron muestreadas a una frecuencia de 2000 Hz y filtradas en el hardware con un filtro pasa-bajo con frecuencia de corte de 1000 Hz." [\[16\]](#page-89-2) Para la adquisición de los datos electromiográficos se consideraron 6 músculos:

- Recto Femoral.
- Vasto Lateral.
- Gastrocnemio Lateral.
- Sóleo.
- Bíceps Femoral.
- Tibial Anterior.

Algunos de estos músculos son mostrados en la Figura [3.1.](#page-21-1) Los registros electromiográficos junto con los datos de los sensores del acelerómetro son guardados en un archivo Excel.

Capítulo 3. Categorización ordenada de los datos

<span id="page-21-1"></span>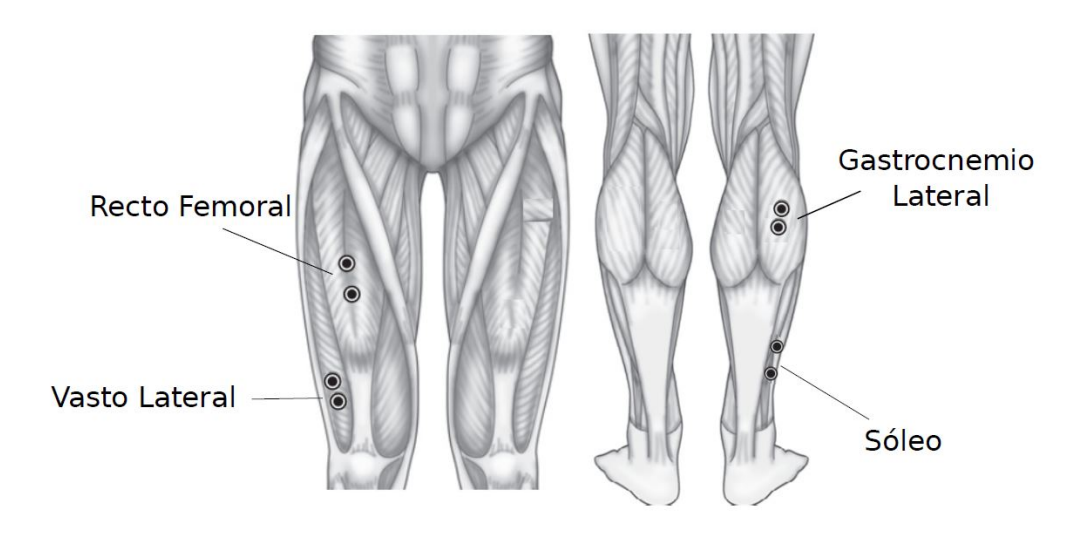

Figura 3.1: Músculos registrados en el estudio de las señales EMG. Tomada de [[16\]](#page-89-2).

## <span id="page-21-0"></span>3.3. Implementación

Como se mencionó anteriormente, los saltos se registran con la finalidad de estudiar un fenómeno en particular, como por ejemplo el efecto de la fatiga en la coordinación muscular.

Se denomina *experimento* a cada estudio de un fenómeno particular. Cada  $experimento$  cuenta con un número de identificación  $(id)$  y una descripción del mismo (obs). Estos experimentos son realizados por uno o más individuos.

Cada *individuo* tiene un número de identificación (id) y una o más toma de datos. Como toma de datos se entiende a un conjunto de saltos que son realizados en las mismas condiciones. Por ejemplo, si se quiere estudiar el efecto de la fatiga en la coordinación muscular, se realizan dos tomas de datos, una donde la *condición* es con el individuo sin fatigar y otra con el individuo fatigado.

Cada toma de datos cuenta con un array de saltos, donde cada entrada de array contiene la información de un salto.

Esta estructura de organización de datos se muestra en la Figura [3.2.](#page-22-0) Para implementar esta estructura se utilizaron las variables tipo struct de MATLAB, ya que brindan la flexibilidad de almacenar en ellas datos de diferentes tipos, y además son sencillas de manejar a la hora de realizar búsquedas, lo que facilita la consulta de datos.

Las bases de datos del sistema consisten entonces, en un array de structs, donde cada entrada del array es un experimento.

Cada experimento es un struct con campos:

- $\bullet$  *obs:* string con la descripción del experimento que se realiza.
- individuos: array de structs, donde cada entrada es un struct *individuo*.

#### 3.3. Implementación

<span id="page-22-0"></span>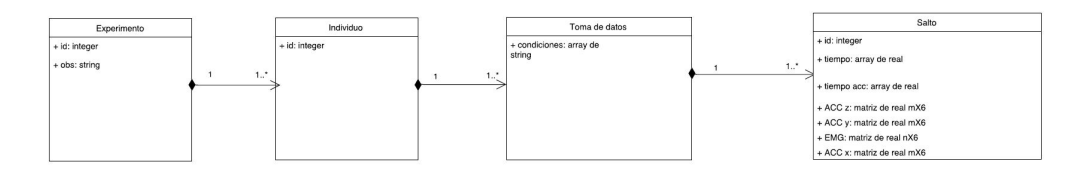

Figura 3.2: Diagrama de modelo de dominio del almacenamiento de los datos.

Un individuo es un struct con los campos:

- $\bullet$  *id*: número de identificación.
- $tda:$  array de structs, donde cada entrada es un struct de toma de datos.

Una toma de datos tiene campos:

- $\blacksquare$  condiciones: array de strings conteniendo las condiciones en las que se realizó el salto. Dentro de las condiciones se considera el tipo de salto realizado (SJ o CMJ).
- as: array de structs, donde cada entrada es un struct de saltos.

De esta manera, todos los saltos quedan claramente identificados, ya que pertenencen a un único *experimento*, un único *individuo*, una única toma de datos y cuentan con un único id. Cada salto es guardado con el mismo formato en cada base de datos.

El formato del salto obtenido como salida del módulo de almacenamiento de los datos se detalla en la Tabla [3.1.](#page-22-1) Los datos de cada campo se obtienen a partir del archivo Excel que se carga al ingresar un nuevo salto. Este archivo Excel debe de cumplir con una estructura que se detalla en el Apéndice [A.](#page-78-0)

<span id="page-22-1"></span>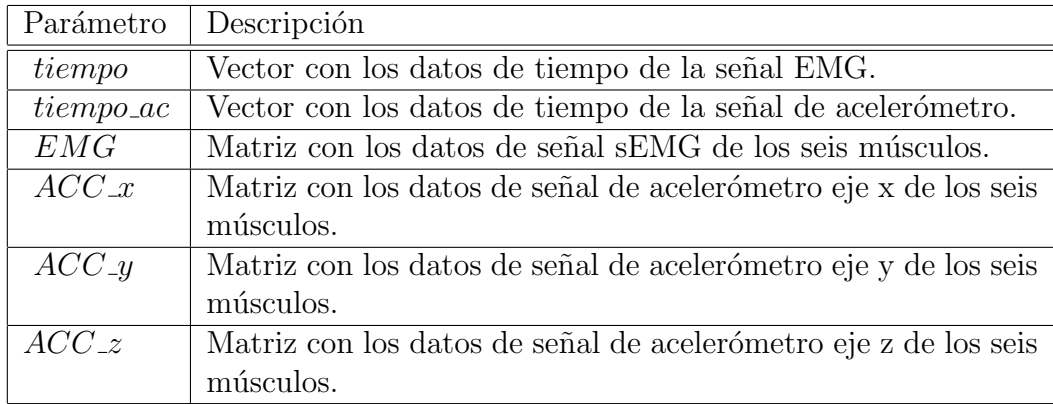

#### Tabla 3.1: Campos de un struct salto.

Cuando se desea cargar un archivo correspondiente a un salto, se deben de indicar los datos del experimento, individuo, y toma de datos correspondientes. En

#### Capítulo 3. Categorización ordenada de los datos

el caso de tratarse de experimento, individuo y/o toma de datos nuevas deben de incluirse todos los campos que correspondan para almacenarlos correctamente.

Las otras bases de datos mantienen la estructura jerárquica antes mencionada, lo único que cambia son los campos del struct salto.

Se generan bases de datos que se corresponden con la señal luego de ser procesada por el módulo de identificación y corte de la señal, y luego de ser procesadas por los m´etodos de procesamiento de las se˜nales sEMG. Estas bases de datos mantienen la estructura jerárquica antes mencionada cambiando únicamente los campos del struct salto.

Los campos de un salto que fue procesado por el módulo de identificación y corte de la señal se detallan en la Tabla [3.2.](#page-23-0)

<span id="page-23-0"></span>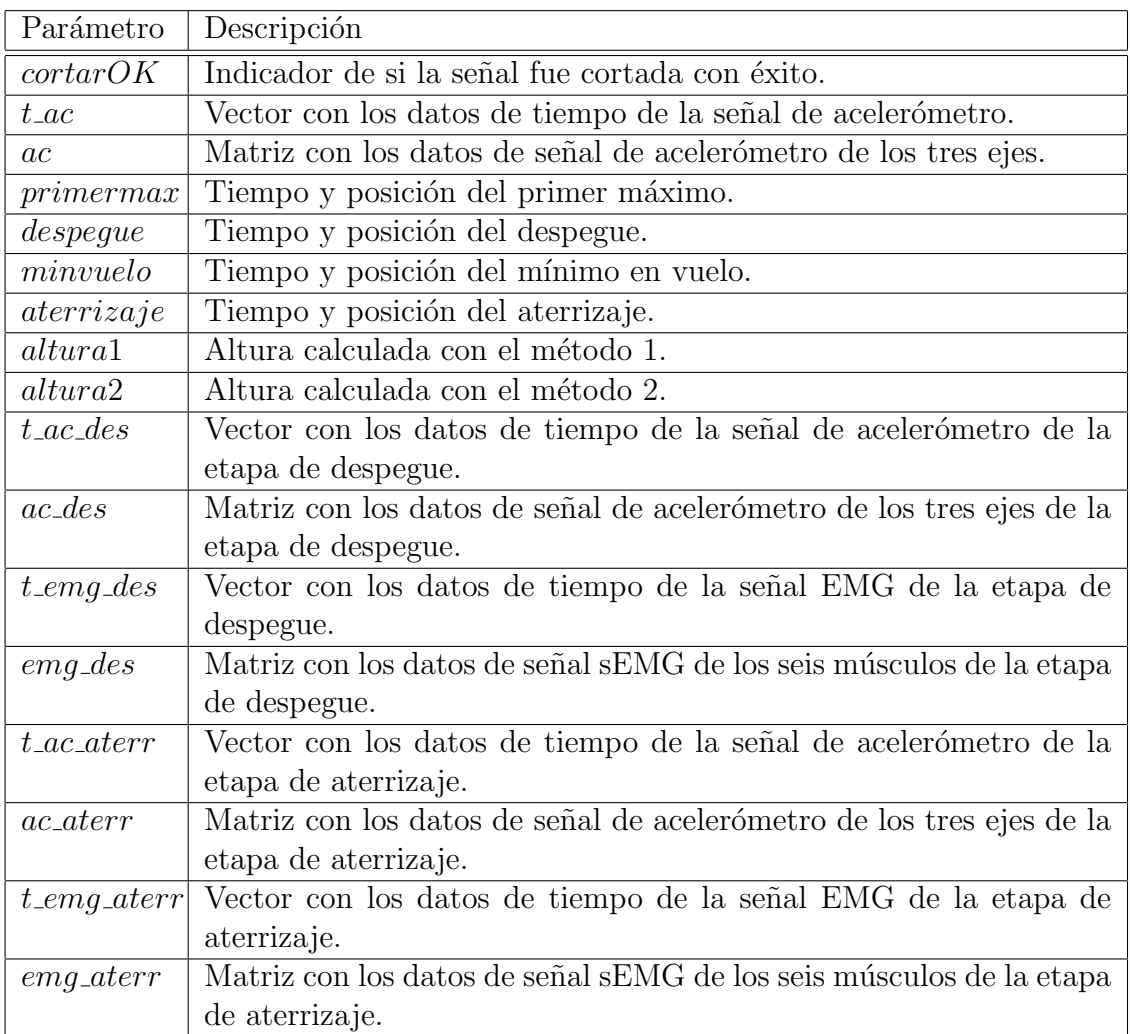

Tabla 3.2: Campos de un struct salto luego del módulo de identificación y corte.

La especificación de cada campo se encuentra en el Capítulo [4.](#page-26-0)

Un salto que fue procesado por el módulo procesamiento de la señal EMG, contiene mismos campos que los de la Tabla [3.2](#page-23-0) más los que se detallan en la

#### 3.3. Implementación

<span id="page-24-0"></span>

| Parámetro       | Descripción                                                               |
|-----------------|---------------------------------------------------------------------------|
| $E\_{des}$      | % de energía acumulada por banda, para cada músculo en la                 |
|                 | etapa de despegue.                                                        |
| $E\_aterr$      | de energía acumulada por banda, para cada músculo en la                   |
|                 | etapa de aterrizaje.                                                      |
| cf              | frecuencia de centro de la banda o de la wavelet.                         |
| $f$ recm_des    | frecuencia mediana para cada músculo en el despegue.                      |
|                 | <i>frecm_ateri</i> frecuencia mediana para cada músculo en el aterrizaje. |
| $t\_act\_des$   | tiempo de activación por banda y para cada músculo en el                  |
|                 | despegue.                                                                 |
| $t\_act\_aterr$ | tiempo de activación por banda y para cada músculo en el                  |
|                 | aterrizaje.                                                               |

Tabla [3.3.](#page-24-0) La especificación de estos campos se encuentra en el Capítulo [5.](#page-38-0)

Tabla 3.3: Campos de un struct salto luego del módulo de procesamiento de la señal EMG.

El ingreso de nuevos saltos puede hacerse a través de la interfaz gráfica como se explica en el Apéndice [B.](#page-80-0) Este ingreso culmina con todas las bases de datos conteniendo la información del nuevo salto.

Las bases de datos son utilizadas cuando se quiere realizar una consulta de un salto en particular, o cuando se quiere comparar dos saltos diferentes. Estas consultas y comparaciones son también realizadas por el usuario mediante la interfaz gráfica.

 $\quad$ Esta página ha sido intencionalmente dejada en blanco.

## <span id="page-26-0"></span>Capítulo 4

## Identificación y corte de las señales

### <span id="page-26-1"></span>4.1. Introducción

Los objetivos enmarcados en esta etapa de procesamiento, haciendo uso de las señales del acelerómetro, son:

- Reconocimiento del salto.
- $\blacksquare$  Revisión de métodos para identificar puntos de interés.
- Definición e identifición del despegue y aterrizaje.
- C´alculo del tiempo de vuelo y altura alcanzada en el salto.
- Corte de las señales del acelerómetro y sEMG para devolver las partes útiles de las mismas.

A continuación se exponen ordenadas cronológicamente las distintas técnicas utilizadas en la literatura, las ventajas y desventajas de cada una y las elecciones que se hicieron.

Para cada artículo se pretende recoger la experiencia en la utilización de filtros, la definición de puntos de interés de las señales y las estrategias para determinar la altura alcanzada por el salto.

El filtrado de señales tiene sentido únicamente en los trabajos que utilizan acelerómetros, no en aquellos que hacen uso de una plataforma de fuerza.

En el trabajo de la cita [\[8\]](#page-88-3) se utiliza una plataforma de fuerza. Este trabajo tiene como objetivo explicar la vinculación de la altura del salto squat jump con la velocidad de despegue. A su vez, la velocidad de despegue la determina como función del impulso mecánico y el tiempo empleado para lograr este.

$$
AV = \frac{(VD)^2}{2.G} \tag{4.1}
$$

dónde (AV) es la altura de vuelo, (VD) la velocidad de despegue y  $(G)$  la aceleración gravitatoria. Estos parámetros se relevan con una plataforma de fuerza.

#### Capítulo 4. Identificación y corte de las señales

En 2007 el artículo [\[13\]](#page-88-4) correlaciona la medida de altura del salto tomando como tiempo de vuelo, por un lado la plataforma de fuerza y por el otro la aceleración de la tibia. La publicación concluye en que hay una fuerte correlación (average  $r^2 = 0.879$ ) entre estos métodos.

De este estudio se extraen las definiciones para determinar los puntos de interés a partir del análisis de señales de acelerómetro durante un salto.

Para determinar la altura del salto utiliza el tiempo de vuelo, como diferencia entre despegue y aterrizaje, y las ecuaciones de caída libre. Este método para calcular la altura del salto es uno de los dos que se implementaron finalmente.

El despegue se define como el primer corte con el valor de reposo tras pasar el primer m´aximo, mientras que el aterrizaje es el primer corte con el reposo tras la fase de vuelo como se muestra en la Figura [4.1.](#page-27-0)

<span id="page-27-0"></span>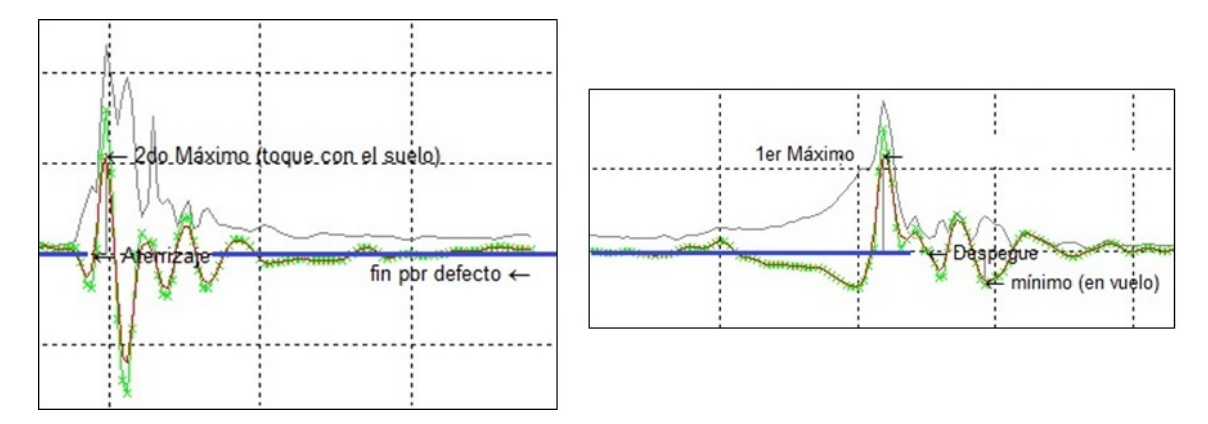

Figura 4.1: Definición del aterrizaje y del despegue. En línea llena azul se indica el valor de la señal del acelerómetro (coordenada y) en reposo. En verde con cruces la señal original y en rojo la señal luego del filtro.

Adicionalmente determina que existe una alta correlación entre la plataforma de fuerza y el acelerómetro en la detección del momento en que se dan los máximos (average  $r^2 = 0.812$ ) y que hay baja correlación (average  $r^2 = 0.127$ ) entre la altura del salto calculada con la plataforma de fuerza y la fuerza pico experimentada durante el aterrizaje. Asimismo existe una baja correlación entre la altura calculada con la plataforma de fuerza y los picos detectados en la aceleración (average  $r^2 = 0,119$ .

Para un segundo método de cálculo de la altura del salto se utilizó el resultado del trabajo del 2008 [\[15\]](#page-89-3).

Aquí los puntos de interés a identificar son el mínimo del vuelo y el momento en que se presenta el segundo máximo (toque con el piso). Como se expondrá más adelante, este intervalo de tiempo es utilizado directamente como tiempo de vuelo. Se presenta la utilización de filtros a fin de identificar los puntos de interés pero no se describen los parámetros. Por lo que se ve en las figuras [4.2](#page-28-0) y [4.4,](#page-31-0) el filtro aplicado a las se˜nales parece tener frecuencia de corte significativamente menor a la utilizada

#### 4.1. Introducción

<span id="page-28-0"></span>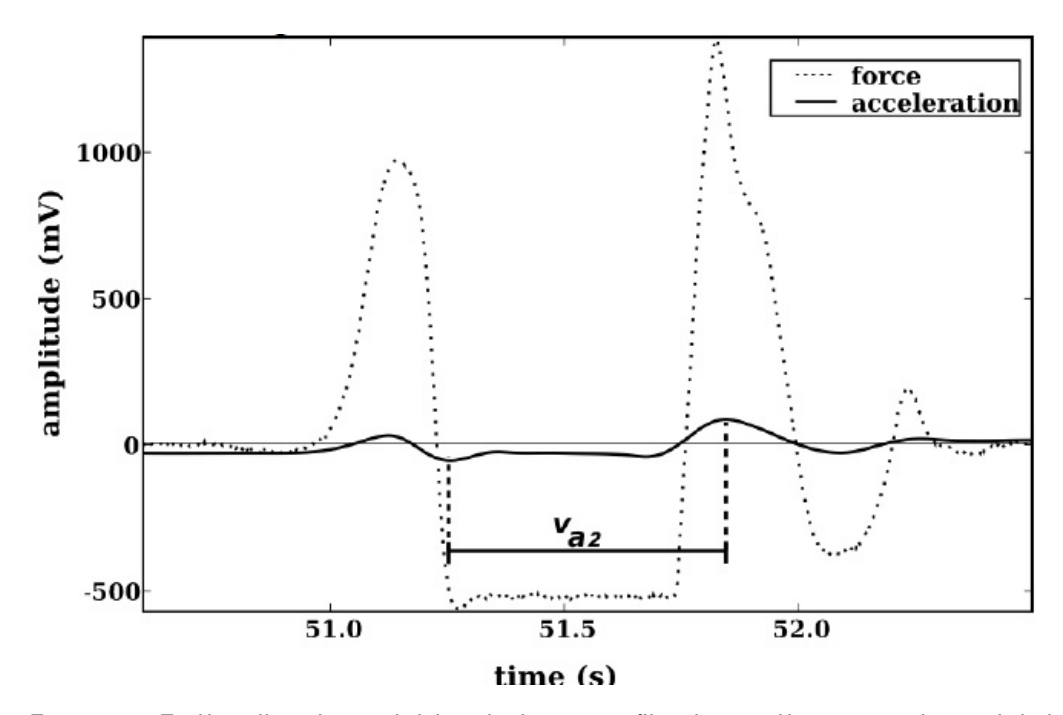

Figura 4.2: En línea llena la señal del acelerómetro ya filtrada y en línea punteada señal de la plataforma de fuerza [\[15\]](#page-89-3).

finalmente en las implementaciones de esta tesis. Compara dos metodologías para determinar el tiempo de vuelo con acelerómetros. La primera usa el módulo de la aceleración en la etapa de aterrizaje correlacionándolo con la altura del salto encontrada con la plataforma de fuerza con el algoritmo habitual ( $r = 0.382$ ). El segundo demuestra experimentalmente que es mejor utilizar el tiempo entre el mínimo durante el vuelo y el tiempo en que se presenta el pico máximo del aterrizaje  $(r = 0.933)$ .

En 2010, la investigación [\[23\]](#page-89-4), se centra en correlacionar las medidas del acelerómetro con los esfuerzos que recibe el cuerpo en el impacto de aterrizaje. El objetivo de estudiar los esfuerzos es prevenir lesiones en deportes de alto impacto. Se utiliza un acelerómetro triaxial muestreando a 100  $Hz$  embebido con un monitor GPS. Se colocó en un arnés proporcionado por el fabricante y orientado tal que la coordenada  $y$  esté alineada con el eje longitudinal del sujeto. Para establecer un criterio de medida se toma una placa de VGRF (vertical ground reaction force). El artículo intenta validar la utilización de acelerómetros comercialmente disponibles que cuenten con un GPS integrado. Estos son ampliamente utilizados en el campo del deporte.

Para el filtrado utiliza (en LabView) un pasabajos con frecuencia de corte 20 Hz sin desfasaje (de doble pasada) de orden 4. Este tipo de filtro es semejante al utilizado en esta tesis, la función filtfilt de MatLab que se corresponde con un filtro de doble pasada en sentidos opuestos del tiempo para obtener desfasaje nulo en el resultado. La frecuencia de corte representa un 20 % de la frecuencia de muestreo. Se probó utilizar pero resultó ser un filtro que pierde los detalles de la señal lle-

#### Capítulo 4. Identificación y corte de las señales

vando a errores en la detección de los puntos de interés.

Se buscan los valores de pico en la aceleración, aplicando y sin aplicar filtros de suavizado, tanto en la coordenada longitudinal y, como en la norma del vector de aceleración, los mismos fueron comparados con valores de fuerza de reacción del piso (VGRF) obtenidos con una plataforma de fuerza. No llega a correlaciones tan fuertes como las arribadas en estudios anteriores que colocan el acelerómetro en la tibia. Lo justifica en el entendido que el cuerpo amortigua parte del impacto, de esta forma el aceler´ometro (que ha sido colocado en el cuello) mide un impacto menor, y sesgado, que uno colocado cerca del pie.

En el trabajo de la cita  $\left[17\right]$  se desarrolla una aplicación que calcula la altura del vuelo para teléfonos móviles inteligentes utilizando el acelerómetro integrado. Se registra el salto tanto con un teléfono móvil como con una plataforma de fuerza comunicada con un acelerómetro triaxial ubicado en la muñeca. Se valida, y hacen correcciones, a la aplicación en función de lo registrado por la plataforma y el acelerómetro.

El tiempo de vuelo puede servir para inferir la fuerza muscular del atleta/usuario. Este estudio esta enmarcado en una investigación más amplia cuyo objetivo es calcular la energía utilizada, por un usuario de un teléfono móvil, cuando hace ejercicio. El tiempo de vuelo se utiliza como un indicador del estado físico del individuo para así determinar una evolución del mismo. La aplicación permite acceder al registro de saltos mostrando la evolución.

Varios autores concuerdan en la importancia de los tres momentos claves de un salto (despegue, vuelo, aterrizaje). Este último trabajo estudiado  $\left[17\right]$  define el tiempo de vuelo como la ventana entre los dos m´ınimos presentes durante el vuelo. Estos son, el mínimo presente inmediatamente luego del despegue y el mínimo en el instante previo al aterrizaje. No se utiliza este tiempo para inferir la altura del vuelo, únicamente como medida del esfuerzo del usuario. Se deja planteado a futuro correlacionar esta medida con la altura alcanzada por el individuo.

Se chequea que el salto sea un "salto válido" (que tenga las etapas esperadas). Se utiliza la norma del vector de aceleración para definir el salto (en este caso un CMJ) como compuesto de las siguientes tres variaciones en la aceleración: un primer m´aximo correspondiente a cuando se flexionan las piernas, el segundo y tercer máximo corresponden al salto propiamente dicho.

Resulta escasa la bibliografía existente que refiere a la utilización de acelerómetros para el estudio concreto de saltos, la herramienta más difundida que se ha utilizado para este propósito es la plataforma de fuerza. La tesis de maestría que se usó como punto de partida para este proyecto [\[16\]](#page-89-2) hace uso de una de estas plataformas de fuerza en la etapa de recolección de datos.

La documentación hallada en relación a la utilización de acelerómetros como sustitutos de la plataforma de fuerza  $([13], [21], [15])$  $([13], [21], [15])$  $([13], [21], [15])$  $([13], [21], [15])$  $([13], [21], [15])$  $([13], [21], [15])$  $([13], [21], [15])$  permitió avanzar en este proyecto estableciendo algunos postulados que se detallarán más adelante.

### <span id="page-30-0"></span>4.2. Señales de los acelerómetros triaxiales

#### <span id="page-30-1"></span>4.2.1. Particularidades del sensor utilizado

El módulo de acelerómetro con el que cuenta el adquisidor utilizado es un acelerómetro triaxial. Es por ello que las señales adquiridas dependerán fuertemente de la orientación que se les de al colocarlos en el individuo. Durante la colocación de los sensores es necesario seguir un protocolo que facilite el posterior procesamiento de los datos y permita la comparación para distintos individuos y tomas de datos.

Como muestra la Figura [4.5,](#page-32-0) el módulo del acelerómetro arroja las señales en la base cartesiana x, y, z. De esta manera fue posible descomponer el vector aceleración en una base polar. Esto ayudó a comprobar que la colocación del dispositivo es la adecuada tomando como referencia el estado de reposo previo al salto.

La frecuencia de muestreo de los módulos de acelerómetro es de 296,3 muestras por segundo.

Una característica no menor de estos dispositivos, como se describe en [\[17\]](#page-89-5) y [\[21\]](#page-89-6), es el hecho de que "Antes de iniciar la caída el módulo de la aceleración es próximo a 10  $m/s^2$ . El inicio de la caída supone un brusco descenso del módulo de la aceleración, que durante un corto tiempo llega a valer prácticamente cero [\[21\]](#page-89-6)."

#### <span id="page-30-2"></span>4.2.2. Aspectos generales de las señales

Como se detalló en la Sección anterior, las señales de los acelerómetros desde el despegue hasta el contacto nuevamente con la superficie medirán prácticamente cero.

Se utilizan las señales del acelerómetro ubicado en el músculo  $Tibialis$  Anterior. Esto responde a los resultados obtenidos en  $[13]$ , donde se valida esta metodología tomando como verdadera una plataforma de fuerza como la descrita anteriormente.

<span id="page-30-3"></span>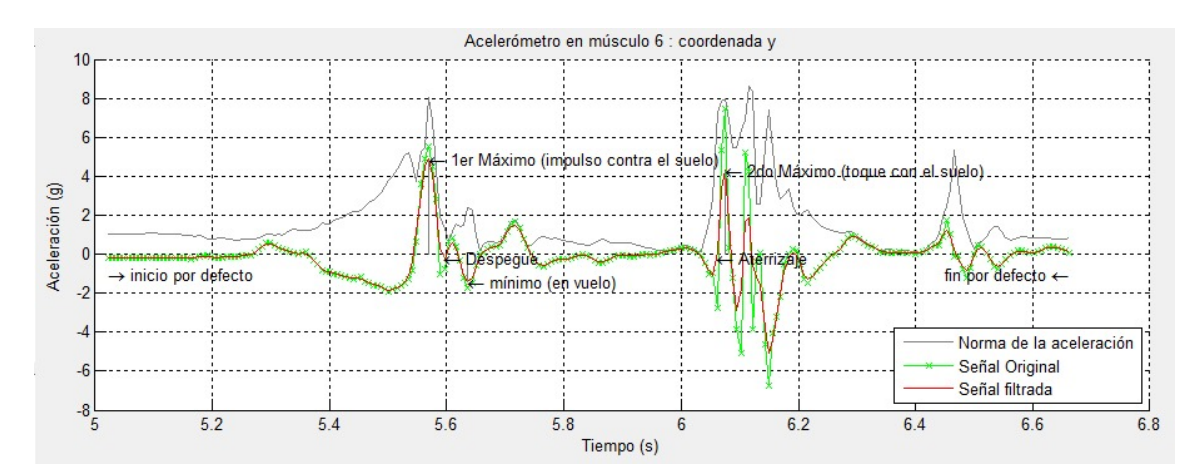

Figura 4.3: Señal del acelerómetro durante un squat jump.

#### Capítulo 4. Identificación y corte de las señales

La Figura [4.3](#page-30-3) muestra una señal típica obtenida con el acelerómetro durante un salto squat jump. A continuaci´on se presentan las magnitudes utilizadas y el uso que se les dio para el análisis.

La Figura [4.4](#page-31-0) muestra superpuestas las señales relevadas de un acelerómetro ubicado en el músculo Tibialis Anterior y una plataforma de fuerza como la utilizada en la tesis de maestría que se usó como punto de partida para este proyecto [\[16\]](#page-89-2).

<span id="page-31-0"></span>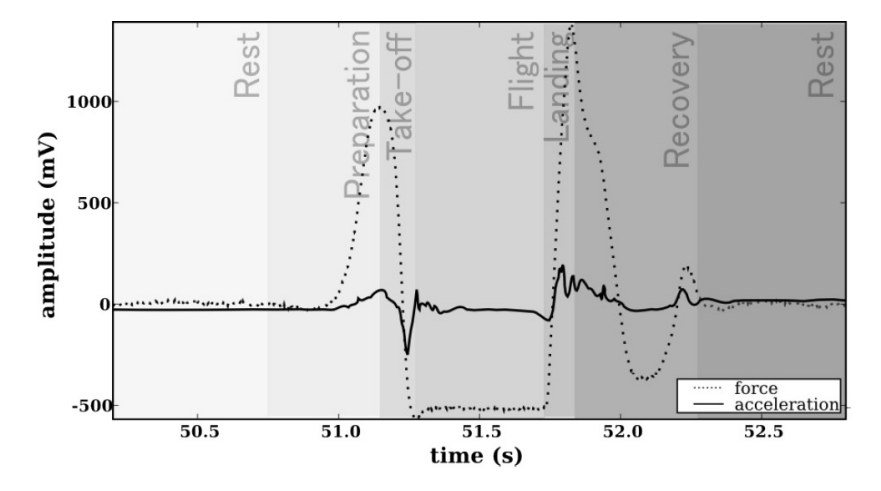

Figura 4.4: Superposición del registro de un acelerómetro ubicado en el músculo  $Tibilis$ Anterior y de la plataforma de fuerza al realizar un squat jump. Extraída de [\[15\]](#page-89-3).

#### 4.2.2.1. Norma

La norma euclídea del vector aceleración presenta dos máximos bien definidos. Un primer máximo se presenta durante la etapa de impulso contra el piso para el despegue y el otro durante el contacto con el piso en el aterrizaje. Esta característica de la señal se usa para realizar una primer selección del intervalo a estudiar.

#### 4.2.2.2. Angulos en coordenadas polares

En la Figura [4.5](#page-32-0) se puede ver un esquema de la base ortonormal utilizada por los sensores [\[1\]](#page-88-5).

#### 4.2. Señales de los acelerómetros triaxiales

<span id="page-32-0"></span>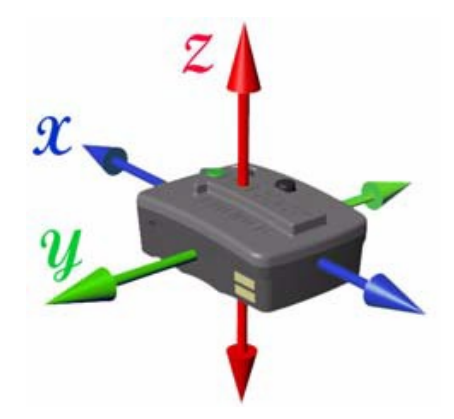

Figura 4.5: Base ortonormal del sensor utilizado.

Con esta información y habiendo descompuesto el vector de aceleración en coordenadas polares se puede validar la orientaci´on del sensor. En estado de reposo, antes de tomar impulso para comenzar el salto, el vector de aceleración tendrá módulo prácticamente igual a uno (en unidades de la aceleración gravitacional) y orientación en dirección al piso. Entonces, observando la medida de estos ángulos en la Figura [4.6,](#page-32-1) es posible validar que el sensor se encuentra ubicado físicamente en el músculo Tibialis Anterior.

<span id="page-32-1"></span>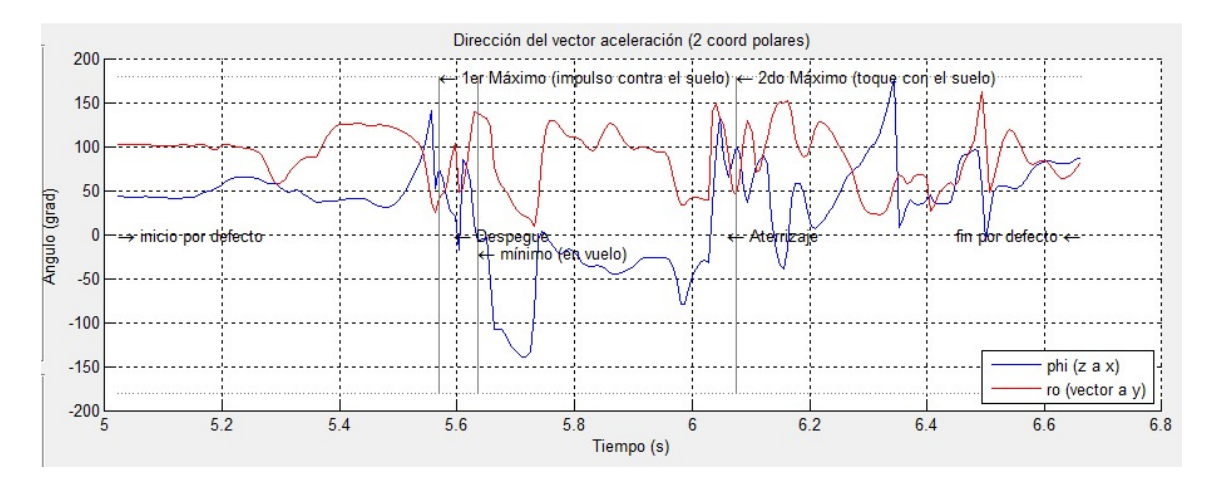

Figura 4.6: Descomposición del vector aceleración en coordenadas polares.

El sensor se encuentra como muestra la Figura [4.7,](#page-33-1) con el eje y en dirección a la rodilla y formando un ángulo de 45° con el plano formado por la pierna.

<span id="page-33-1"></span>Capítulo 4. Identificación y corte de las señales

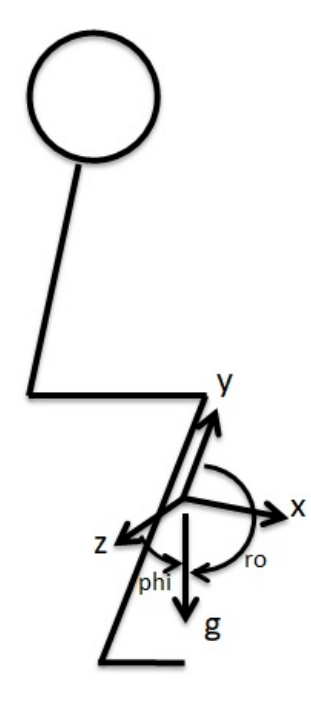

Figura 4.7: Posición inicial del squat jump, base ortonormal asociada al sensor y vector aceleración.

## <span id="page-33-0"></span>4.3. Procesamiento de las señales crudas

- 1. Se eliminan los datos idénticamente nulos al principio y final de la señal que el adquisidor utilizado arroja durante la etapa de iniciación y finalización.
- 2. Se halla la norma euclideana de la aceleración únicamente a efectos de identificar el intervalo en el que se desarrolla el salto completo con las tres etapas que todo salto squat jump tiene (despegue, vuelo y aterrizaje) como se de-talla en [\[19\]](#page-89-7). Se eliminan así los datos de la señal que están por fuera del intervalo deseado para el estudio. Se comprobó empíricamente que no es posible determinar cual de estos dos máximos, que se presentan en la norma de la aceleración, será mayor que el otro. Por esta razón la metodología para el procesamiento es buscar el máximo absoluto de la señal que será uno de estos dos, luego poner a cero un intervalo de  $0.5 s$  centrado en éste, luego proceder a ubicar el máximo absoluto de esta nueva señal que resultará en el máximo que restaba localizar.
- 3. Se cortan todas las señales (acelerómetros y EMGs) en una ventana de tiempo que inicia "el tiempo entre máximos" previo al primer máximo y que termina "el tiempo entre máximos" luego del segundo máximo. Éste es el intervalo por defecto indicado en la Figura [4.3.](#page-30-3)
- 4. Se filtra la señal con un pasabajos de orden 2 y frecuancia de corte del 40 % de la frecuencia de muestreo, con el fin de eliminar las grandes variaciones en

la señal (frecuencias altas) que puedan llevar a detectar de forma incorrecta los puntos de interés.

## <span id="page-34-0"></span>4.4. Definición y ubicación de puntos de interés

Los puntos de interés del vuelo a identificar en las señales del acelerómetro son:

- **Despegue**  $(t_{des})$ .
- $\blacksquare$  Mínimo durante el vuelo  $(t_{min})$ .
- Aterrizaje  $(t_{aterr})$ .
- $\blacksquare$  Máximo durante el aterrizaje  $(t_{MAX2})$ .

Las definiciones del despegue y del aterrizaje aplican tanto a la plataforma de fuerza como en el estudio basado en la aceleración en la coordenada  $\boldsymbol{y}$  del músculo tibial ya que la forma de las se˜nales se corresponden directamente con el centro de masa del individuo.

La posición del centro de masa en la etapa de reposo es la misma que en el momento de despegue.

El valor de reposo de la señal se usará como parámetro auxiliar y se define como el promedio de las muestras comprendidas entre el primer valor no nulo de la señal y el instante  $T_{finreposo}$ , siendo

$$
T_{finreposo} = t_{MAX1} - \frac{t_{MAX2} - t_{MAX1}}{2}
$$
\n
$$
(4.2)
$$

donde  $t_{MAX1}$  y  $t_{MAX2}$  son los instantes en los que se localizan el primer y segundo máximo de la coordenada y respectivamente. El despegue se define como el primer momento, tras el primer m´aximo asociado al impulso que toma el sujeto contra el piso, en que la señal corta el valor de reposo. Este instante es en el que el centro de masa del individuo comienza a desarrollar una trayectoria de caída libre con una velocidad inicial ascendente.

De igual manera, el aterrizaje se localiza en el instante en que la señal corta el valor de reposo inmediatamente antes del segundo máximo (asociado al contacto con el piso). Esto es cuando el centro de masa del individuo vuelve a la posición inicial de despegue pero esta vez con velocidad descendente.

El mínimo durante el vuelo será el comprendido entre el despegue y el aterrizaje y se localiza inmediatamente luego al despegue. Este punto de interés es característico de los saltos registrados haciendo uso de un acelerómetro, no se visualiza en la plataforma de fuerza ya que la señal de la misma será idénticamente nula.

Se desarrollaron dos algoritmos, éstos difieren en la forma en que ubican los puntos de interés.

Capítulo 4. Identificación y corte de las señales

#### <span id="page-35-0"></span>4.4.1. Localización a partir de los máximos

Lo primero será establecer el intervalo por defecto como se detalló en [4.3](#page-33-0) y definir una ventana de tiempo que comienza en el inicio por defecto y termina en el punto medio entre los m´aximos de la norma. En esta ventana de tiempo se busca el máximo absoluto de la señal correspondiente a la coordenada  $y$  del acelerómentro ubicado en el músculo tibial anterior. Este será el primer máximo, se asocia al impulso que toma el individuo contra el piso.

Luego se busca el mínimo funcional en una ventana de tiempo entre el primer m´aximo hallado y el punto medio entre los m´aximos encontrados en la norma.

Por último se busca el máximo funcional en una ventana de tiempo iniciando en el punto medio entre m´aximos de la norma y el fin por defecto establecido.

Con estos tres puntos encontrados se procede a determinar el despegue y el aterrizaje. Para el caso en que se desea ubicar el despegue, se recorre la señal desde el primer m´aximo en sentido creciente del tiempo hasta ubicar el momento en que se atraviesa el valor de reposo. Luego se interpola entre el punto previo a cruzar este valor y el punto siguiente.

Para ubicar el aterrizaje el método es idéntico al del despegue salvo que en este caso se recorre la señal desde el segundo máximo en sentido decreciente del tiempo.

#### <span id="page-35-1"></span>4.4.2. Localización a partir del módulo de la derivada

Durante la implementación de los algoritmos para identificar los puntos de interés se vio útil la información que se puede encontrar en la derivada de la señal dadas las grandes variaciones que tiene en un corto tiempo.

Se comienza recorriendo la señal desde el inicio por defecto y en el sentido creciente del tiempo observando la derivada de la misma. Cuando ésta supera cierto umbral predefinido se entiende que se está en la zona de toma de impulso contra el piso. A partir de ese momento se busca el instante en que la derivada atraviesa el cero (primer extremo relativo en zona de impulso) y se interpola entre el punto previo al cruce por cero y el punto siguiente para determinar el primer máximo.

De igual forma se procede para ubicar el segundo máximo, pero esta vez se comienza a recorrer la señal desde el punto medio entre los dos máximos que devolvió el análisis de la norma.

El mínimo en vuelo se halla buscando el mínimo absoluto de la señal en la ventana de tiempo que inicia en el despegue y finaliza en el punto medio entre m´aximos definidos por la norma.

En nuestro estudio se tomaron varios saltos de prueba para verificar el correcto funcionamiento del algoritmo, sin embargo resulta imprescindible a futuro validarlo con una plataforma de Fuerza como sugiere la literatura.
# 4.5. C´alculo de la altura alcanzada en el salto

El objetivo de esta etapa es determinar la altura que alcanza el centro de masa del individuo como medida de desempeño. En tal sentido se toma como referencia los valores arrojados por el acelerómetro con el individuo en estado de reposo en posici´on erguida. En el momento en que la fuerza que ejerce el inidividuo sobre el piso es menor a la de reposo se entiende que se está en la etapa de vuelo. De igual manera se considera que el individuo aterriz´o cuando la fuerza sobre el piso iguala a la de reposo. Existen dos m´etodos para el c´alculo de la altura haciendo uso de los puntos de interés hallados. El primero responde a la publicación [\[13\]](#page-88-0), donde se estudió la correlación existente entre la medida de altura con dos métodos. El primer método es tomar como tiempo de vuelo el que se encuentra con una plataforma de fuerza y el segundo m´etodo es usando puntos de inter´es en la medida del acelerómetro ubicado en el músculo Tibialis Anterior. Este cálculo de altura lograda en el salto consiste en tomar el tiempo de vuelo  $(T_v)$  como  $t_{\text{ater}} - t_{\text{des}}$  y resolver el cálculo de la altura (h) para un proyectil en caída libre.

$$
h = \frac{gT_v^2}{8} \tag{4.3}
$$

La segunda metodología utilizada para determinar la altura del salto resuelve también el cálculo para un proyectil en caída libre pero tomando como tiempo de vuelo  $T_v = t_{MAX2} - t_{min}$  [\[15\]](#page-89-0).

# 4.6. Ubicación de intervalos EMG de interés

Los intervalos de interés para el estudio de las señales de EMG son entorno al despegue y entorno al aterrizaje. El análisis de la etapa de despegue determinará el momento de activación del músculo.

El intervalo que se configuró por defecto para el corte de las señales es:

- Para el despegue una ventana de tiempo que inicia 800 ms previo a la detección del despegue y finaliza 100 ms transcurrido el mismo
- Para el aterrizaje una ventana de tiempo de 500 ms centrada en la detección del aterrizaje

 $\quad$ Esta página ha sido intencionalmente dejada en blanco.

# <span id="page-38-1"></span>Capítulo 5

# Procesamiento de la señal EMG

## 5.1. Introducción

Como se mencionó anteriormente es de gran interés, entender cómo los músculos se coordinan para realizar una tarea motora común. Hasta la fecha la coordinación muscular se estudia principalmente con las señales de electromiografía. La sEMG es una técnica capaz de evaluar la función muscular midiendo la diferencia de potencial generada por los músculos en la superficie de la piel. La detección, el análisis y el procesamiento de la señal de sEMG ha sido ampliamente utilizado en diversos campos como por ejemplo el diagnóstico clínico, la rehabilitación clínica, la investigación básica y aplicada. Según [\[16\]](#page-89-1), "la señal de EMG es producida por la activación de unidades motoras que es detectada por electrodos localizados en la superficie muscular. Una unidad motora queda definida por una motoneurona y todas las fibras que ésta inerva."Las motoneuronas son las células que envían información desde el sistema nervioso central hacia los músculos, y son responsables de las contracciones voluntarias de éstos.

La activación muscular se manifiesta a través de cambios en las propiedades eléctricas de las células musculares y pueden ser medidas a través de electrodos superficiales adheridos a la piel, es decir, la sEMG mide la suma de los potenciales de las unidades motoras que detectan los electrodos [\[16\]](#page-89-1) (Figura [5.1\)](#page-39-0).

El objetivo de este capítulo es presentar las diferentes técnicas utilizadas para el procesamiento de las señales sEMG. En este capítulo se mostrarán las características eléctricas de las señales sEMG, los parámetros de interés de la misma, luego una introducción a las diferentes metodologías que han sido utilizadas para el procesamiento de la señal EMG y por último un detalle de cuáles de esos métodos fueron implementados en el presente trabajo.

# <span id="page-38-0"></span>5.2. Características eléctricas de la señal EMG

La señal de EMG sin amplificar se encuentra en un rango de 10 mV  $(+/- 5$ mV) [\[20\]](#page-89-2). Típicamente la señal presenta rangos de frecuencia entre 6 y 500 Hz, mostrando la mayor cantidad de energía en un rango de frecuencia entre 20 y 150

Capítulo 5. Procesamiento de la señal EMG

<span id="page-39-0"></span>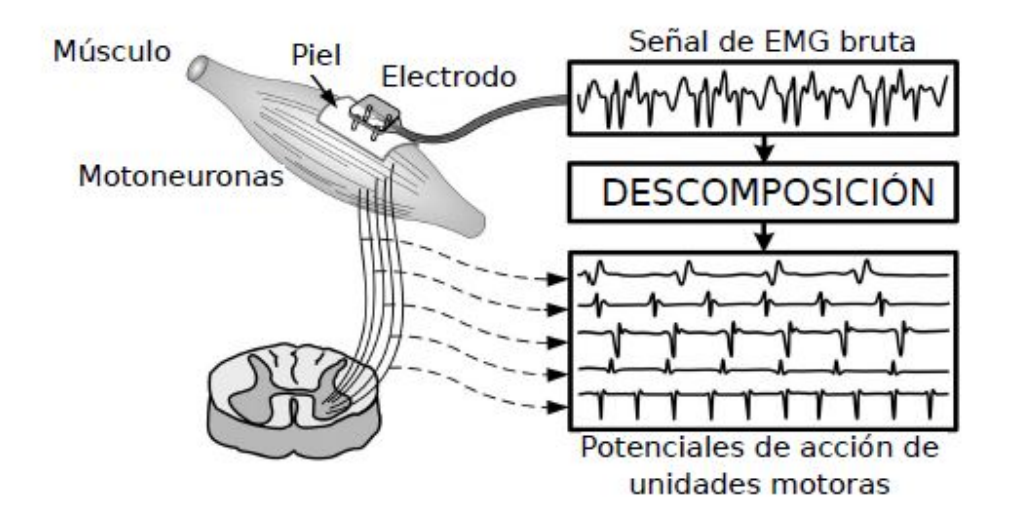

Figura 5.1: Esquema de la organización, el registro electromiográfico y la descomposición de cinco potenciales de acción de una unidad motora. Extraído de [\[2\]](#page-88-1).

<span id="page-39-1"></span>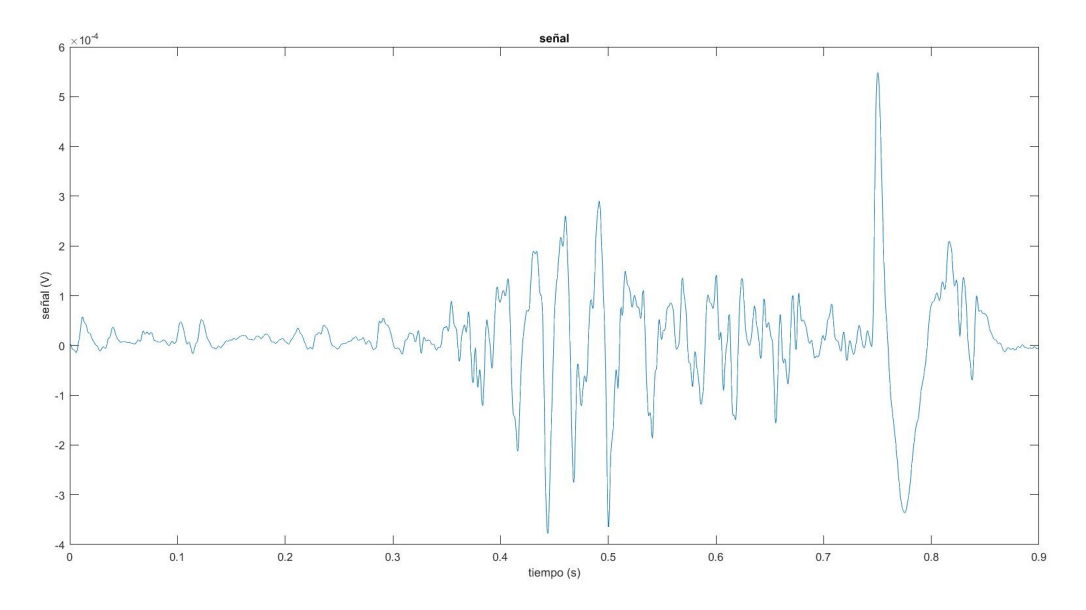

Figura 5.2: Señal sEMG sujeto real, salto SJ en etapa de despegue, músculo bíceps femoris

Hz [\[6\]](#page-88-2). En las Figuras [5.2](#page-39-1) se muestra una señal sEMG obtenida de un sujeto real que realiza un salto del tipo SJ, en la etapa de despegue, y del músculo bíceps femoral. En la Figura [5.3s](#page-40-0)e muestra el espectrograma de la misma, se observa que el espectro de la señal no tiene componentes de frecuencia mayores a 400 Hz. Adem´as se observa que las componentes de mayor valor se encuentran localizadas entre 0.4 y 0.5 s y entre 0.7 y 0.8 s lo que coincide con los intervalos de mayor tensión de la Figura [5.2.](#page-39-1)

## 5.3. Procesamiento de la señal EMG

<span id="page-40-0"></span>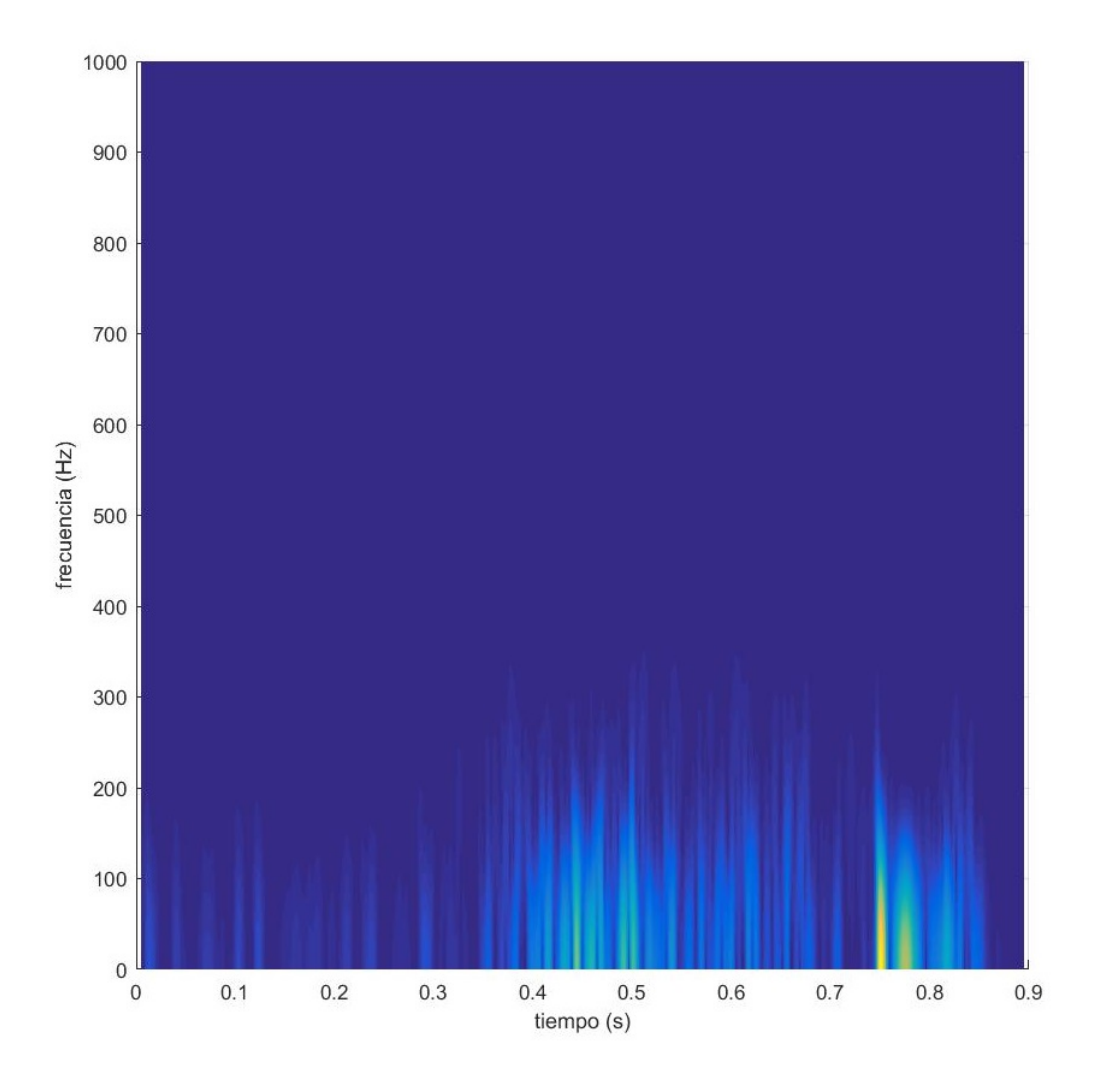

Figura 5.3: Espectrograma de la señal sEMG sujeto real, salto SJ en etapa de despegue, músculo bíceps femoris

# 5.3. Procesamiento de la señal EMG

Las señales sEMG adquieren ruido al viajar a través de los diferentes tejidos. Estos ruidos pueden ser caracterizados en diferentes categorías: ruidos en el equi-pamiento, artefactos de movimiento e inestabilidad inherente a la señal [\[20\]](#page-89-2). Los ruidos debido a los artefactos no pueden ser eliminados, pero pueden ser reducidos mediante el uso de componentes electrónicos de buena calidad. "Los artefactos de movimiento son causados por el movimiento de electrodos sobre la piel y por el movimiento de los cables. El ruido originado por los artefactos se encuentra en el rango de 0 a 20 Hz y la forma más simple de eliminar esta fuente de ruido es aplicando un filtro pasa-alto con frecuencia de corte de 20 Hz" [\[16\]](#page-89-1). En este trabajo se consideró innecesario aplicar este filtro, ya que se consideró que el electromiógrafo utilizado para realizar los experimentos contaba con un filtro que reducía los

efectos de estos ruidos. Otra fuente de ruido es la de la red eléctrica, de frecuencia 50 HZ, si bien se podr´ıa eliminar utilizando un filtro del tipo notch, la frecuencia de la red está dentro del rango de frecuencia de interés por lo que de utilizarlo se podría llegar a perder información de valor.

Para el desarrollo de este trabajo la señal original es únicamente filtrada por un pasabajos de frecuencia de corte de 500 Hz, de esta manera se eliminan los ruidos de alta frecuencia sin perder información sensible ya que como se mencionó en [5.2](#page-38-0) las señales EMG presentan un espectro entre 6 y 500 Hz.

# <span id="page-41-2"></span>5.4. Parámetros de interés

El análisis realizado a las señales sEMG busca obtener cierta información de interés para el cliente. Se detallan algunos de los resultados requeridos.

## <span id="page-41-1"></span>5.4.1. Detección de la actividad muscular

Es de mucha importancia conocer el tiempo en que el músculo se activa, de esta forma podremos construir secuencias de activación muscular para realizar los estudios de coordinación muscular. El problema principal radica en que no existen métodos estandarizados para su cálculo. Un método utilizado es el de la inspección visual, el cual si bien presenta alta precisión presenta la desventaja de no tener buena repetitividad ya que se basa en la experiencia del observador y por tanto es subjetivo. Otra desventaja es el tiempo necesario para realizar esta tarea. Se presentaron varios m´etodos computacionales que intentan solucionar los problemas presentados por la técnica de visualización. La mayoría de estos métodos están basados en la detección de un umbral de la amplitud de la señal EMG filtrada. Existen varios criterios para establecer los umbrales a utilizar, lo que genera interpretaciones erróneas de la coordinación muscular. Debido a esta falta de acuerdo para procesar la señal, resulta de gran dificultad evaluar la coordinación de forma cuantitativa a través de EMG [\[16\]](#page-89-1). Existen otros métodos para detectar el tiempo de activación muscular como el presentado en [\[24\]](#page-89-3) que se basan en el análisis de la señal mediante wavelets. Este método se detalla en la Sección [5.5.3.4.](#page-49-0)

### <span id="page-41-0"></span>5.4.2. Frecuencia media y frecuencia mediana

Un músculo contiene por varias unidades motoras, desde 100 para un músculo pequeño de la mano hasta 1000 para un músculo de una extremidad [\[16\]](#page-89-1). Las unidades motoras presentan diferente capacidad de generar fuerza de contracción, en [\[4\]](#page-88-3) se identificaron tres tipos de unidades motoras, basadas en propiedades fisiológicas como la velocidad de acción y grado de resistencia a la fatiga. Los tipos de unidades motoras son:

- $\blacksquare$  Contracción rápida y fatigables.
- $\blacksquare$  Contracción rápida resistentes a la fatiga.

Contracción lenta y de mayor resistencia a la fatiga.

Las fibras musculares inervadas por una motoneurona particular presentan características bioquímicas y contráctiles casi idénticas, por lo que las fibras pueden clasificarse también en tres tipos:

- Contracción rápida, glicolítica.
- Contracción rápida, oxidativa-glicolítica.
- $\blacksquare$  Contracción lenta, oxidativa.

"Las señales mioeléctricas emitidas desde un músculo activo contienen información del tipo de fibras musculares que generan la señal. Los músculos rápidos generan frecuencias m´as altas dentro del espectro de la se˜nal de EMG que los músculos lentos" [\[16\]](#page-89-1).

El músculo Sóleo está compuesto principalmente por fibras lentas, mientras que el Gastrocemio está compuesto principalmente por fibras rápidas, por lo que el espectro de una señal EMG de un músculo Sóleo presenta un mayor componente de frecuencias bajas que el de correspondiente a una señal del músculo Gastrocemio. Una manera de medir esto ,es utilizando la frecuencia media y la frecuencia mediana. La frecuencia media se define como el promedio ponderado de las fre-cuencias de centro de las bandas utilizadas (ver la Sección [5.6\)](#page-56-0), donde el peso de cada una de ellas es la proporción de la energía acumulada por cada banda respecto a la suma total de las energ´ıas. La frecuencia mediana es la frecuencia a la cual, la energía acumulada en las frecuencias menores a la frecuencia mediana y la energía acumulada para frecuencias mayores a la frecuencia mediana es la misma. Esto puede ser útil por ejemplo para el estudio de la fatiga muscular, ya que está demostrado que durante una contracción muscular sostenida, las componentes de las sEMG se comprimen hacia bajas frecuencias [\[20\]](#page-89-2). Por lo que la frecuencia mediana puede ser usada para detectar si existió un corrimiento del espectro de la señal y por lo tanto indicar fatiga, ya que si la energía se acumula en mayor proporción en bajas frecuencias, la frecuencia mediana dará un valor bajo.

## 5.4.3. Energía acumulada por banda de frecuencia

Es de interés conocer la proporción de energía acumulada a lo largo del tiempo para una banda de frecuencia respecto a la energía total. La energía total es la suma en todos los instantes de tiempo y en todo el rango de frecuencia. En general las bandas de baja frecuencia tienen mayor energía acumulada que las frecuencias altas. Las bandas de energía utilizadas y los tiempos dependen del método de análisis considerado. Esta información se brinda mediante un gráfico de barras, de donde se puede extraer si la energía de la señal se encuentra concentrada en algunas bandas en particular o por el contrario se encuentra desparramada en un rango mayor de frecuencias. Esta gráfica puede ser útil en el estudio de la fatiga muscular, ya que como se explicó en [5.4.2](#page-41-0) es esperable que en un músculo fatigado aumente la energía acumulada en las bajas frecuencias.

La Figura [5.4](#page-43-0) muestra el gráfico de barras obtenidos para la señal de la Figura [5.2](#page-39-1) por el método de STFT (ver Sección [5.5.3.2\)](#page-45-0), esto es la energía acumulada por cada una de las bandas de frecuencia a lo largo del tiempo. Se muestra además la frecuencia media obtenida.

## 5.4.4. Representación tiempo-frecuencia

Es de interés del cliente contar con un gráfico de representación tiempo-frecuencia ya que mediante una inspección visual es posible identificar los tiempos y rangos de frecuencias que presentan mayor concentración de energía.

## 5.4.5. Representación de la energía en una banda a lo largo del tiempo

Este gráfico puede ser extraído de la información de la representación de tiempo-frecuencia. Es decir, se elige una banda de frecuencia de interés y se observa el comportamiento de la energía de la misma a lo largo del tiempo.

<span id="page-43-0"></span>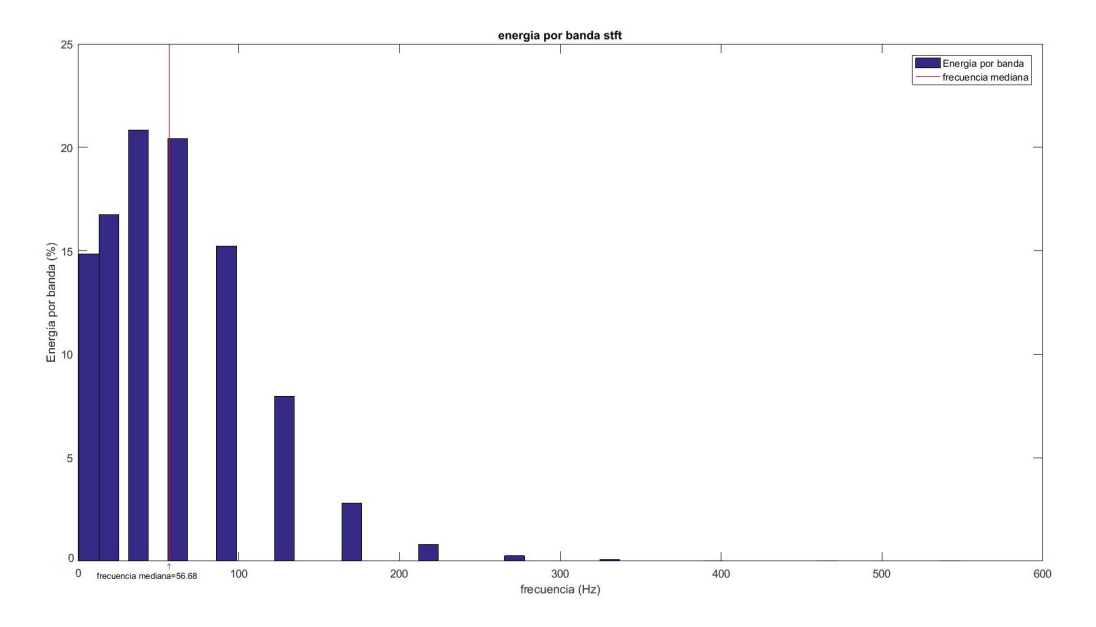

Figura 5.4: Energía acumulada por banda de frecuencia y frecuencia media de la señal sEMG sujeto real, salto SJ en etapa de despegue, músculo bíceps femoris

# 5.5. Métodos de análisis de señal sEMG

Las señales sEMG crudas contienen información valiosa, pero en un formato poco ´util. Es por esto que se han aplicado diferentes m´etodos de procesamiento a estas señales. Entre ellos se encuentran técnicas de análisis temporal para el cálculo del tiempo de activación, que consisten fundamentalmente en seleccionar

#### 5.5. Métodos de análisis de señal sEMG

un umbral y observar el tiempo donde la señal corta ese umbral, esta técnica no es útil debido a su pobre repetitividad tal como se mencionó en la Sección [5.4.1.](#page-41-1) Por tanto las técnicas de análisis temporal quedan descartadas, es necesario buscar otras t´ecnicas de procesamiento que brinden mejores resultados. Se muestra una breve reseña de diferentes métodos y se detallan los métodos utilizados en este trabajo.

## 5.5.1. Modelo auto-regresivo (AR)

Un electrodo superficial recoge la información de EMG de todos los músculos activos en su vecindad, mientras que un sensor EMG intramuscular es altamente sensible pero con poca interferencia de los m´usculos adyacentes. Considerando que es incómodo para el sujeto en estudio la inserción de un sensor intramuscular, es necesario el desarrollo de una técnica que estime las características de EMG intramuscular a partir de las señales sEMG. Algunos investigadores han representado a las señales sEMG como un modelo autoregresivo utilizando la señal intramuscular EMG retardada. Asumiendo que existen prototipos de las señales intramusculares y de las señales sEMG, se identifican los parámetros del modelo que vincula las señales sEMG a partir de la señal intramuscular. Se utilizaron los modelos autoregresivos ARMA (autoregressive moving average) y ARIMA (autoregressive integrated moving average) para modelar la relación entre las señales intramusculares y las superficiales. Dada el alto costo computacional del modelo ARIMA es que se ha preferido utilizar ARMA. Más información disponible en [\[20\]](#page-89-2).

#### 5.5.2. Inteligencia artificial

Se han utilizado técnicas de inteligencia artificial, en su mayoría redes neuronales para procesar las señales EMG. En particular para aplicaciones en tiempo real. Otras técnicas de inteligencia artificial como Fuzzy Logic, también se han utilizado para el procesamiento de las señales sEMG. Debido a que las señales sEMG no son siempre repetitivas, y a veces contradictorias, esta técnica presenta la ventaja de ser tolerante ante esta información contradictoria. Además permiten descubrir patrones en los datos que no son fácilmente detectables con las otras técnicas de procesamiento, esta ventaja tambi´en la presentan las redes neuronales. Sin embargo la principal ventaja que presentan los m´etodos Fuzzy Logic frente a las redes neuronales es que permiten incorporar la experiencia de expertos, haciendo que el método razone de manera más similar a la de un ser humano. Estas técnicas no serán desarrolladas en este trabajo, más información en [\[20\]](#page-89-2).

### 5.5.3. Análisis de Tiempo-frecuencia

Se han utilizado varias técnicas para obtener información de las señales de EMG considerando a éstas como una función de tiempo, entre ellas la transformada de clase de Cohen, la distribución de Wiegner-Ville (WVD) y la distribución de Choi-Williams. Más información en [\[20\]](#page-89-2). Dentro de las técnicas de tiempo-frecuencia se destacan además otras técnicas como las que se detallan a continuación.

#### 5.5.3.1. Transformada de Fourier

Una técnica comúnmente utilizada es la transformada de Fourier (FT), que tiene la ventaja de poder descomponer la señal en una base de señales sinusoidales pero que posee una gran desventaja, ya que es ´util solo para se˜nales estacionarias. Esto es que su contenido espectral no varíe con el tiempo.

Las señales EMG no son señales estacionarias, por lo que esta técnica no es adecuada para su análisis. Además es de interés para esta señales saber en qué momentos aparecen los distintos componentes espectrales de la señal, información que la transformada de Fourier no brinda.

#### <span id="page-45-0"></span>5.5.3.2. Transformada corta de Fourier (STFT)

La transformada corta de Fourier, divide la señal en ventanas de tiempo, en las cuales se asume que la señal es estacionaria. Estas ventanas tienen un cierto ancho "T", y pueden tomarse de manera de que estén superpuestas o no. La STFT de una señal discreta x se calcula como en la ecuación [5.1,](#page-45-1) donde  $w_{m,a}$  representa a la ventana, tiene largo N al igual que la señal pero vale cero excepto en la sección centrada en la muestra m y de ancho a.

<span id="page-45-1"></span>
$$
X_m(k) = \sum_{n=0}^{N-1} x(n) . w_{m,a} . e^{-j.k \frac{2\pi}{N}n}
$$
\n(5.1)

Luego de calculada la expresión de la ecuación [5.1](#page-45-1) se traslada la ventana i muestras y se repite el procedimiento. Por lo que para cada muestra m donde se centra la ventana obtengo un espectro. Un ancho pequeño de la ventana permite analizar información localizada en un entorno de  $m$ , pero por otro lado el ancho determina la mínima frecuencia que se puede detectar, cuanto más anchas puedo detectar valores de frecuencia m´as bajos. La Figura [5.5](#page-46-0) muestra las etapas de procesamiento de la se˜nal para STFT. El resultado final es un espectrograma como el mostrado en la Figura [5.3.](#page-40-0)

Debido al principio de incertidumbre de Heisenberg que indica que no se puede conocer la exacta representación de tiempo-frecuencia de la señal, es decir, qué componentes espectrales existen en qué instancias de tiempo, es que se tiene un problema de resolución. Sin embargo, sí es posible saber los intervalos de tiempo en los cuales existen ciertas bandas de frecuencia.

Como el soporte de la ventana utilizada en la STFT es acotado, no podemos establecer si una frecuencia en particular se encuentra presente en es intervalo, ´unicamente podemos saber si existen ciertas bandas de frecuencia en ese tramo de la señal. Esto implica que cuanto más pequeño es el soporte de la ventana obtengo una mejor resolución en tiempo, pero una peor resolución en frecuencia. Por otro lado, cuanto mayor sea el soporte de la ventana mejor resolución en frecuencia pero peor resoluci´on en el tiempo. Entonces existe un compromiso a la hora de elegir el tamaño de la ventana a utilizar, debe ser lo suficientemente pequeña para que se cumpla la condición de estacionaridad en ella, es decir, que la señal en ese intervalo de tiempo pueda considerarse estacionaria, pero lo suficientemente grande como para no perder resolución en frecuencia.

#### 5.5. Métodos de análisis de señal sEMG

<span id="page-46-0"></span>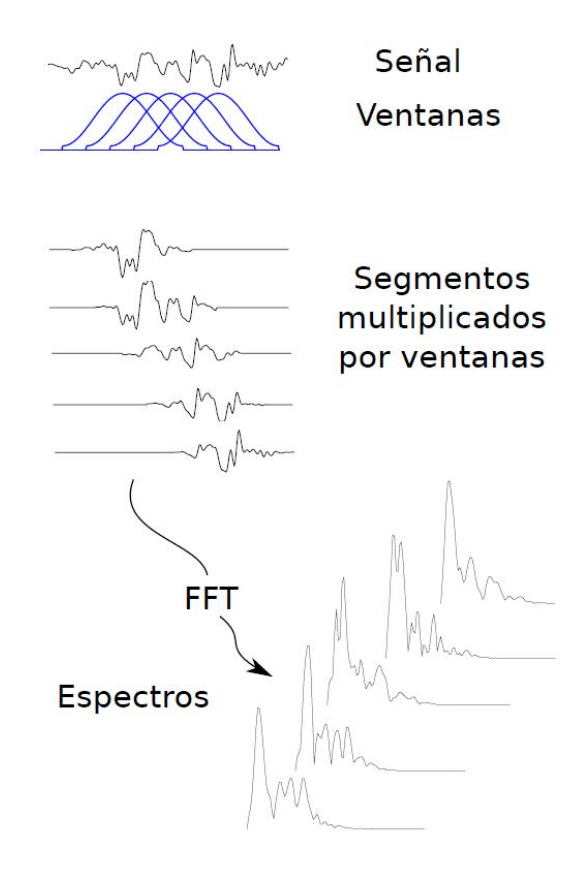

Figura 5.5: Etapas del procesamiento de la señal para implementar la Transformada de Fourier de Tiempo Corto (STFT). Extraído de [\[16\]](#page-89-1).

La dificultad de este método de análisis radica en que la misma ventana se aplica para todo el análisis de la señal, provocando el problema de resolución. Este problema se ve disminuido si se utilizan Wavelets [\[18\]](#page-89-4).

#### 5.5.3.3. Transformada Wavelet

La transformada wavelet continua se presenta como una alternativa frente a la STFT. El análisis es similar, ya que se multiplica la señal a estudio por una función (wavelet), análoga la ventana en STFT. La principal diferencia con la STFT radica en que el ancho de la wavelet cambia. Una wavelet es una función que oscila por un período corto de tiempo. Pueden ser representadas tanto en tiempo como en frecuencia, obteniéndose la representación en cada espacio mediante la transformada de Fourier [\[24\]](#page-89-3).

La Figura [5.6](#page-47-0) muestra algunos ejemplos de wavelets utilizadas en varios campos de investigación por ejemplo el tratamiento de imágenes.

La transformada wavelet continua se define como:

$$
CWT_x^{\psi}(\tau, s) = \Psi_x^{\psi}(\tau, s) = \frac{1}{\sqrt{|s|}} \int x(t) \cdot \psi^*(\frac{t - \tau}{s}) dt \tag{5.2}
$$

La CWT es una función de dos variables, traslación  $\tau$ , y escala s, donde  $\psi(t)$ 

<span id="page-47-0"></span>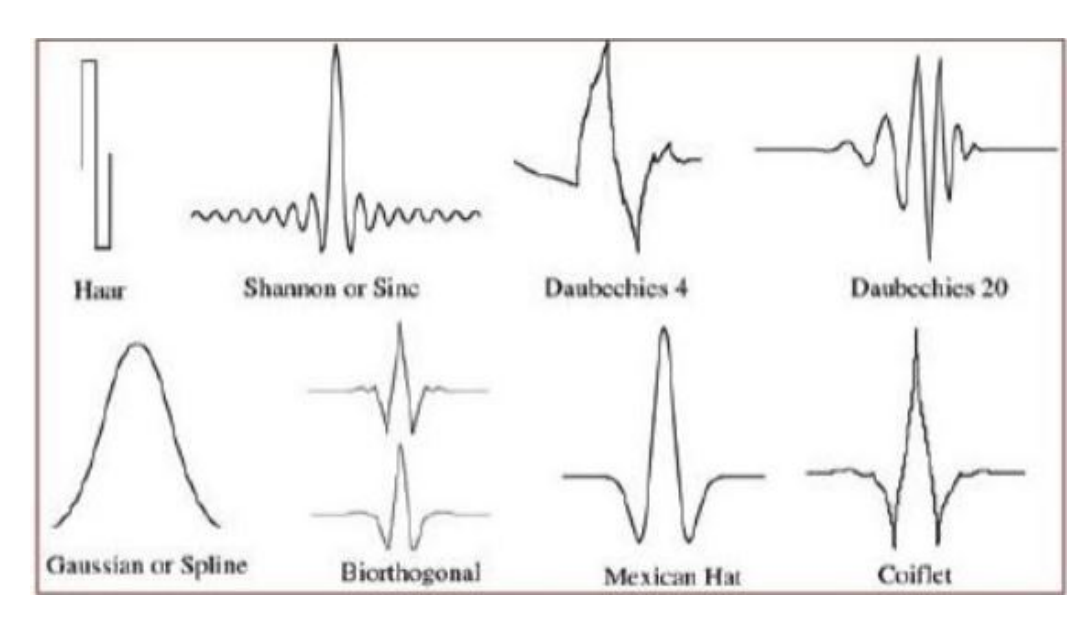

Figura 5.6: Ejemplos de wavelets. Imagen tomada de [\[7\]](#page-88-4).

es la wavelet madre, es decir la función transformadora de la señal. Por lo que las funciones utilizadas en el proceso de la transformada y que tienen distintas regiones de soporte derivan de la misma wavelet. La función madre cumple con la condición mostrada en la ecuación [5.3,](#page-47-1) donde  $\Psi$  es la transformada de Fourier de  $\psi$  la wavelet madre.

<span id="page-47-1"></span>
$$
C_{\psi} = \int_{\Re} \frac{|\Psi(w)|^2}{|w|} dw < \infty \tag{5.3}
$$

La condición de la ecuación [5.3](#page-47-1) implica que la wavelet madre cumple con la ecua-ción [5.4:](#page-47-2)

<span id="page-47-2"></span>
$$
0 = \Psi(0) = \int \psi(x)dx
$$
\n(5.4)

El parámetro de traslación es utilizado para ubicar a la wavelet en el tiempo de manera an´aloga a la STFT que traslada la ventana a lo largo del tiempo.

El parámetro de escala se define como  $\frac{1}{f}$ , es decir el inverso de la frecuencia. Es similar al utilizado en los mapas, donde las escalas altas corresponden a una vista global, no detallada, y las bajas escalas a una vista detallada. De esta manera escalas grandes que corresponden con bajas frecuencias brindan información global de la señal, mientras que las escalas bajas, correspondidas con altas frecuencias brindan detalle de la señal [\[18\]](#page-89-4). En la CWT, La escala dilata o comprime la wavelet madre, factores de  $s > 1$  comprimen, mientras que  $s < 1$  expanden.

Si dejamos fijo un valor de escala s y variamos el retardo  $\tau$  y computamos la CWT tenemos una fila de datos en un plano tiempo-escala. Si realizamos el mismo procedimiento con varios valores de escala podremos construir un gráfico de CWT en un plano tiempo-escala. Esto es denominado escalograma. En cada punto del escalograma se calcula la correlación entre la señal a estudio con la wavelet

#### 5.5. Métodos de análisis de señal sEMG

<span id="page-48-0"></span>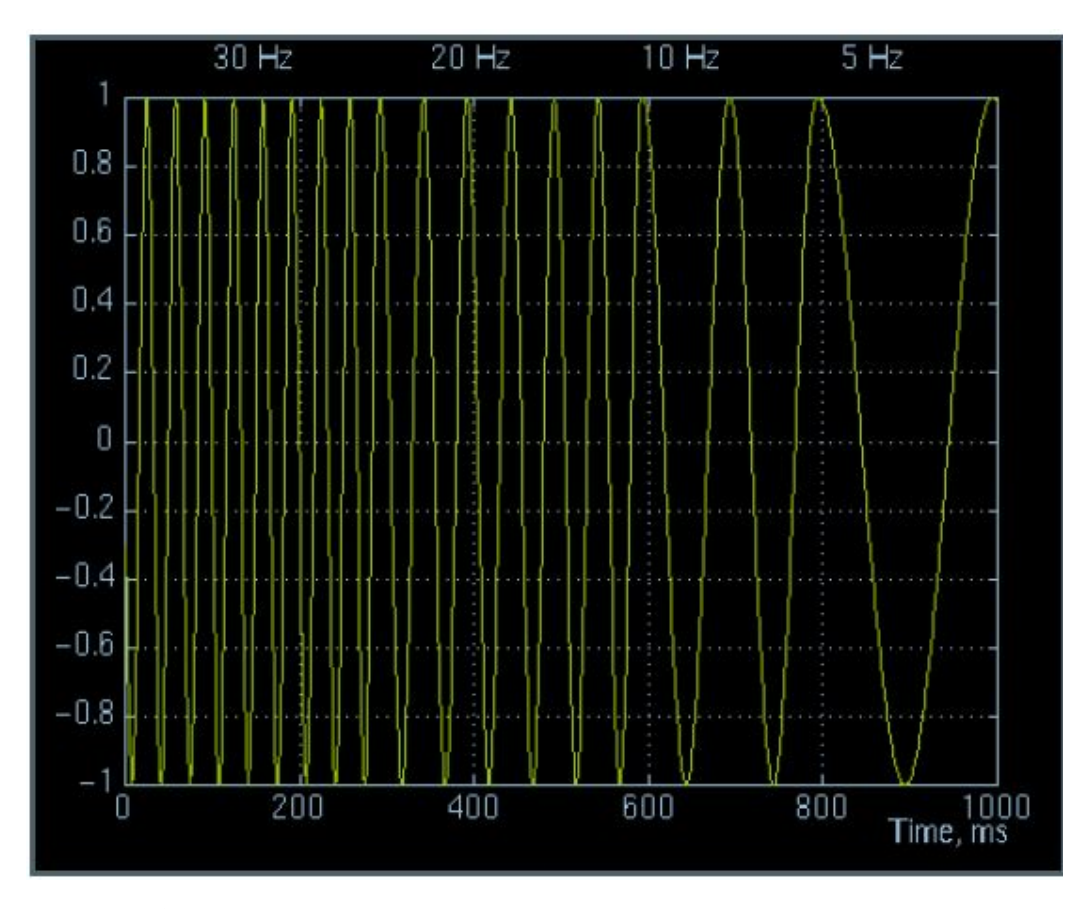

Figura 5.7: Señal con variación de frecuencia a lo largo del tiempo, con componentes de 30, 20, 10 y 5 Hz. Imagen tomada de [\[18\]](#page-89-4).

para cierto retardo y cierta escala, es decir, que si en ese tiempo la señal tiene una componente espectral que se corresponda con el valor de la escala utilizada, entonces el valor de la correlación será alto, y por tanto el valor de la CWT también lo será.

A modo de ejemplo se considera una señal que varía su frecuencia con el tiempo, con componentes de 30, 20, 10 y 5 Hz. Esto se muestra en la Figura [5.7.](#page-48-0) El escalograma obtenido para esta señal se muestra en la Figura [5.8,](#page-49-1) donde escalas menores (scale) se corresponden con frecuencias mayores. La señal inicia con la frecuencia más alta, por lo que las escalas más pequeñas se observan en los valores de retardo menores (translation). A medida que pasa el tiempo la frecuencia de la señal disminuye por lo que las escalas mayores aparecen los valores de retardo mayor.

De manera análoga se define la transformada wavelet discreta (DWT). Se discretizan los parámetros de traslación y la escala de forma  $\tau = n\tau_0$  y  $s = s_0^m$ , donde  $n \, y \, m$  son valores enteros. La ecuación [5.5](#page-48-1) muestra la discretización de las funciones que realizan el análisis a partir de la wavelet madre.

<span id="page-48-1"></span>
$$
\psi_{m,n}(t) = s_0^{-m/2} \psi\left(\frac{t - n\tau_0}{s_0^m}\right)
$$
\n(5.5)

37

Capítulo 5. Procesamiento de la señal EMG

<span id="page-49-1"></span>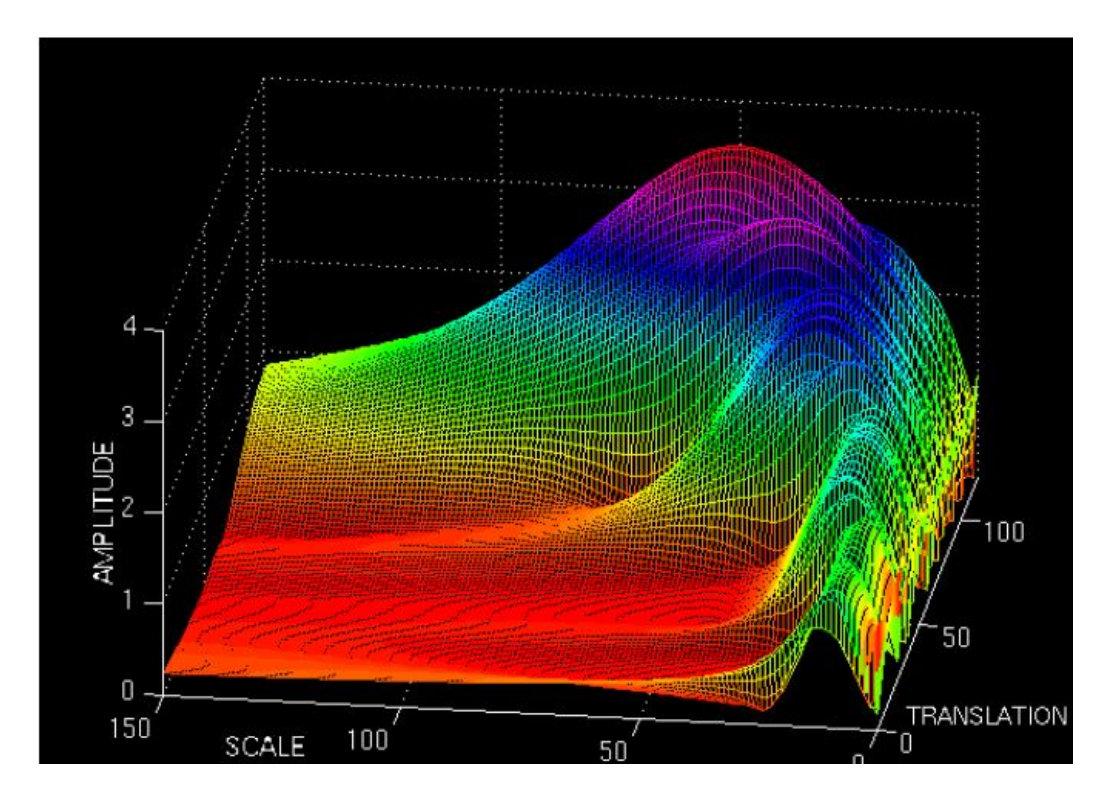

Figura 5.8: Escalograma de señal con variación de frecuencia a lo largo del tiempo, con componentes de 30, 20, 10 y 5 Hz. Imagen tomada de [\[18\]](#page-89-4).

La transformada de la señal  $x$  se calcula como muestra la ecuación [5.6:](#page-49-2)

<span id="page-49-2"></span>
$$
DWT_x^{\psi}(m, n) = \int_{-\infty}^{\infty} \psi_{(m,n)}^*(t) \cdot x(t) dt \qquad (5.6)
$$

#### <span id="page-49-0"></span>5.5.3.4. Transformada wavelet usando banco de filtros de von Tscharner

En [\[20\]](#page-89-2) se citan varios trabajos donde se utiliza la transformada wavelet para intentar igualar la forma de una unidad motora. Además, en [\[20\]](#page-89-2) se consideran otros trabajos donde se utilizó la DWT para el estudio de la fatiga en los músculos.

von Tscharner [\[24\]](#page-89-3) propone un método basado en wavelets, orientado a la resolución de eventos en la señal EMG como por ejemplo, el tiempo de activación del músculo (ver Sección [5.4\)](#page-41-2). El método propuesto está basado en el cómputo de la intensidad de la señal, para lo que utiliza un banco de filtros de wavelets.

A altas frecuencias existe más de una oscilación de la señal sEMG en el momento de la activación muscular. Un evento como este, puede ser visualizado como una ráfaga corta de oscilaciones con una distribución específica de frecuencias [\[24\]](#page-89-3). La resolución temporal debe ser entonces ajustada al período de los eventos de la señal EMG, esto puede realizarse utilizando un escalamiento no lineal de las wavelets, difiriendo del enfoque clásico del análisis con wavelets, donde se escala linealmente la wavelet madre. Teniendo esto en cuenta es que se utiliza un filtro de wavelets escaladas no linealmente. Las wavelets de este filtro se definieron en el

#### 5.5. Métodos de análisis de señal sEMG

espacio de la frecuencia como muestra la Ecuación [5.7](#page-50-0) donde  $cf$  es la frecuencia de centro de la wavelet y s un factor de escala.

<span id="page-50-0"></span>
$$
\psi(f,s) = \left(\frac{f}{cf}\right)^{cf.s} . e^{\left(\frac{-f}{cf} + 1\right).cf.s} \tag{5.7}
$$

El centro de la wavelet es la frecuencia a la cual la wavelet es máxima, el valor m´aximo es 1 para todas las wavelets. Las frecuencias de centro de las wavelets para el banco de filtros se calcula como muestra la ecuación [5.8](#page-50-1) donde  $j$  es el índice de la wavelet dentro del banco,  $j = 0$  hasta  $j = J$ .

<span id="page-50-1"></span>
$$
cf_j = \frac{1}{s}(j+q)^r
$$
\n
$$
(5.8)
$$

El valor de la escala s define el rango de frecuencias que cubre la wavelet, en este trabajo se utilizó el mismo valor que el considerado en [\[24\]](#page-89-3), es decir  $s = 0.3$ . El valor de la escala también afecta a la resolución temporal, mientras que el valor de J seleccionado define el largo del rango de frecuencias cubierto por el banco del filtros. Los parámetros q y r de la Ecuación [5.8](#page-50-1) son utilizados para optimizar el espacio de las wavelets. Para esto se busc´o optimizar 2 condiciones que no pueden ser satisfechas simult´aneamente. El primero es que en el rango de interés de frecuencias (20 a 500 Hz) la suma de todas las wavelets sea constante. La suma de todas las wavelets representa un filtro pasabanda de la señal, el valor de esta suma es llamado plateau value  $(pv)$ . Si pv es constante, entonces todas las frecuencias del rango tienen el mismo peso luego pasar por el filtro, por lo que la señal original puede ser reconstruida sumando las señales obtenidas luego filtrar por las wavelets. El segundo criterio es que la media geométrica normalizada  $(qm)$ de todas las wavelets pares e impares en el espacio de la frecuencia sea mínima. Si el valor de gm es 0 entonces las wavelets son ortogonales, lo permite descomponer la señal en una base ortogonal. El cálculo de  $qm$  para cada wavelet se muestra en la Ecuación [5.9.](#page-50-2)

<span id="page-50-2"></span>
$$
gm_j = \frac{\sum_{f=0}^{\infty} \psi(f, cf_j) . \psi(f, cf_{j+2})}{\sum_{f=0}^{\infty} \psi(f, cf_j) . \psi(f, cf_j)}
$$
(5.9)

En su trabajo [\[24\]](#page-89-3) von Tscharner realiza una aproximación por mínimos cuadrados para calcular los valores óptimos de  $q$  y  $r$  que cumplan con las dos condiciones. Estos valores se muestran en la Tabla [5.1.](#page-51-0)

von Tscharner advierte también que el sistema de wavelets es muy sensible a los parámetros de  $q \, y \, r$  por lo que recomienda fuertemente no modificarlos, indica que cambiar el valor de  $r$  de  $r = 1,959$  a  $r = 2$  mejora la ortogonalidad de las wavelets pero incrementa la desviación estándar del plateau value.

Una ventaja que presenta el banco de filtros respecto a la wavelet linealmente escalada es la de que el ancho de banda de cada wavelet aumenta gradualmente, por lo que la resolución en el tiempo disminuye gradualmente a medida que aumenta la frecuencia, esto se muestra en la Tabla [5.2.](#page-51-1)

En la Figura [5.9](#page-52-0) se muestra el banco de filtros utilizado, donde se aprecia la forma de cada wavelet, así como también que la suma de ellas es casi constante

| Parámetro                   | Valor |
|-----------------------------|-------|
| q                           | 1.45  |
| r                           | 1.959 |
| pv                          | 1.72  |
| $sd_{pv}$                   | 0.009 |
| $\overline{\text{escalar}}$ | 0.3   |

<span id="page-51-0"></span>Tabla 5.1: Parámetros utilizados para el cálculo de las frecuencias de centro de las wavelets, plateau value, la desviación estándar del mismo, y escala utilizada.

<span id="page-51-1"></span>

| Indice de      | Frecuencia     | Resolución del   | Ancho de     | gm(%) |
|----------------|----------------|------------------|--------------|-------|
| wavelet        | central $(Hz)$ | $t$ iempo $(ms)$ | banda $(Hz)$ |       |
|                | 6.90           | 76.50            | 9.77         | 5.29  |
| $\mathbf{1}$   | 19.29          | 59.00            | 15.63        | 4.14  |
| $\overline{2}$ | 37.31          | 40.50            | 21.48        | 3.75  |
| 3              | 62.09          | 31.50            | 27.34        | 3.58  |
| $\overline{4}$ | 92.36          | 26.00            | 35.16        | 3.50  |
| $\overline{5}$ | 12.48          | 21.50            | 41.02        | 3.46  |
| 6              | 170.39         | 19.50            | 46.88        | 3.44  |
| $\overline{7}$ | 218.08         | 16.50            | 52.73        | 3.43  |
| 8              | 271.50         | 15.00            | 58.59        | 3.43  |
| 9              | 330.63         | 13.50            | 66.41        | 3.43  |
| 10             | 395.46         | 12.00            | 72.27        | 3.44  |

Tabla 5.2: Frecuencia de centro, resolución en el tiempo, ancho de banda y media geométrica normalizada de las wavelets utilizadas. Se muestran las primeras 11, en el trabajo se utilizaron 13.

en el rango de 20 a 500 Hz. En la Figura [5.10](#page-52-1) se muestran en el tiempo 2 de las wavelets utilizadas en el banco de filtros. Se aprecia que conforme aumenta el ´ındice de wavelet aumentan las oscilaciones de la misma.

El análisis de la señal consiste en realizar el filtrado de la señal por cada una de las wavelets, tal como se muestra en la Ecuación [5.10](#page-51-2) donde  $Fs_k$  es la transformada de Fourier de la señal a estudio,  $k$  indica el índice del incremento de la frecuencia de ancho f, j es el índice de la wavelet,  $F w_j$  es el resultado de realizar el filtrado de la señal por la wavelet  $j$ .

<span id="page-51-2"></span>
$$
Fw_{j,k} = \psi_{j,k} F s_k \tag{5.10}
$$

Si realizamos la antitransformada de Fourier a las señales  $F_{w_i}$ , obtenemos las señales  $w_i$  que corresponden a la convolución de la señal a estudio con las wavelets. Como se mencionó el concepto de intensidad representa un análisis cuantitativo que aproxima la potencia de la señal EMG en el tiempo t. Para el cálculo de la intensidad von Tscharner propone considerar un factor de corrección para paliar el efecto de la superposición de las wavelets para una frecuencia en particular.

### 5.5. Métodos de análisis de señal sEMG

<span id="page-52-0"></span>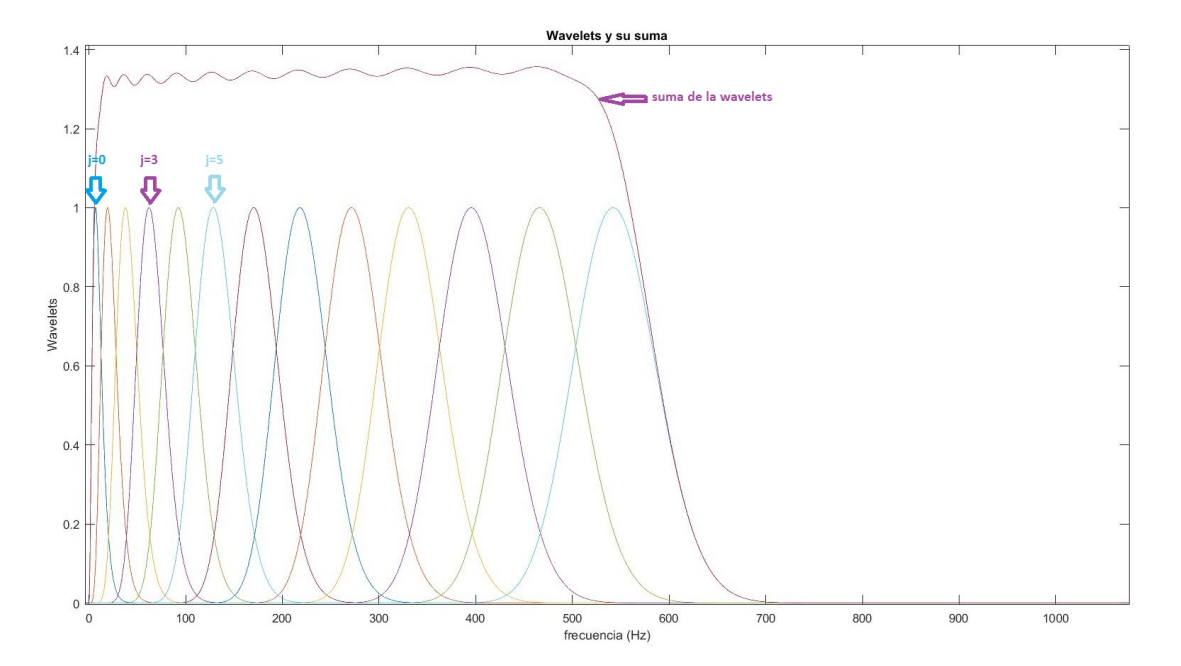

Figura 5.9: Banco de filtro de wavelets. Se muestran las wavelets utilizadas y la suma de ellas. Se puede apreciar que la suma permanece constante en el rango de frecuencias a estudio y que luego decae a cero. Se aprecia el aumento de ancho de banda conforme aumenta el índice de la wavelet.

<span id="page-52-1"></span>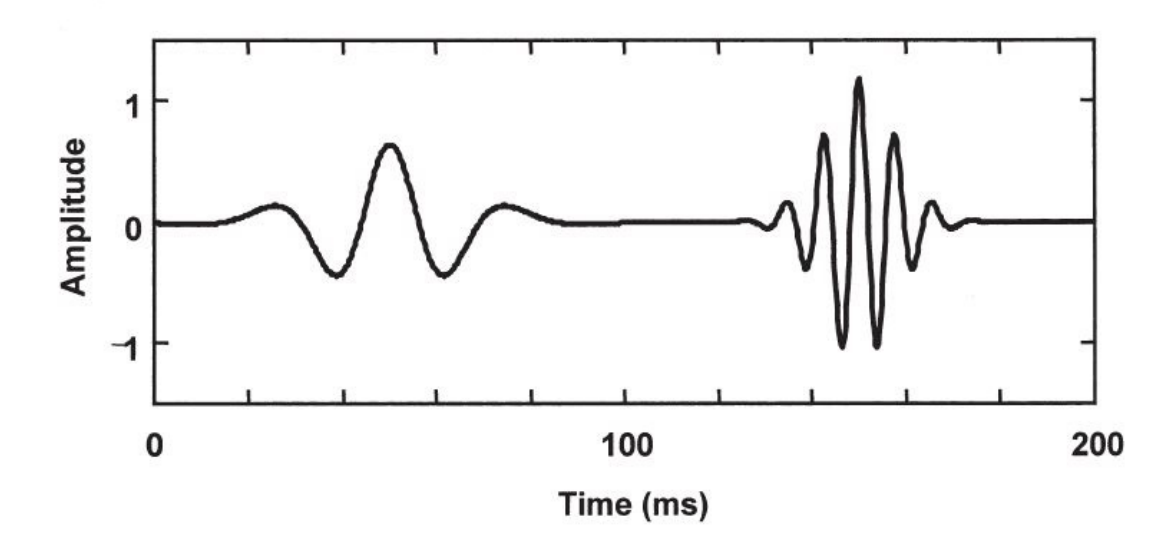

Figura 5.10: Wavelets  $j = 2$  y  $j = 5$  en el espacio del tiempo trasladadas 50 y 150 ms respectivamente. Imagen tomada de [\[24\]](#page-89-3).

Entonces el nuevo filtro será como se muestra en la ecuación [5.11.](#page-53-0)

<span id="page-53-0"></span>
$$
Fv_{j,k} = \psi_{c_{j,k}} Fs_k \tag{5.11}
$$

Antitransformando con Fourier y tomando la parte real, se obtienen  $v_{j,n}$ , siendo  $j$  el índice de la wavelet y n el índice de tiempo. El cálculo de la intensidad se define como muestra la ecuación [5.12,](#page-53-1) donde  $\frac{d}{dt}v_{j,n}$  se calcula según la ecuación [5.13.](#page-53-2)

<span id="page-53-1"></span>
$$
p_{j,n} = (v_{j,n})^2 + \left(\frac{1}{2\pi c f_j} \frac{d}{dt} v_{j,n}\right)^2
$$
\n(5.12)

<span id="page-53-2"></span>
$$
\frac{d}{dt}v_{j,n} = F^{-1}\left[i(2\pi f_k F[v_{j,k}]\right]
$$
\n(5.13)

Para explicar el factor de corrección utilizado para el cálculo de  $\psi_{c_{i,k}}$  von Tscharner considera una señal sinusoidal pura a la entrada de frecuencia  $f_k$  de amplitud  $Ay$  y busca que la intensidad de la misma sea  $A<sup>2</sup>$ . Asume que para toda frecuencia del rango de interés hay solo 3 wavelets con amplitud distinta de 0 que se superponen, generando que al elevar al cuadrado aparecen los términos de producto cruzado. Este efecto se elimina si se considera el factor de corrección  $c_{i,k}$ definido en la ecuación [5.14:](#page-53-3)

<span id="page-53-3"></span>
$$
c_k = \frac{1}{\sqrt{(\psi_{k,j-1})^2 + (\psi_{k,j})^2 + (\psi_{k,j+1})^2}}
$$
(5.14)

Y por lo tanto, la wavelet corregida queda como muestra la ecuación [5.15.](#page-53-4)

<span id="page-53-4"></span>
$$
\psi_{c_{j,k}} = \psi_{j,k} . c_k \tag{5.15}
$$

El ancho de banda y la resolución mostrados en la Tabla [5.2](#page-51-1) fueron definidos como el ancho de banda donde la amplitud vale  $1/e$  del valor máximo del espectro de la potencia y el tiempo donde la amplitud vale  $1/e$  del valor máximo de cada wavelet. Con esta definición el producto de ambos es casi constante para todas las wavelets, como se requiere en el principio de incertidumbre [\[24\]](#page-89-3).

Para el cálculo del tiempo de activación, von Tscharner propone medirlo como el tiempo donde se alcanza la mitad del valor de intensidad máxima, para altas frecuencias donde las wavelets tienen mejor resolución en el tiempo. Para bajas frecuencias propone considerar el tiempo donde la intensidad del evento puede ser detectado por primera vez y corrido media resolución de tiempo. Estas definiciones son poco claras, ya que no se especifica qué rangos de frecuencia considera altas y cu´ales bajas. Adem´as para el m´etodo de frecuencias altas, pueden existir varios puntos donde se alcanza la mitad del valor de intensidad máxima, y no está claro cuál de ellos elegir.

#### 5.5.3.5. Transformada wavelet usando banco de filtros de Borg

Basado en el artículo de von Tscharner, Borg propone un banco de filtros de wavelets utilizando las wavelets Morlet [\[3\]](#page-88-5). Estas wavelets definidas en el espacio de frecuencia tienen la expresión mostrada en la ecuación [5.16:](#page-54-0)

#### 5.5. Métodos de análisis de señal sEMG

<span id="page-54-0"></span>
$$
\psi\left(f_c, \alpha, f\right) = e^{-\frac{2\pi^2}{\alpha f_c}(f - f_c)^2} \tag{5.16}
$$

Estas wavelets se definen en el tiempo como muestra la ecuación [5.17:](#page-54-1)

<span id="page-54-1"></span>
$$
F^{-1}(\psi(t)) = \sqrt{\frac{\alpha f_c}{2\pi}} e^{i2\pi f_c t - \alpha f_c \frac{t^2}{2}}
$$
(5.17)

La Figura [5.11](#page-54-2) muestran el banco de filtros y las wavelets definidas en el espacio de la frecuencia. Se aprecia que se obtiene un valor constante en el rango de frecuencias de inter´es para la suma de las wavelets y que este valor es mayor obtenido con el filtro de von Tscharner, sin embargo presenta menos varianza. La Figura [5.12](#page-55-0) muestra alguna de las wavelets del filtro de Borg en el tiempo, nuevamente se aprecia que aumentan las oscilaciones a medida que aumenta el ´ındice de la wavelet.

<span id="page-54-2"></span>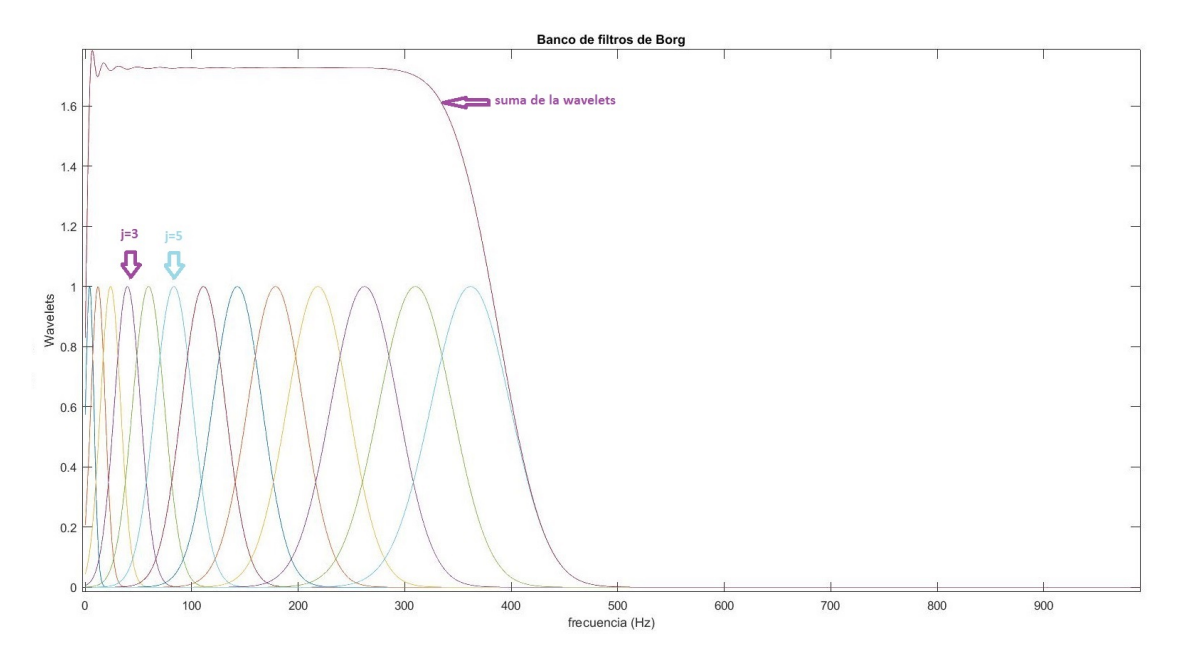

Figura 5.11: Banco de filtros propuesto por Borg.

<span id="page-55-0"></span>Capítulo 5. Procesamiento de la señal EMG

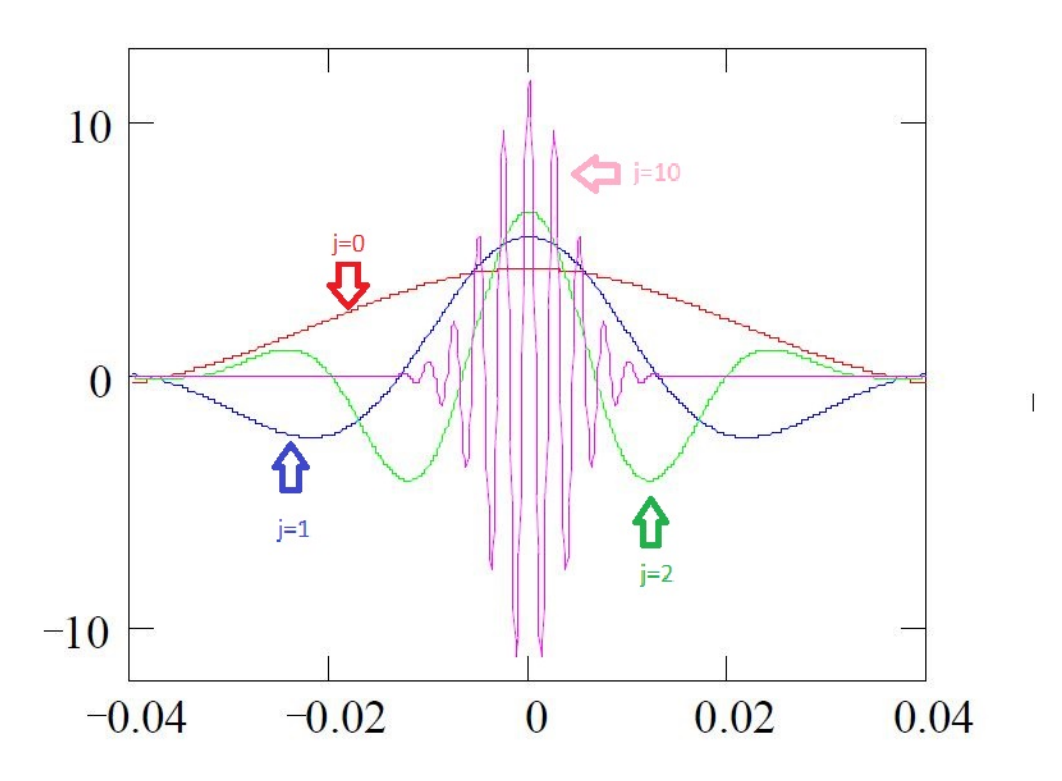

Figura 5.12: Wavelets en el tiempo del banco de filtros de Borg, se muestran las wavelets con índice  $j = 0$ ,  $j = 1$ ,  $j = 2$  y  $j = 10$ . Figura modificada de [\[3\]](#page-88-5).

<span id="page-55-1"></span>Borg propone los valores mostrados en la Tabla [5.3](#page-55-1) para el cálculo de las wavelets y de las frecuencias de centro de las wavelets. La fórmula utilizada para el cálculo de las frecuencias de centro es el dado por la Ecuación [5.8.](#page-50-1)

| Parámetro | Valor         |
|-----------|---------------|
| q         | 1.45          |
| r         | $\mathcal{D}$ |
| pv        | 1.73          |
| $sd_{pv}$ | 0.0003        |
| escala    | 0.5           |
| $\alpha$  | 150           |

Tabla 5.3: Parámetros utilizados para el cálculo de las frecuencias de centro de las wavelets, plateau value, desviación estándar del mismo, escala y valor de  $\alpha$ .

Se muestra en la Tabla [5.4](#page-56-1) los valores obtenidos de frecuencia de centro de las wavelets del filtro de Borg, así como el ancho de banda de las mismas y la resolución de tiempo.

Otra diferencia que presenta Borg con von Tscharner es la manera de calcular la intensidad. Borg propone no tener en cuenta el segundo término de la ecuación

<span id="page-56-1"></span>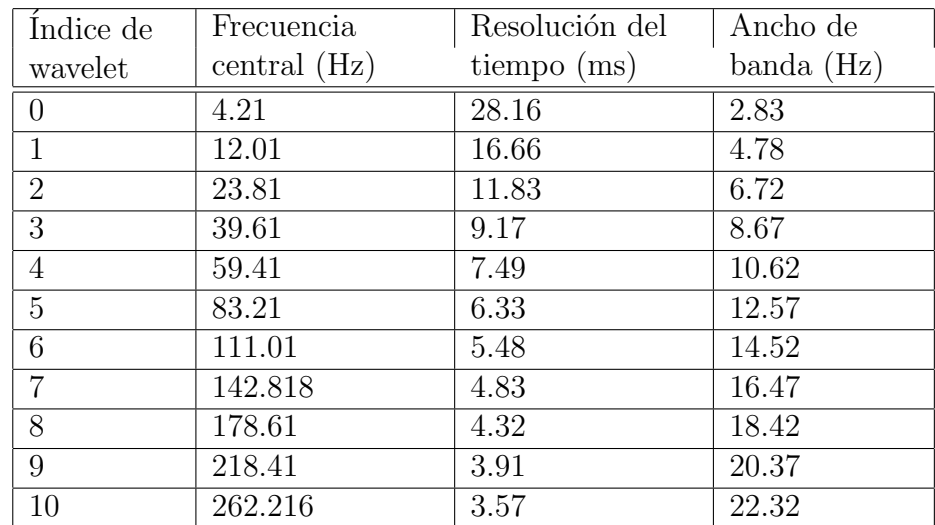

#### 5.6. Métodos implementados en este trabajo

Tabla 5.4: Frecuencia de centro, resolución en el tiempo y ancho de banda. Se muestran las primeras 11, en el trabajo se utilizaron 13.

[5.12](#page-53-1) ya que utiliza el tanto la parte real como la imaginara de la wavelet. von Tscharner solo utiliza la parte real. Además el factor de  $c_k$  de von Tscharner no es utilizado en la implementación de Borg. Borg no especifica en [\[3\]](#page-88-5) como computa el tiempo de activación muscular.

# <span id="page-56-0"></span>5.6. Métodos implementados en este trabajo

Para el desarrollo del prototipo se implementaron 3 métodos de análisis de señales sEMG.

- STFT.
- Banco de filtros wavelets de von Tscharner.
- Banco de filtros wavelets de Borg.

En el caso de la STFT se utilizó la ventana de Hamming, con ancho de la ventana de 100 ms. Las ventanas están solapadas casi en su totalidad, ya que se mueven de a una muestra, esto es cada 0.5 ms. Para los cálculos de energía y tiempos de activación se utilizaron 13 bandas de frecuencia. Estas bandas fueron tomadas de manera tal que cubran desde la frecuencia media entre dos frecuencias de centro del banco de filtros de von Tscharner, hasta el punto medio de las dos siguientes frecuencias de centro de ese banco de filtros.

Para el caso del banco de filtros de von Tscharner se implementó tal como se explica en la Sección [5.5.3.4,](#page-49-0) con la salvedad de que no se consideró el coeficiente  $c_k$ , ya que al calcularlo se observó que el mismo valía aproximadamente 1 y por tanto, su efecto era despreciable. Además para el cálculo de la intensidad, se consideraron tanto la parte real como la imaginaria, ignorando el segundo el término de la

Capítulo 5. Procesamiento de la señal EMG

<span id="page-57-0"></span>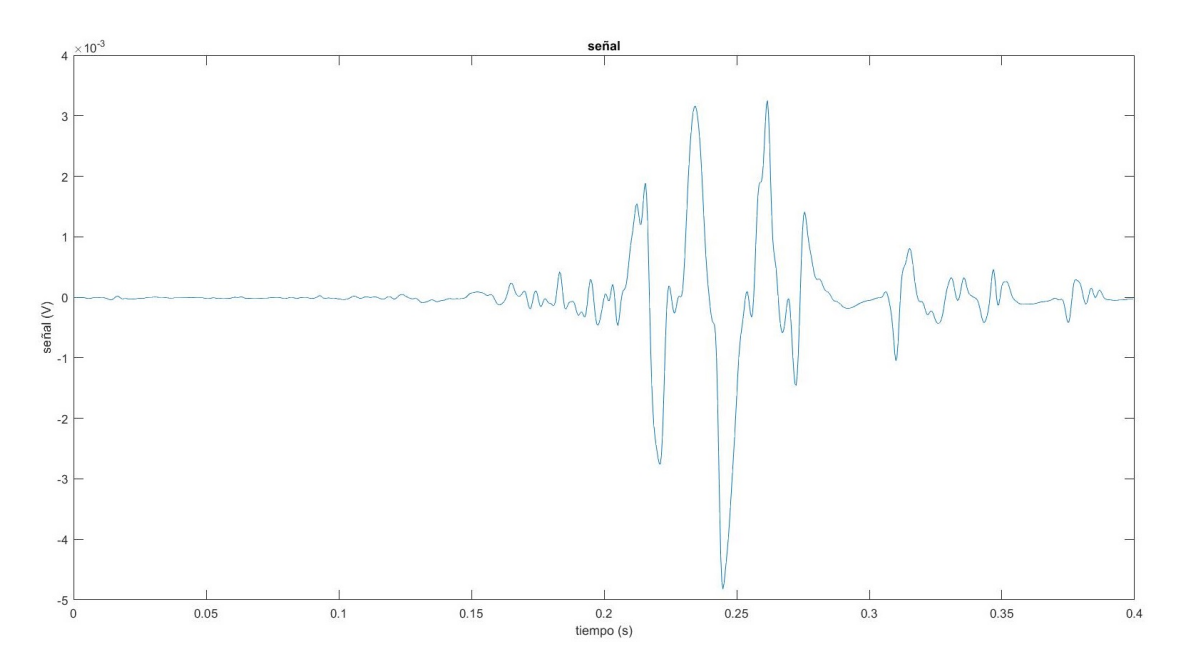

Figura 5.13: Señal real a procesar con los métodos, salto squat jummp, músculo *tibilialis* anterior .

ecuación [5.12](#page-53-1) tal como sugiere Borg en su implementación. En el caso del banco de filtros de Borg se utilizó el código contenido en el artículo [\[3\]](#page-88-5).

Dada la poca información encontrada en la bibliografía se decidió calcular el tiempo de activación muscular como el primer instante donde la intensidad vale la mitad del máximo para cada wavelet en el caso de los bancos de filtros. Y análogamente en la STFT se consideró el tiempo de activación como primer instante donde la intensidad vale la mitad del m´aximo para cada banda de frecuencia utilizada.

Los tres métodos retornan los parámetros de interés solicitados por el cliente que se explicaron en la Sección [5.4.](#page-41-2)

# 5.7. Resultados

Se utilizan señales de la base de datos reales para mostrar los diferentes parámetros de inter´es obtenidos con los tres m´etodos. Se utiliza un salto en la etapa de aterrizaje del tipo squat jump, y el músculo considerado es el *tibilialis anterior*, la Figura [5.13](#page-57-0) muestra la señal sEMG analizada.

Las representaciones tiempo-frecuencia obtenidos en cada método se muestran en la Figura [5.14.](#page-58-0) En los tres casos se observan concentraciones grandes de energía o intensidad en torno a los 0.3 s. Los escalogramas obtenidos de los bancos de filtros son similares entre s´ı, mientras que el espectrograma presenta componentes significativos en frecuencias más altas.

### 5.7. Resultados

<span id="page-58-0"></span>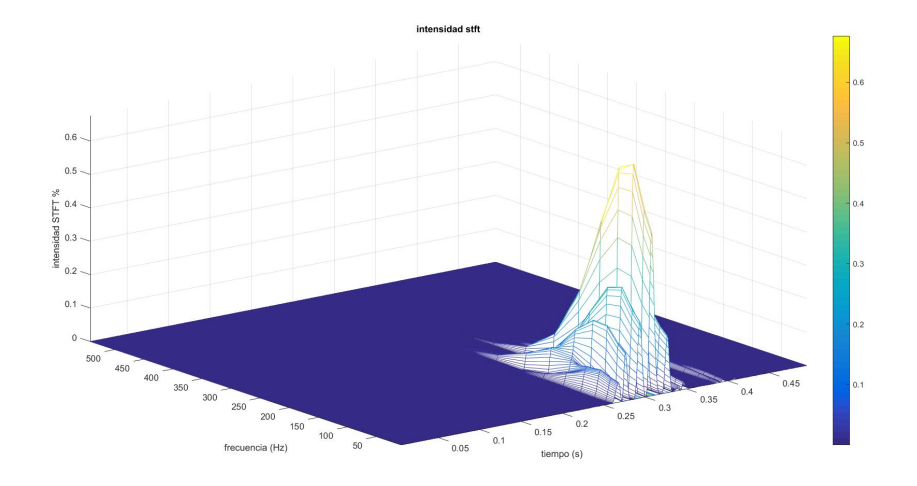

(a) Espectrograma de la señal sEMG, obtenido mediante el método de STFT.

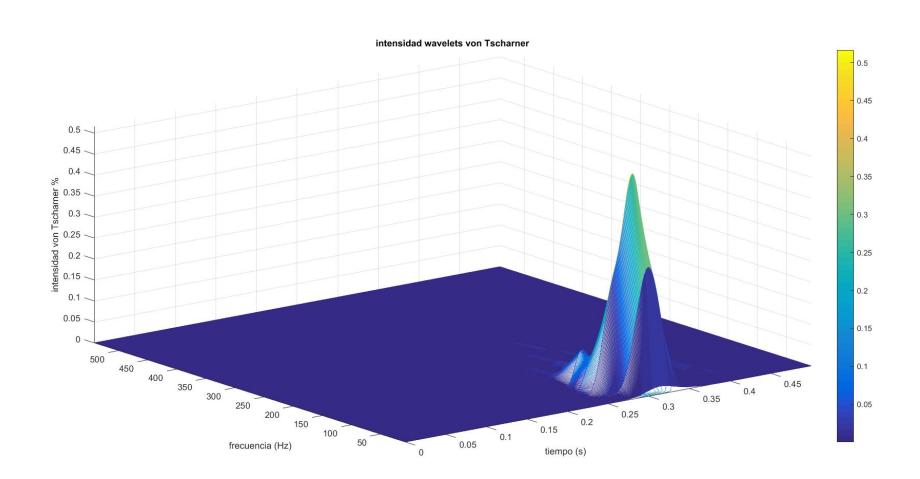

(b) Escalograma de la señal sEMG, obtenido mediante el método de von Tscharner.

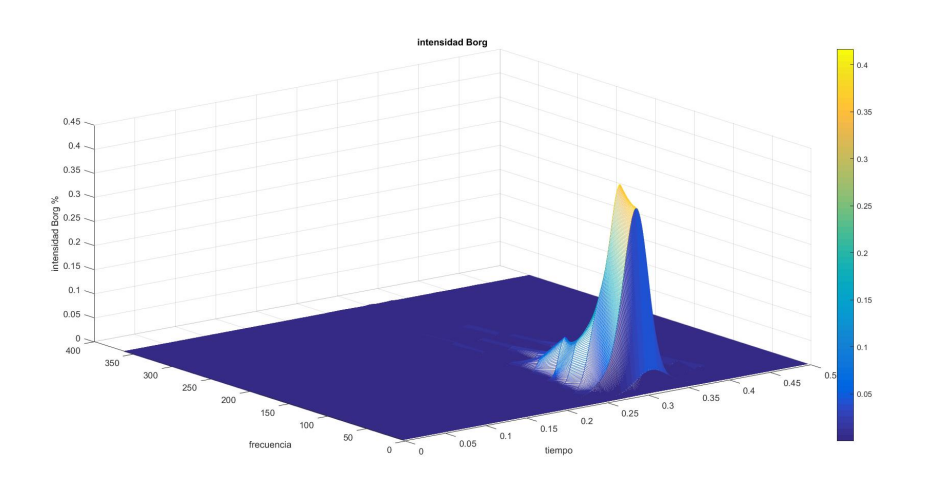

(c) Escalograma de la señal sEMG, obtenido mediante el método de Borg. Figura 5.14: Diagramas tiempo-frecuencia obtenidos para la señal real.

Se obtiene además un diagrama de porcentaje de acumulación de la energía a lo largo del tiempo para cada banda, como se muestra en la Figura [5.15.](#page-60-0) Nuevamente los bancos de filtros tienen comportamiento similares, la concentración de la mayor parte de la energía se encuentra concentrada en pocas bandas de frecuencia, lo que es coherente con lo visto en la Figura [5.14](#page-58-0) donde la intensidad no se desparramaba en el eje de las frecuencias. Por otra parte la STFT presenta la energía más repartida en las diferentes bandas, pero no se puede hacer una comparación clara con los bancos de filtros ya que las bandas de frecuencia de los diferentes m´etodos no son las mismas.

5.7. Resultados

<span id="page-60-0"></span>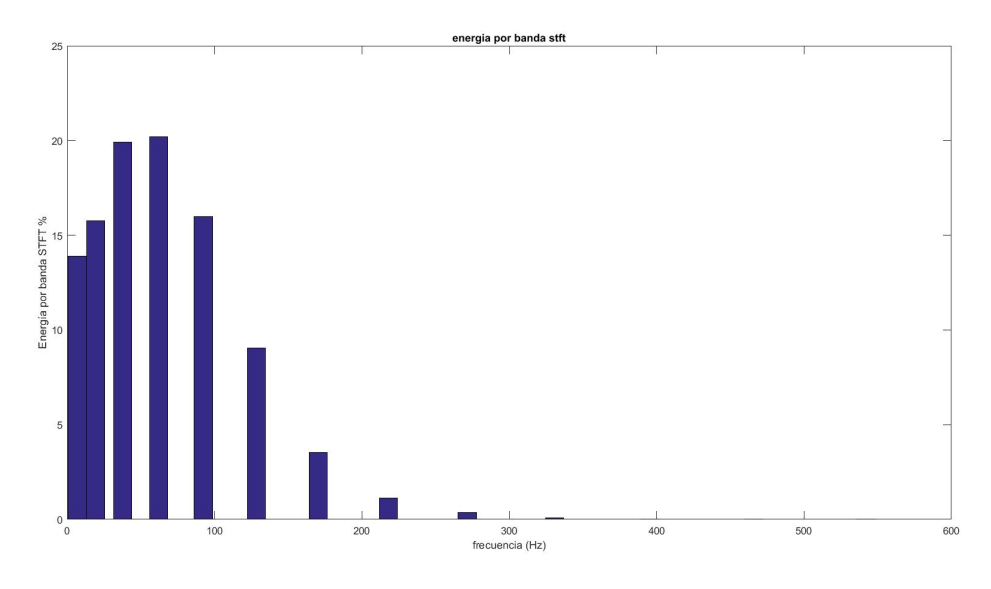

(a)  $\%$  Energía por banda obtenido con STFT.

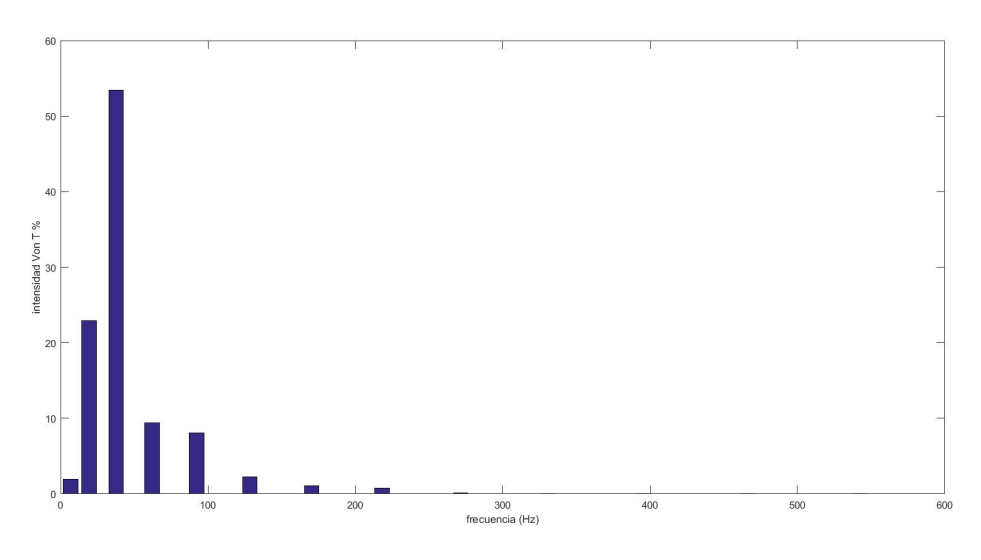

(b) % Energía por banda obtenido con von Tscharner.

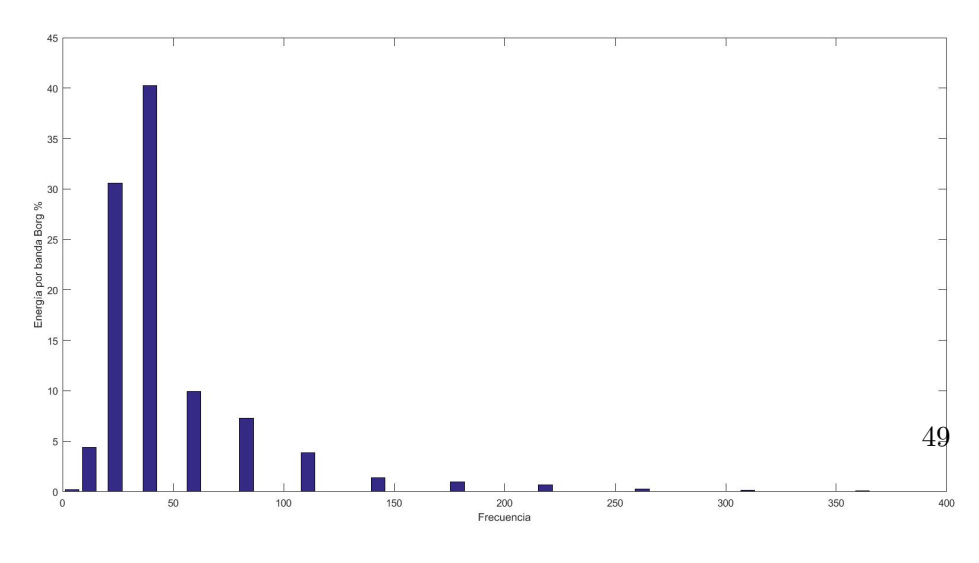

 $(c)$  % Energía por banda obtenido con Borg.

Figura 5.15: % Energía por banda obtenidos para la señal para cada método.

En la Figura [5.16](#page-61-0) se muestran los tiempos de activación en función de la frecuencia de centro de la wavelet para los bancos de filtros y los tiempos de activación en funci´on de la frecuencia de centro de la banda de frecuencia para STFT. Se observa que en los tres métodos los tiempos de activación fueron similares a 0.3 s, valor coincidente con el tiempo donde ocurre un pico en la energía en la Figura [5.14.](#page-58-0)

Se observa además que el tiempo de activación detectado en cada método es similar para todas las wavelets o bandas. El método de von Tscharner presenta tiempos de activación a altas frecuencias, pero no podemos afirmar si esto se debe a un error del m´etodo o si corresponde a que se activa en este tiempo alguna fibra. Dado que no tenemos manera de saber en qué momento se activan las diferentes fibras del músculo es que no podemos validar los métodos utilizando señales de un experimento real. Es por este motivo que se generaron señales sEMG simuladas, tal como se explica en el Capítulo [6.](#page-64-0)

<span id="page-61-0"></span>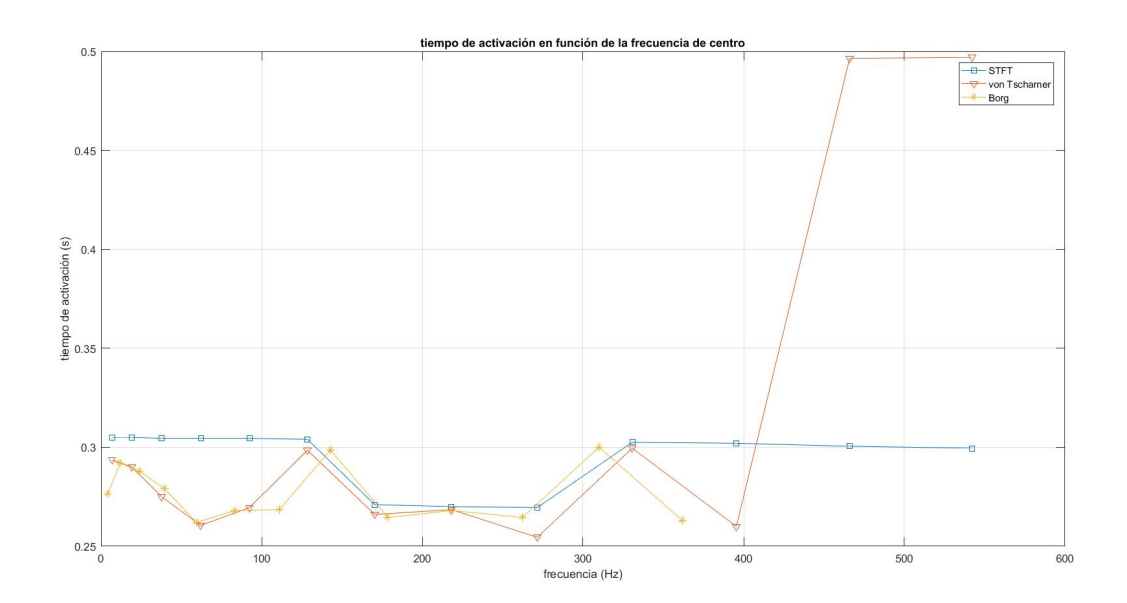

Figura 5.16: Tiempos de activación obtenidos para la señal para los tres métodos de procesamiento.

La Figura [5.17](#page-62-0) muestra la energía en las wavelets de índice 3 para los bancos de filtros y en la banda 3 para STFT en función del tiempo. Es en esta banda o wavelet donde se acumula el mayor porcentaje de energía para los tres métodos. Se observa en los tres métodos que el máximo se ubica próximo a los 0.3 s, tal como apreció en la Figura [5.14.](#page-58-0) En las gráficas se indicó con línea punteada negra el valor umbral a partir del que se detecta el tiempo de activación. El tiempo de activación es el primer corte con este umbral, y se corresponde en cada caso al tercer punto del gráfico de la Figura [5.16.](#page-61-0)

En la Tabla [5.5](#page-62-1) se muestran las frecuencias medias obtenidas por cada m´etodo. La frecuencia media dada por cada método es baja, correspondiéndose con lo

## 5.7. Resultados

<span id="page-62-0"></span>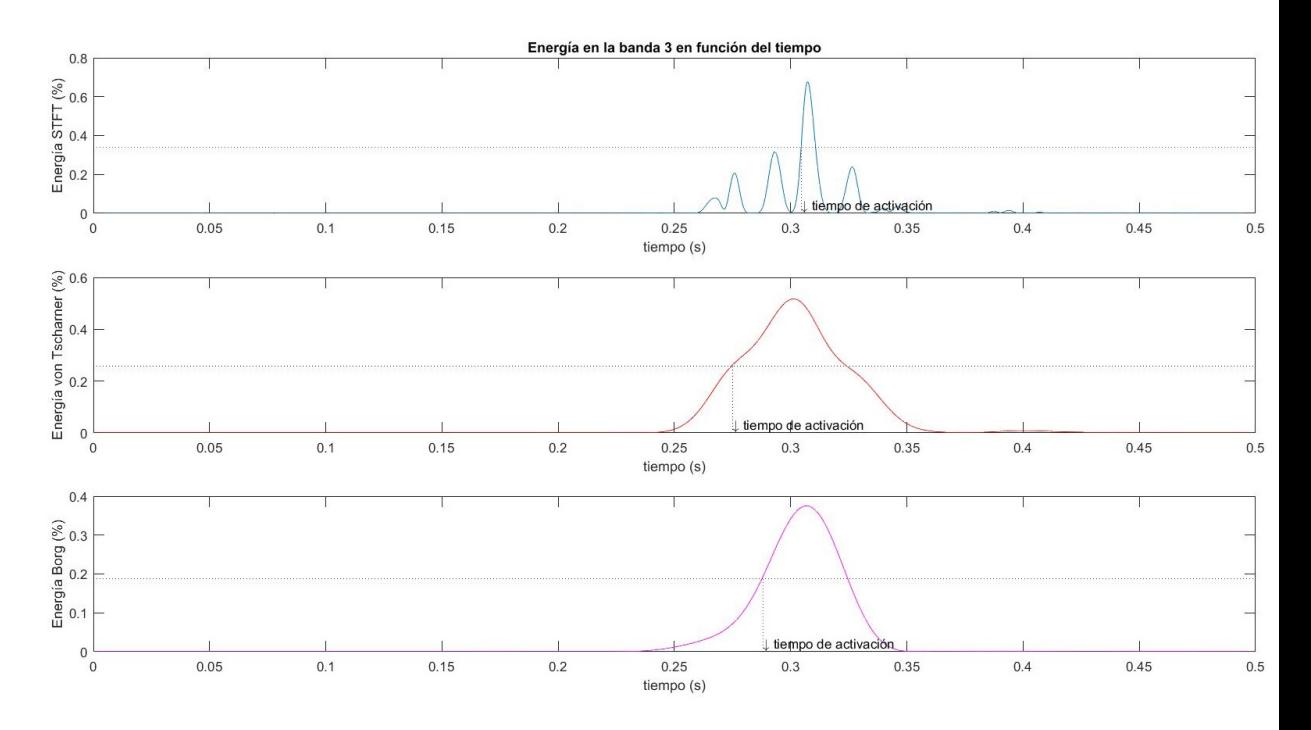

Figura 5.17: Energía en función del tiempo de las wavelets de índice 3 para von Tscharner y Borg y de la banda 3 de energía para STFT.

<span id="page-62-1"></span>observado en la Figura [5.14](#page-58-0) donde la concentración de mayor energía se daba en bajas frecuencias.

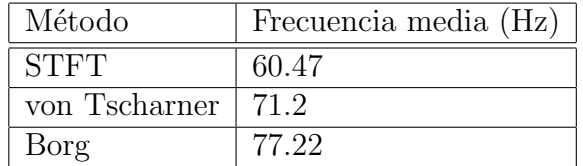

Tabla 5.5: Frecuencia Media.

 $\quad$ Esta página ha sido intencionalmente dejada en blanco.

# <span id="page-64-0"></span>Capítulo 6

# Señales EMG simuladas

## 6.1. Introducción

Según Robert E. Shannon: "La simulación es el proceso de diseñar un modelo de un sistema real y llevar a término experiencias con él, con la finalidad de comprender el comportamiento del sistema o evaluar nuevas estrategias -dentro de los l´ımites impuestos por un cierto criterio o un conjunto de ellos - para el funcionamiento del sistema" [\[22\]](#page-89-5).

Las señales EMG son señales complejas, no solamente por su amplitud reducida y el ruido que adquieren desde que se producen hasta que se miden, sino también por el método utilizado para su recolección. Los tipos de recolección no invasivas, como los electrodos superficiales que se utilizan para recoger los datos de este proyecto, pueden captar señales residuales de otros músculos, que interfieren con la se˜nal del m´usculo que se desea medir. Por otro lado, aunque las se˜nales recogidas no contaran con interferencias de otros músculos, no se sabe con exactitud el tiempo que le lleva al músculo activarse una vez recibe la orden. Por estas razones es necesario contar con un modelo matemático de las señales EMG para ser simuladas. De esta forma, se pueden hacer estudios sobre estas se˜nales que permitan corroborar la performance de los diferentes m´etodos de procesamiento de las señales sEMG, vistos en el Capítulo [5.](#page-38-1)

En este capítulo, se repasa primeramente la bibliografía existente sobre la simulación de señales EMG, Para después explicar cómo se simularon los datos en este proyecto. Finalmente se analizan ejemplos y resultados.

# 6.2. Modelos de las señales

## <span id="page-64-1"></span>6.2.1. Estado del arte

La bibliografía encontrada respecto a la simulación de señales EMG no es concluyente y, en algunos casos, no brinda toda la información necesaria para poder replicar los m´etodos explicados en ellas. En otros casos, por el contrario, los métodos utilizados son demasiado complejos con muchos parámetros de entrada

#### Capítulo 6. Señales EMG simuladas

que exceden al alcance de este proyecto.

Merletti y colaboradores en [\[12\]](#page-88-6) y Pah en [\[14\]](#page-89-6) basan sus trabajos en modelos matemáticos de la anatomía de las fibras musculares. Se modela el potencial eléctrico que se genera en una fibra por la activación muscular y que se recolecta en la superficie de la piel. Una vez obtenida la señal modelada, se suman las contribuciones de todas las fibras de una unidad motora. La señal EMG simulada es entonces la superposición de los potenciales de diferentes unidades motoras. El m´etodo aplicado resulta excesivamente complejo para el alcance del proyecto. Si bien el artículo  $[14]$  contenía partes del código implementado no fue posible reproducirlo por falta de datos y claridad en el mismo.

El trabajo realizado por Jung, Meklenburg y Patrick [\[10\]](#page-88-7) pretende mejorar el testeo de las prótesis mioeléctricas, es decir prótesis que son controladas por señales naturales de EMG producidas por músculos reales. Para esto construye un simulador de señales EMG a partir de un generador de funciones especializado. Para modelar la señal EMG se basan en la aleatoriedad con que se generan estas señales para invocar el teorema del límite central y representar los pulsos EMG como funciones similares a las campanas Gaussianas con par´ametros aleatorios. Se concatena una cantidad finita de estos pulsos a una tasa aleatoria para generar un tren de pulsos que luego se usará para sumar con otros trenes de forma aleatoria. Este modelo se descartó por la reducida cantidad de parámetros de entrada que emplea, debido a que no permite parametrizar la señal simulada a partir de datos fisiológicos de interés, como por ejemplo la velocidad de propagación o el tiempo de activación muscular.

Vinzenz von Tscharner propone en [\[24\]](#page-89-3) simular la señal EMG imitando la señal que se obtiene al pasar por un amplificador diferencial las se˜nales recolectadas por los electrodos superficiales en la piel. El pulso EMG generado por un único potencial se aproxima a una curva Gaussiana seguida por otra invertida. Para generar una señal EMG simulada, se subdivide el tiempo total de la señal, en intervalos. En cada uno de estos intervalos una cantidad finita de pulsos EMG son generados y sumados. Según von Tscharner los trenes de pulsos tienen frecuencia constante, aunque los pulsos se inicien aleatoriamente dentro del intervalo. Como se menciona en [6.2.2](#page-65-0) se tomó este paper como base para la implementación de la simulación de las señales EMG para este proyecto. Esto se debe a la posibilidad de parametrizar la señal simulada, lo cual permite estudiar con mayor detalle la señal mencionada al modificar los parámetros de la misma.

## <span id="page-65-0"></span>6.2.2. Implementación

La señal EMG simulada consiste en la superposición de pulsos EMG. Los mismos se construyen a partir de dos campanas de Gauss idénticas entre sí (ver Figura [6.1a\)](#page-66-0) pero opuestas en signo. Estas campanas cumplen la condición propuesta por von Tscharner en [\[24\]](#page-89-3), donde la varianza  $(\sigma^2)$  de la función se calcula como el diámetro del electrodo dividido dos veces la velocidad de propagación de la onda. Las dos campanas simulan la señal recolectada por los dos electrodos colocadas en diferentes partes de un músculo y restadas entre sí, como se menciona en la

#### 6.2. Modelos de las señales

Sección [6.2.1.](#page-64-1) De este modo las campanas estarán separadas una distancia igual a la distancia entre los electrodos dividida la velocidad de propagación de la señal simulada y una de ellas con signo cambiado. Para asegurarse que se obtenga una señal acotada, se corta las campanas en  $3.5\sigma$ , de esta forma se consigue más del  $99.9\%$  de la señal en un tiempo reducido (ver Figura [6.1b\)](#page-66-1).

Una vez determinado el tamaño de la ventana, es decir el tamaño total de la señal simulada, ésta se divide en pequeñas ranuras o slots [\[24\]](#page-89-3). En cada slot se agrega tantos pulsos como se desee de forma aleatoria.

Para el estudio del tiempo de activación, se agrega al comienzo de la señal EMG simulada una señal nula de duración seleccionable por el usuario. Este valor representa el tiempo de activación que se comparará con el resultado de los métodos de procesamiento de la señal, para estudiar la performance de éstos.

<span id="page-66-0"></span>La Figura [6.1c](#page-66-2) muestra un ejemplo del resultado la de señal simulada.

<span id="page-66-2"></span><span id="page-66-1"></span>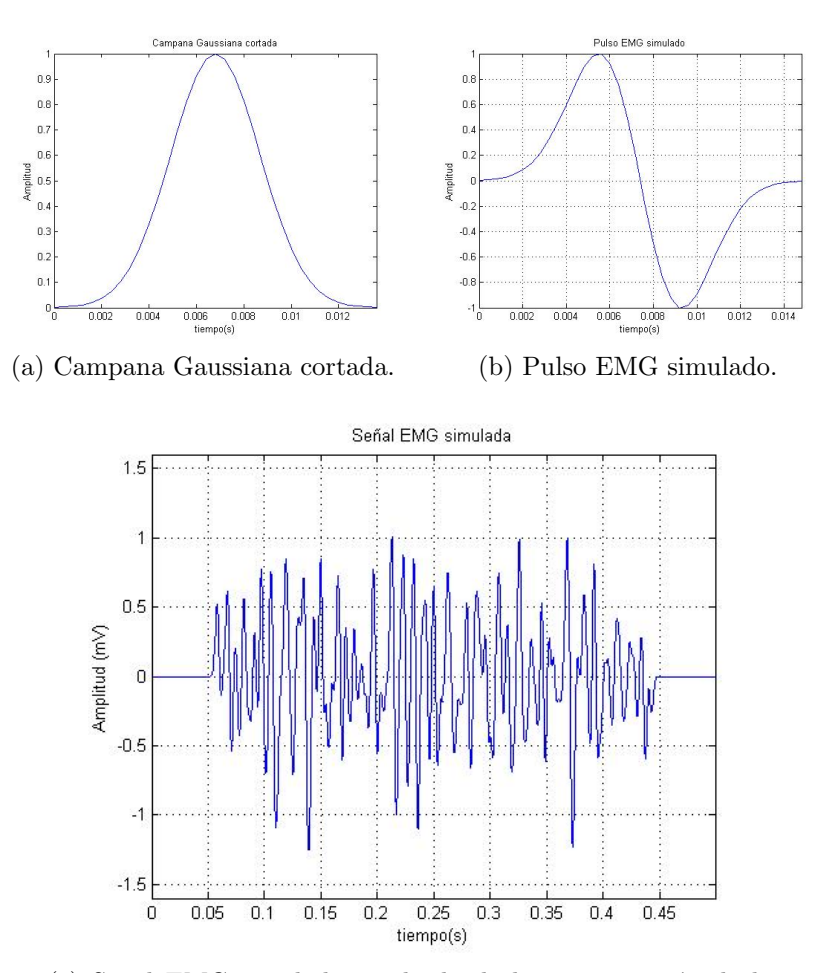

(c) Señal EMG simulada resultado de la superposición de los pulsos de [6.1b.](#page-66-1)

Figura 6.1: Implementación de la señal EMG simulada.

Capítulo 6. Señales EMG simuladas

# 6.3. Resultados

Como se mencionó anteriormente se utilizaron las señales simuladas para poder comparar los métodos de procesamiento de la señal sEMG vistos en el Capítulo [5.](#page-38-1) En particular interesa ver el comportamiento de estos métodos en el cálculo del tiempo de activación de la señal.

# <span id="page-67-0"></span>6.3.1. Detección del tiempo de activación una señal retardada

Para esta prueba se simuló una señal EMG con velocidad igual a 2  $^{m}/s$  la que fue retardada 0,25, 0,5 y 0,75 s.

En las Figuras [6.2](#page-68-0) y [6.3](#page-69-0) se muestran las señales simuladas, y el escalograma obtenido mediante el método de von Tscharner (ver Sección [5.5.3.4\)](#page-49-0). Se observa el efecto del retardo en el escalograma el cual se traslada conforme se retarda la señal.

<span id="page-68-0"></span>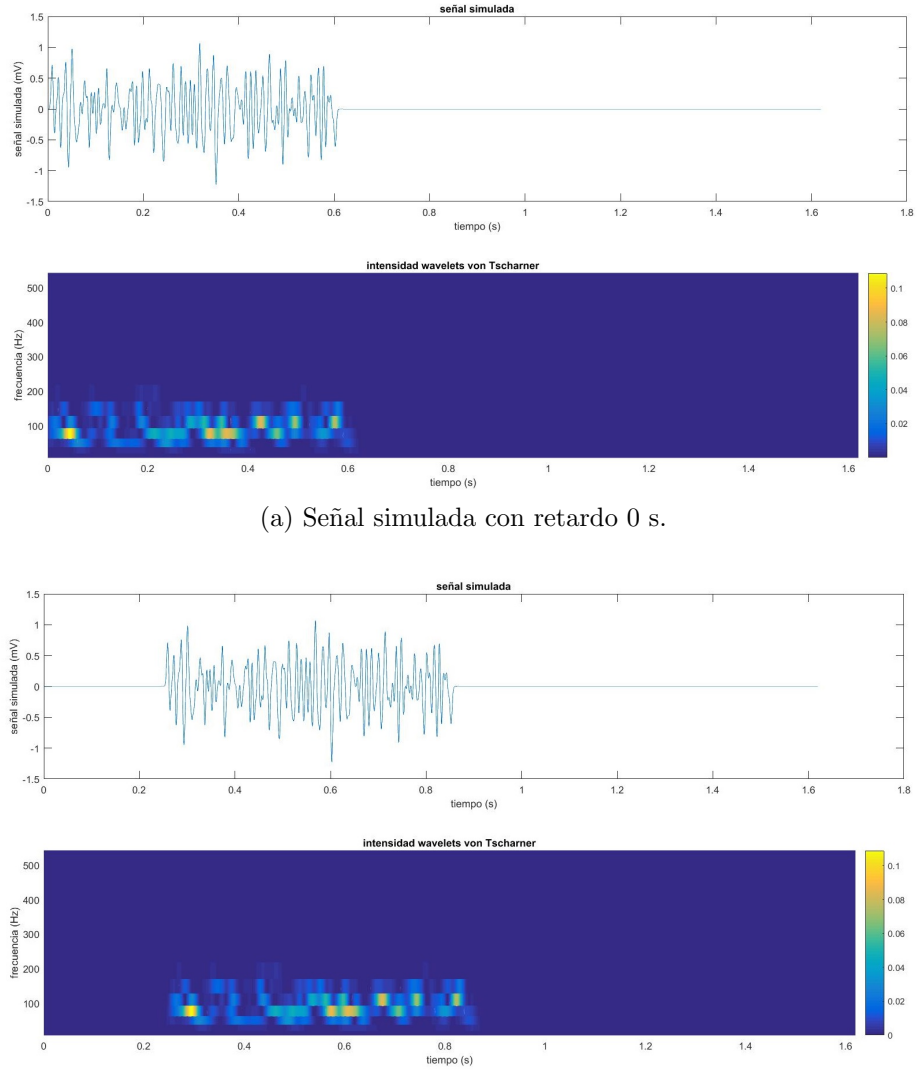

(b) Señal simulada con retardo  $0.25$  s.

Figura 6.2: Señales simuladas y los escalogramas obtenidos por el método de von Tscharner, en (a) sin retardo y en (b) con retardo de 0.25 s.

<span id="page-69-0"></span>Capítulo 6. Señales EMG simuladas

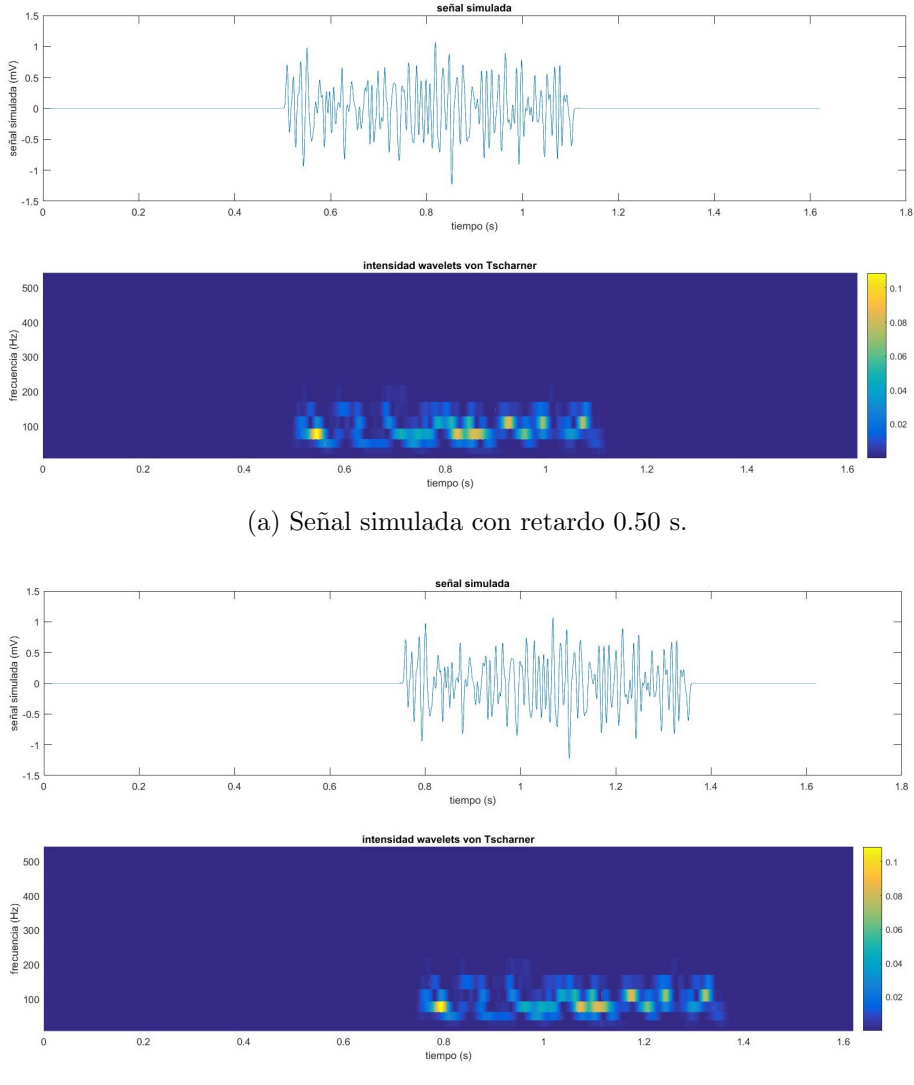

(b) Señal simulada con retardo 0.75 s.

Figura 6.3: Señales simuladas y los escalogramas obtenidos por el método de von Tscharner, en (a) con retardo de 0.50 s y en (b) con retardo de 0.75 s.

En las Figuras  $6.4$  y  $6.5$  se muestran los tiempos de activación obtenidos por los métodos de procesamiento implementados. Se obtiene un tiempo de activación por banda de frecuencia para el caso de STFT, y un tiempo de activación por índice de wavelet para el caso de los bancos de filtros, las gráficas muestran el tiempo de activación en función de la frecuencia de centro de la banda o wavelet utilizada. Se observa que los tiempos de activaci´on aumentan a medida que aumenta el retardo. Se observa además que los tres métodos de procesamiento mantienen esencialmente la forma de la curva para todos los retardos. También se observa que la STFT detecta el mismo valor de tiempo de activación en todo el espectro, similar al de la señal. Por otra parte los bancos de filtros tienen un comportamiento similar entre ellos. Ambos métodos detectan con buena precisión el retardo de la señal en bajas

#### 6.3. Resultados

frecuencias y altas frecuencias, sin embargo en el rango de 80 a 100 Hz presentan un error muy grande en la detección del tiempo de activación. Este fenómeno no pudo ser explicado con los datos experimentales actuales, pero es importante estudiaro, por lo que se necesita realizar más exerimentos. Se observa además que el tiempo de activación detectado en los tres métodos presenta un offset, ya que los resultados obtenidos son mayores al valor real, esto puede explicarse en parte por el hecho de que los pulsos se sortean aleatoriamente en el slot. Esto puede resultar en que el peor de los casos en el primer slot todos los pulsos se inicien al final del slot, y por tanto la activación de la señal se verá retardada en 16 ms. Dado que la probabilidad de que el pulso se inicie en cierto tiempo del slot es uniforme, podemos considerar que el promedio del inicio de todos pulsos en cada slot es el punto medio del slot, y por tanto contamos con un offset de 8 ms.

<span id="page-70-0"></span>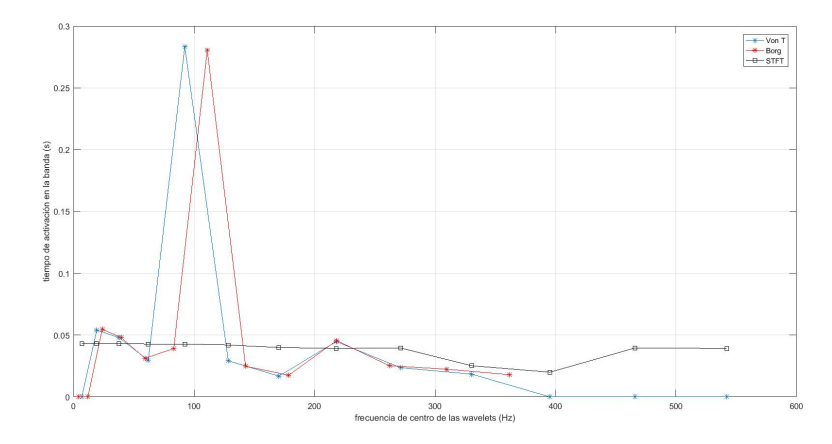

(a) Tiempos de activación obtenidos para la señal sin retardo.

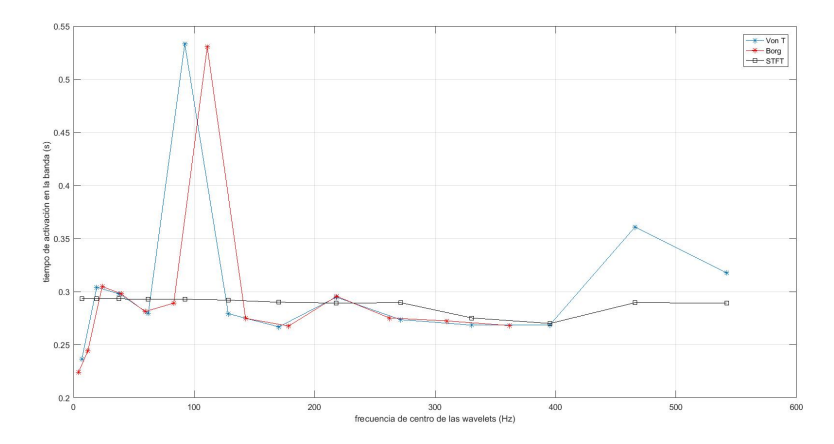

(b) Tiempos de activación obtenidos para la señal con retardo 0.25 s.

Figura 6.4: Tiempos de activación obtenidos mediante STFT, von Tscharner y Borg.

<span id="page-71-0"></span>Capítulo 6. Señales EMG simuladas

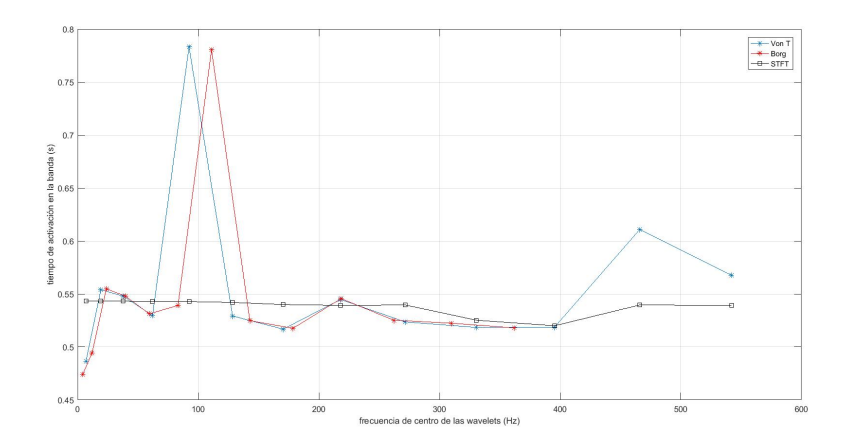

 $(a)$  Tiempos de activación obtenidos para la señal con retardo 0.50 s.

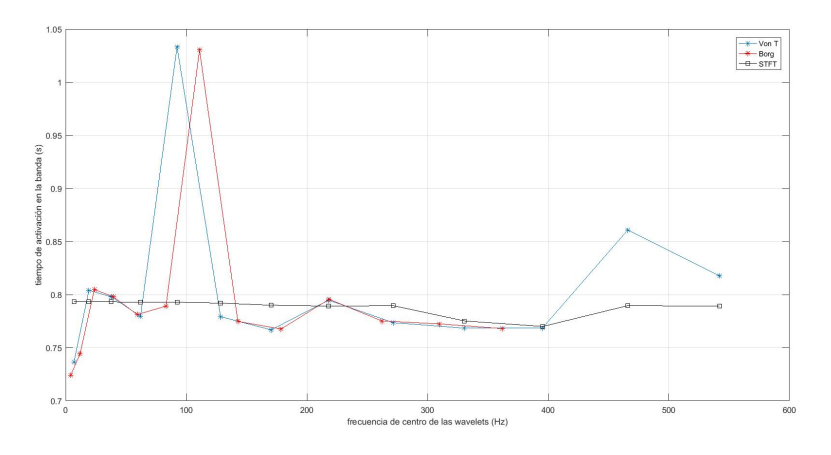

(b) Tiempos de activación obtenidos para la señal con retardo 0.75 s.

Figura 6.5: Tiempos de activación obtenidos mediante STFT, von Tscharner y Borg.

# 6.3.2. Detección del tiempo de activación de dos señales con retardo

Para esta prueba se simularon dos señales con igual velocidad ( $4^{m}/s$ ), una sin retardo y otra con retardo de 1 s. A diferencia del experimento anterior la señal no es la misma trasladada, es otra diferente. Se quiere ver si los m´etodos detectan igualmente el traslado y si existe un mayor error.

En la Figura [6.6](#page-72-0) se muestran las señales y los escalogramas del filtro de von Tscharner, nuevamente se aprecia que el contenido con más intensidad del escalograma se encuentra alojado en el intervalo donde la señal presenta actividad. Por otra parte los escalogramas en ambas se˜nales presentan componentes de intensidad en las mismas bandas de frecuencia. Esto no sucede cuando se comparan con las señales de la sección [6.3.1,](#page-67-0) donde la intensidad presentaba valores relevantes en menos bandas de frecuencia, y de índice menor.
<span id="page-72-0"></span>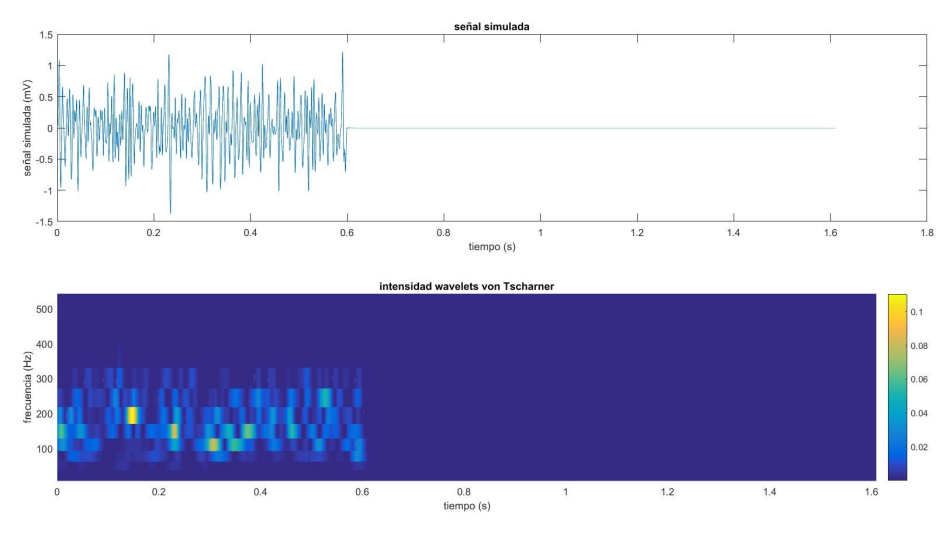

(a) Tiempos de activación obtenidos para la señal sin retardo.

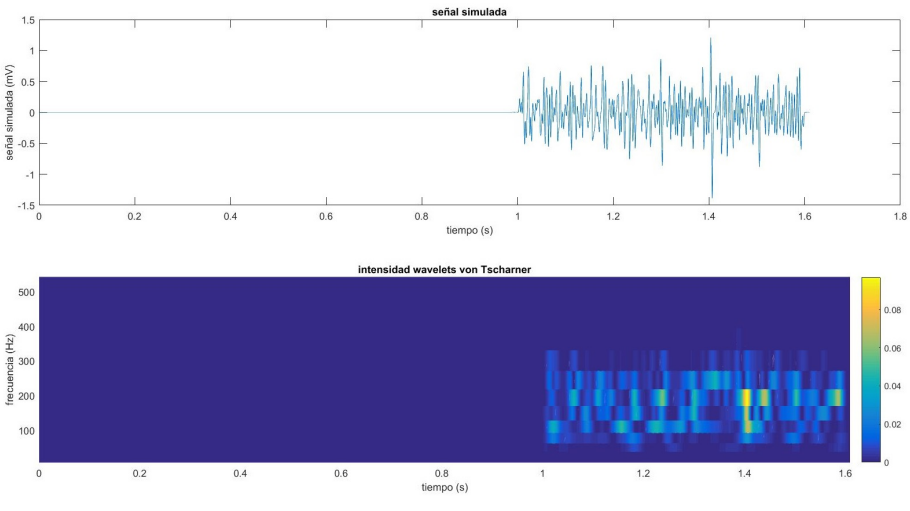

(b) Tiempos de activación obtenidos para la señal con retardo de 1 s.

Figura 6.6: Dos señales simuladas y sus escalogramas obtenidos por el método de von Tscharner, en (a) sin retardo y en (b) con retardo de 1 s.

Los tiempos de activación obtenidos se muestran en la Figura [6.7,](#page-73-0) donde se observa que la detección de la señal sin retardo presenta más error que la señal con retardo. Sin embargo, en ambas se˜nales las wavelets con frecuencia de centro en el rango de 10 a 20 Hz son las que presentan mayor error para ambos filtros correspondiéndose con el rango de frecuencias donde se presenta mucho ruido como se explicó en la sección [5.2](#page-38-0) por lo tanto estas bandas se descartan para estudiar el tiempo de activación.

<span id="page-73-0"></span>Capítulo 6. Señales EMG simuladas

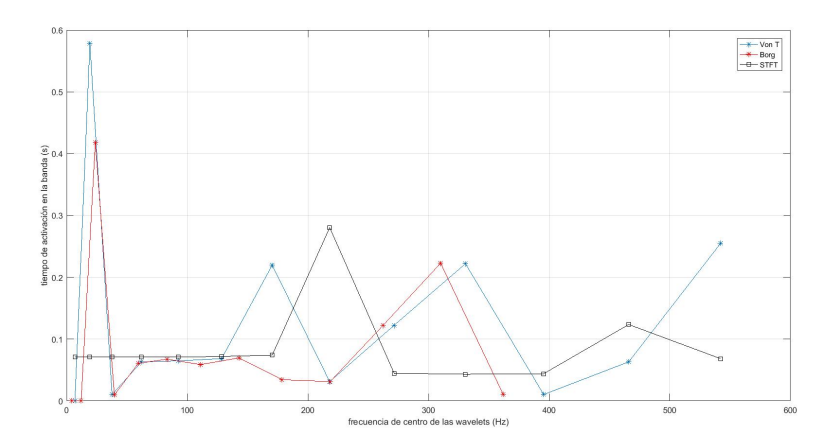

(a) Tiempos de activación obtenidos para la señal sin retardo.

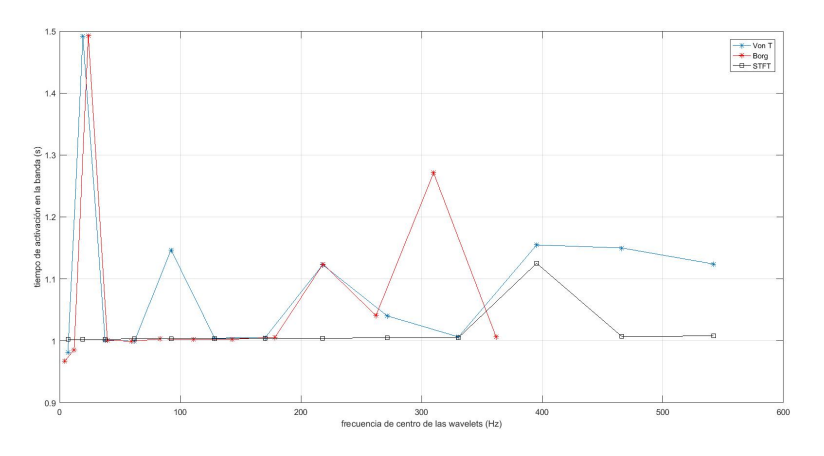

(b) Tiempos de activación obtenidos para la señal con retardo de 1 s.

Figura 6.7: Tiempos de activación de dos señales simuladas con retardos diferentes, en (a) sin retardo y en (b) con retardo de 1 s.

### 6.3.3. Detección del tiempo de activación de señal con velocidad variable

Los ejemplos mostrados hasta ahora presentaban una única velocidad a lo largo de toda la señal. Dado que un músculo está compuesto de distintos tipos de fibras, se tienen diferentes velocidades, tal como se explicó en la Sección [5.4.2.](#page-41-0) Por lo que para poder representar un músculo sería necesario sumar varias señales con velocidades diferentes. Para hacer esto ser´ıa necesario definir las proporciones de tipos de fibras presentes en un músculo y por tanto las proporciones de señales de diferentes velocidades. Para que el método sea útil en señales reales es necesario que permita diferenciar el tiempo de activación de las diferentes fibras presentes en una señal.

Teniendo en cuenta esto, se construyó una señal donde actúan 4 velocidades

#### 6.3. Resultados

<span id="page-74-0"></span>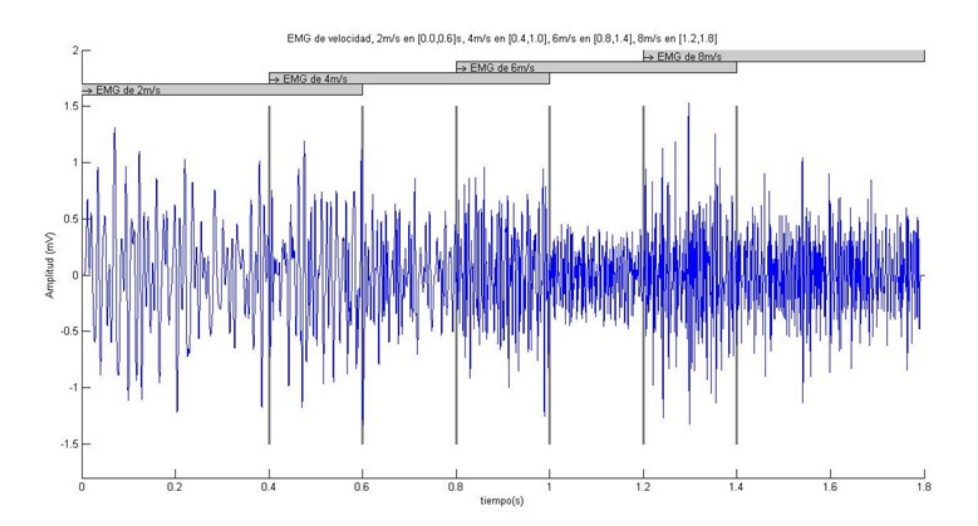

Figura 6.8: Señal simulada con componentes de cuatro velocidades diferentes.

diferentes en distintos instantes, superponiéndose de a dos velocidades en algunos intervalos. En todos los casos cada velocidad tiene un intervalo donde actúa sola, y otro donde comparte con otra velocidad. La se˜nal generada puede verse en la Figura [6.8,](#page-74-0) mientras que en la Figura [6.9](#page-75-0) podemos apreciar el escalograma generado por el banco de filtros de von Tscharner. En el escalograma se observan tres bloques diferenciados en el tiempo, el primero se encuentra en el intervalo de 0 a 0.6 s, coincidente con el periodo de actividad de la porción de señal de  $2^{m}/s$ , el segundo inicia en 0.4 s y termina en 1.0 s, coincidente con el periodo de actividad de la porción de señal de 4  $\frac{m}{s}$ . El tercer bloque inicia en 1.2 s y termina en 1.8 s coincidente con el con el periodo de actividad de la porción de señal de 8  $\frac{m}{s}$ . La porción de señal de 6  $\frac{m}{s}$  tiene menos intensidad que las otras velocidades, por lo que se visualiza menos, sin embargo en el intervalo de 1.0 s a 1.2 s que es donde actúa sola, se observa que existen componentes tenues en el escalograma. Además es posible ver en el escalograma el efecto sobre la frecuencia que tiene las diferentes velocidades. A bajas velocidades, se aprecian componentes a bajas frecuencias y concentradas en pocas bandas, a medida que aumenta la velocidad la intensidad se reparte en más wavelets cubriendo un ancho de banda mayor y de frecuencia de centro mayor.

Los tiempos de activación se muestran en la Figura [6.10.](#page-75-1) Se observa que los tiempos obtenidos por STFT no son los deseados, ya que se busca ver los tiempos donde se activan las diferentes velocidades. STFT no es capaz de detectar el tiempo de activación de la porción de la señal de 2  $^{m}/s$ , ya que a bajas frecuencias detecta 0.4 s, tiempo que coincide con la velocidad 4  $\frac{m}{s}$ . Luego es capaz de detectar la activación de la porción de la señal de 8  $^{m}/s$ , pero no así la de 6  $^{m}/s$ . Los bancos de filtros tienen un mejor comportamiento que la STFT, y similar entre sí. Detectan a bajas frecuencias la porción de la señal de 2  $^m/s$  con tiempo de activación de 0 s, luego detectan la porción de la señal de  $4 \frac{m}{s}$  a los 0.4 s, en el rango de frecuencia de 40 a 80 Hz aproximadamente. No detectaron satisfactoriamente la activación de a porción de la señal de 6  $\frac{m}{s}$ , pero sí la correspondiente a la porción de la señal

Capítulo 6. Señales EMG simuladas

<span id="page-75-0"></span>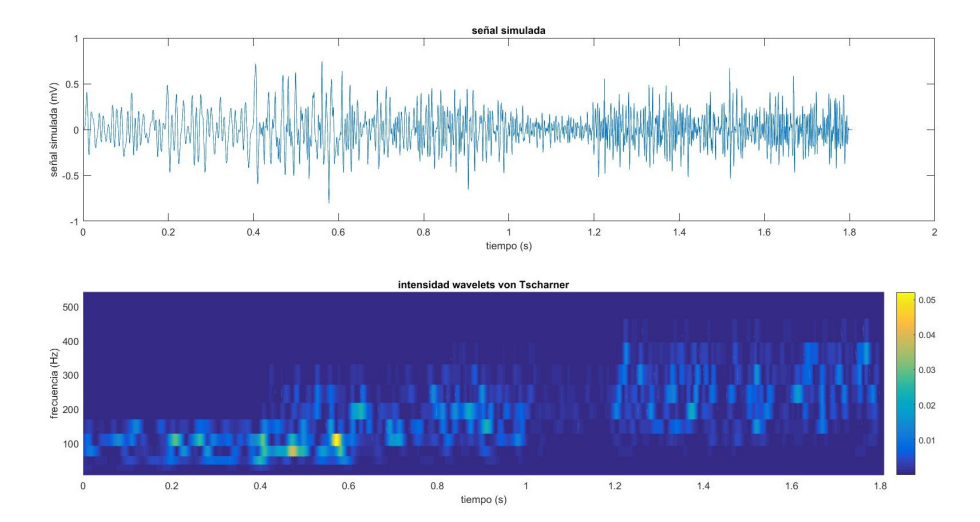

<span id="page-75-1"></span>Figura 6.9: Señal simulada con componentes de cuatro velocidades diferentes, escalograma obtenido de filtro de von Tscharner.

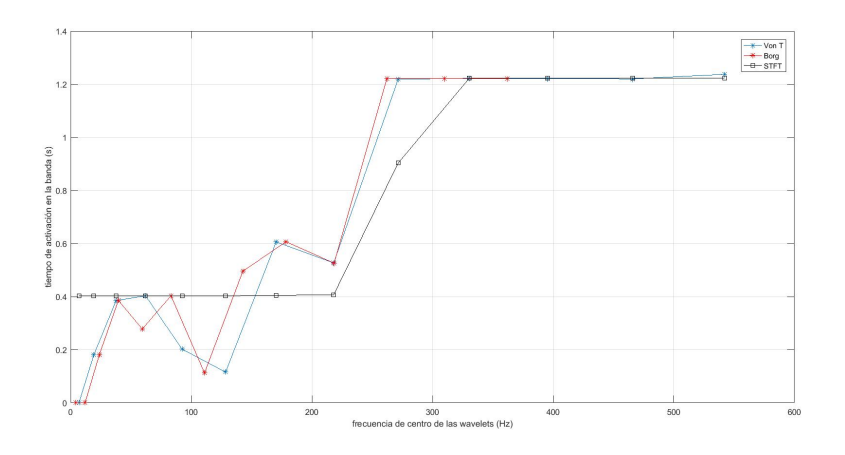

Figura 6.10: Tiempos de activación de una señal simulada con componentes de cuatro velocidades diferentes calculados con STFT, filtro de von Tscharner y filtro de Borg.

de 8  $\frac{m}{s}$ , ya que a partir de los 260 Hz aproximadamente el tiempo de activación de los dos m´etodos es casi constante y de valor 1.2 s. Se observa que el tiempo de activación disminuye para ambos bancos de filtros en el entorno de los 100 Hz, no fue posible especificar las causas de este fenómeno, por lo que se necesitan realizar más experimentos para poder estudiar este comportamiento con más precisión.

## Capítulo 7

### Conclusiones y trabajos a futuro

### 7.1. Conclusiones

Se desarrolló exitosamente un prototipo utilizando la herramienta MatLab que soluciona algunas problemáticas con las que se enfrentan los biólogos en la actualidad para el procesamiento de señales electromiográficas. Se brindó una estructura jerárquica de datos que facilita la búsqueda de un salto en particular. El uso de structs en MatLab para el almacenamiento de los datos, resulta práctico por la flexibilidad que presenta de almacenar datos de distintos tipos. A partir de estos se desarrollaron bases de datos conteniendo los datos de los saltos en las distintas etapas de procesamiento.

Se revisó el estado del arte en las etapas de identificación de puntos de interés y corte de la señal, procesamiento de la señal sEMG y simulación de sEMG.

Un módulo de identificación de puntos de interés y corte de la señal fue desarrollado, en el que a partir de los datos del acelerómetro se identifican los puntos de inter´es del salto y con ellos, las etapas del mismo, despegue, vuelo y aterrizaje. Luego de identificadas estas etapas, se calcula la altura y el tiempo de vuelo. Así como también se cortan las señales EMG y las de acelerómetro de forma de separar los datos de las etapas de salto, para estudiarlas por separado.

Se desarrolló además un módulo de procesamiento de señales EMG, que cuenta con tres m´etodos diferentes de procesamiento, STFT, banco de filtro de von Tscharner y banco de filtros de Borg. Los m´etodos de procesamiento devuelven información relevante para el usuario, como el tiempo de activación del músculo y el diagrama tiempo-frecuencia.

Para poder estudiar mejor que ventajas presenta un método de procesamiento de señales EMG frente a otro, se desarrolló un módulo que permite generar señales EMG simuladas.

Todos estos módulos son accesibles mediante una interfaz gráfica, amigable al usuario, que permite almacenar nuevos datos, consultar saltos almacenados, y comparar un salto con otro. Es por tanto que conclu´ımos que se cumplieron los objetivos planteados en la Sección [1.2.](#page-12-0)

### 7.2. Pendientes y trabajos a futuro

Dado que el sistema desarrollado es un prototipo, existen numerosas mejoras que se pueden realizar.

Una mejora que puede realizarse es la de implementar una base de datos propiamente dicha y no utilizar structs de MatLab.

El m´odulo de ingreso de datos de saltos utilizado en el este trabajo fue diseñado específicamente para el electromiógrafo Delsys, por lo que querer utilizar otro electromi´ografo es necesario desarrollar otro m´odulo de ingreso de los saltos.

En el almacenamiento ordenado de los datos, pueden agregarse campos de interés, por ejemplo para un *individuo* puede se útil almacenar, altura, peso, sexo, condición física. Para una toma de datos puede interesar almacenar la fecha de realización.

En este trabajo se decidió identificar a una toma de datos por las condiciones en las que se realiza, pero puede ser de utilidad almacenar un número de identificación como en los otros campos.

Como se vio en el Capítulo [4,](#page-26-0) es necesario validar el método que utiliza la derivada del acelerómetro para identificar los puntos de interés de la señal. Esto queda como un pendiente. En un futuro se podría investigar la ventaja de incorporar un giroscopio a la hora de realizar una medida. En el m´odulo de procesamiento de las señales EMG, queda pendiente la implementación del método tal cual indica el artículo de von Tscharner  $[24]$ , ya que se desarrolló una adaptación del mismo.

Además sería de gran utilidad realizar un evaluación más exhaustiva de los métodos implementados con señales simuladas.

Es necesario realizar una validación experimental con varios individuos de los métodos de procesamiento de las señales sEMG.

Por otro lado sería interesante investigar el efecto de modificar los parámetros que definen la distancia entre las frecuencias de centro de las wavelets, ya que von Tscharner recomienda no modificarlos. De la misma manera, se podría investigar el efecto de modificar el valor de la escala en este m´etodo. En el caso de la STFT, en este trabajo se decidieron de manera arbitraria los límites de las bandas consideradas para el cálculo de energía acumulada y tiempo de activación. Puede ser útil estudiar el efecto de modificar las bandas en el cálculo de tiempos de activación. Queda pendiente también la implementación de otras definiciones de tiempo de activación, ya que el artículo utilizado  $[24]$  no contaba con una definición muy clara.

En la interfaz gráfica puede resultar beneficioso para el cliente poder ingresar varios archivos de datos a la vez, en este trabajo los archivos deben ser ingresados de a uno. Adem´as puede resultar ´util agregar un m´odulo de borrado de datos, por si se desea descartar algún salto.

## Apéndice A

# Formato de los datos que resultan de la adquisición

Como se mencionó en [3](#page-20-0) los datos de un salto son exportados aun archivo Excel luego de ser recolectados por el electromiógrafo. Este archivo Excel es la entrada al sistema desarrollado en este proyecto. Para ser procesado correctamente por los algoritmos que se encargan de almacenarlos en el formato de struct explicado anteriormente, debe de respetarse un formato básico. La primer columna debe de contener los datos del tiempo de la señal sEMG  $(t_{emq}[s])$  La segunda columna debe de contener los datos de la señal sEMG de un músculo  $(EMG[Volts])$ . La tercera columna debe de contener los datos de tiempo del acelerómetro  $(t_{acc}[s])$ . La cuarta columna debe de contener los datos del acelerómetro en el eje x  $(ac_x[g])$ , la quinta columna debe de contener los datos de tiempo del acelerómetro  $(t_{acc}[s])$ . La sexta columna debe de contener los datos del acelerómetro en el eje y  $(ac_q[g])$ , mientras que la séptima y octava deben de contener os datos de tiempo del acelerómetro  $(t_{acc}[s])$  y del acelerómetro en el eje z  $(acz[g])$  respectivamente.

Este formato de ocho columnas se repite para cada uno de los músculos en estudio. Por lo que el Excel de entrada cuenta con 48 columnas donde

- $\blacksquare$  Columnas 1 a 8 (músculo 1 Soleus)
- Columnas 9 a 16 (músculo 2 Gastrocnemius Lateral Head)
- $\bullet$  Columnas 17 a 24 (músculo 3 Biceps Femoris)
- $\blacksquare$  Columnas 25 a 32 (músculo 4 Vastus Lateralis)
- Columnas 33 a 40 (músculo 5 Rectus Femoris)
- $\blacksquare$  Columnas 41 a 48 (músculo 6 Tibialis Anterior)

 $\quad$ Esta página ha sido intencionalmente dejada en blanco.

# Apéndice B Interfaz gráfica

Como se mencionó anteriormente la interfaz gráfica brinda al usuario la posibilidad de cargar nuevos datos, de consultar los ya almacenados y compararlos entre sí. Además cuenta con la posibilidad de generar señales EMG simuladas.

Al inicio el usuario se enfrenta a un menú principal, tal como muestra la Figura [B.1,](#page-80-0) en donde se puede seleccionar "Ingresar nuevos datos" o "Datos cargados". Desde este menú entonces se puede seleccionar si ingresar nuevos datos o conultar aquellos que ua se encuentran cargados.

<span id="page-80-0"></span>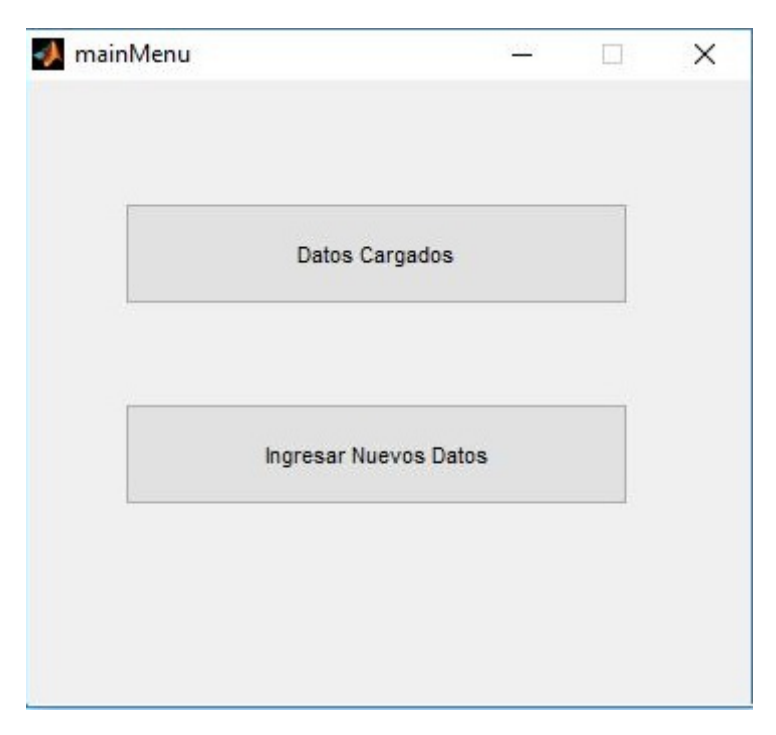

Figura B.1: Menú principal.

Si en el menú principal seleccionamos "Ingresar nuevos datos", se despliega el men´u de la Figura [B.2.](#page-81-0) En este men´u es donde se carga el archivo Excel conteniendo los datos correspondientes a un salto. Como se explicó en [3](#page-20-0) es necesario especificar

#### Apéndice B. Interfaz gráfica

un experimento al que pertenece el salto a ingresar. Este experimento, puede ser existente pudiendo seleccionarse el mismo desde el combo "Experimento" de la Figura [B.2.](#page-81-0) De desearse un nuevo experimento, este puede ingresarse haciendo clic en "Agregar nuevo experimento". De manera similar se ingresan los datos del individuo, pudiendo elegir entre uno existente o uno nuevo. Una vez definido el individuo, se procede a ingresar los datos de las condiciones correspondientes a la toma de datos del salto. Nuevamente se cuenta con la opción de elegir condiciones actuales o nuevas. Una vez ingresados todos los datos identificatorios del saltos, se procede a seleccionar el archivo Excel a cargar. Para esto se utiliza el botón "Buscar archivo". Una vez seleccionado el salto a cargar, se utiliza el botón "Guardar datos". Una vez finalizado se puede retornar al menú principal utilizando el botón "Volver".

<span id="page-81-0"></span>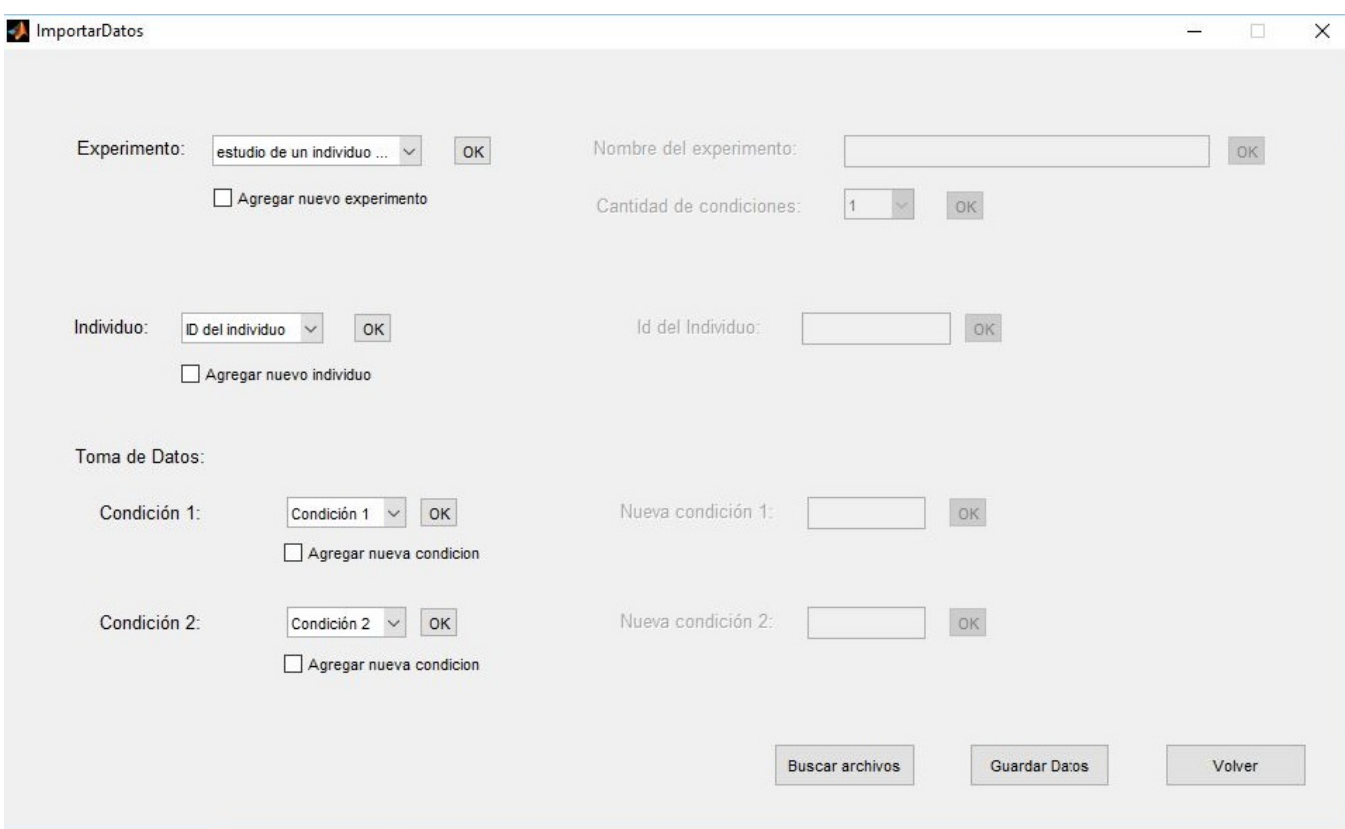

Figura B.2: Ventana para ingresar nuevos datos.

Si en el menú principal se selecciona "Datos cargados", se despliega el menú secundario mostrado en la Figura [B.3,](#page-82-0) en él se puede elegir entre las opciones "Comparaciones", "Consula salto", "Simular datos".

<span id="page-82-0"></span>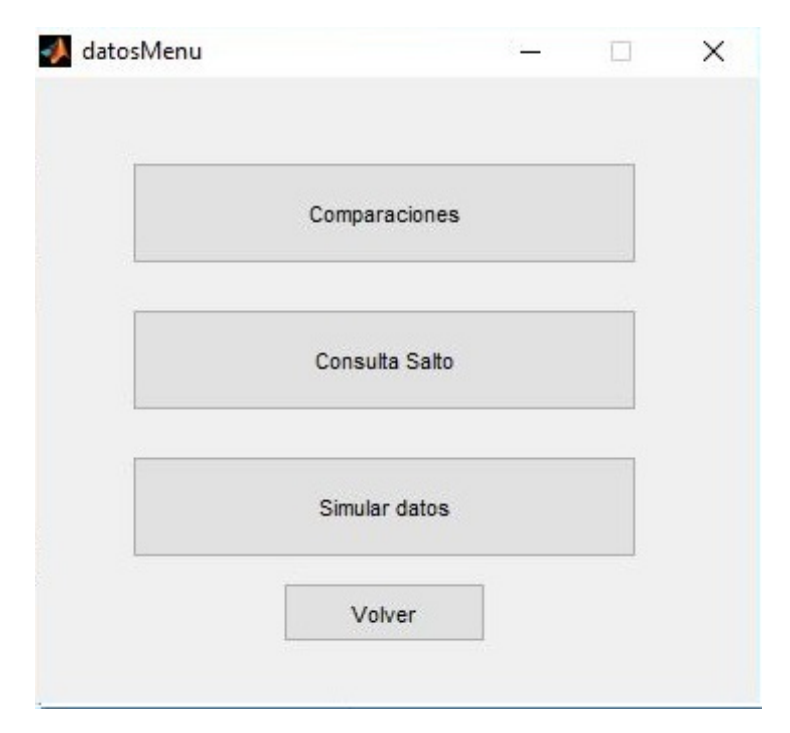

Figura B.3: Menú secundario.

Al seleccionar en el menú de la Figura [B.3,](#page-82-0) la opción "Comparaciones" se despliega el menú de la Figura [B.4a,](#page-83-0) que permite seleccionar dos datos que serán comparados entre sí. La única limitante es que los mismos pertenezcan al mismo experimento. En el menú de la Figura [B.4a](#page-83-0) pueden elegirse además del salto, el método de procesamiento EMG que se le realizará al mismo. Se puede selecciona además el músculo que se desea comparar y la ocurrencia, es decir, la etapa del salto que se quiere analizar. La Figura [B.4b](#page-83-1) muestra el resultado obtenido en la comparación. A la izquierda se muestra la comparación de tiempos de activación de ambas señales en función de la frecuencia. Mientras que a la derecha se obtiene los diagramas tiempo-frecuencia de ambas señales o la gráfica de energía acumulada por banda de las dos se˜nales estudiadas.

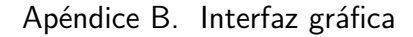

<span id="page-83-2"></span><span id="page-83-0"></span>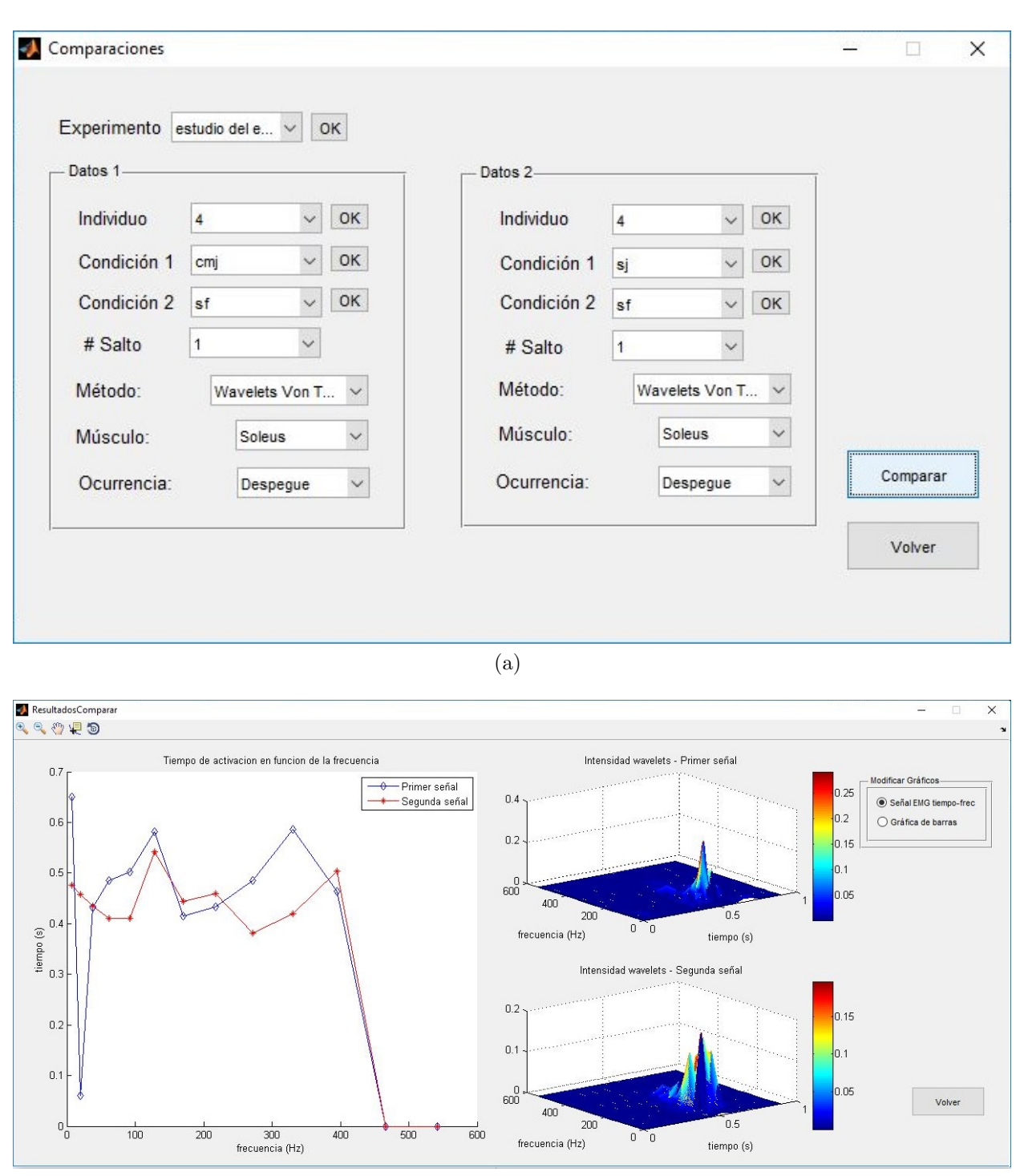

(b)

<span id="page-83-1"></span>Figura B.4: Ventanas para comparar saltos, en (a) se cargan los datos de las bases de datos y en (b) se muestra los resultados de las comparaciones.

Al seleccionar en el menú de la Figura [B.3,](#page-82-0) la opción "Consulta salto" se abre la

ventana mostrada en la Figura [B.5a,](#page-85-0) donde al seleccionar el salto deseado mediante los combos a la izquierda muestran la gráfica de detección de puntos de interés de la señal de acelerómetro (arriba) y la señal EMG (abajo). Se muestran además los valores de tiempo de vuelo, alturas, y los puntos de interés. Si se selecciona analizar señal, y se eligen las opciones con los combos de abajo a la derecha se obtienen los resultados mostrados en la Figura [B.5b.](#page-85-1) En ella se aprecian los tiempos de activación por frecuencia para cada músculo del salto (abajo) y la gráfica de acumulación de energía por bandas (arriba).

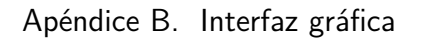

<span id="page-85-2"></span><span id="page-85-1"></span><span id="page-85-0"></span>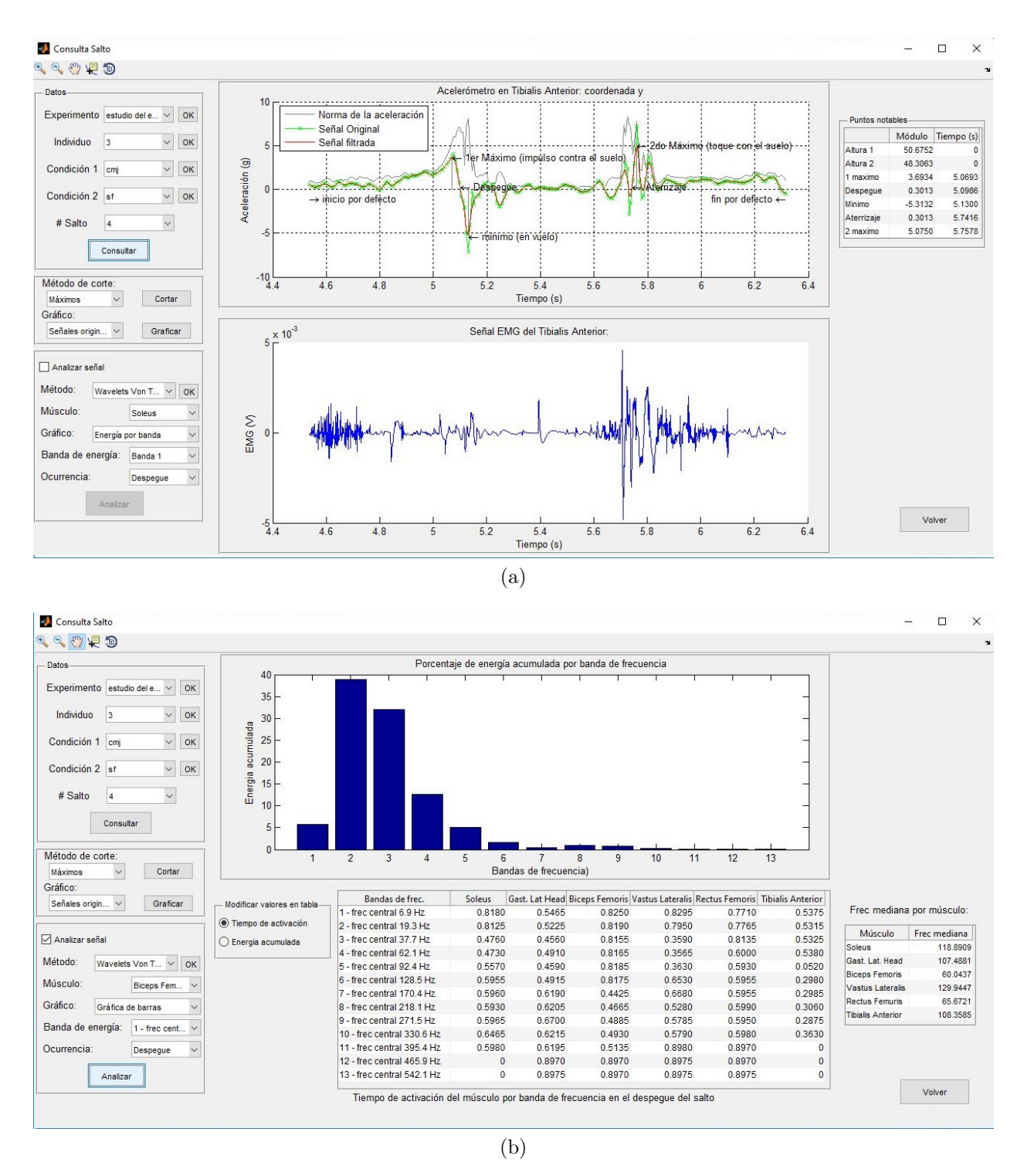

Figura B.5: Ventanas para consultar los saltos cargados, en (a) muestra las señales del acelerómetro, en (b) muestra las señales procesadas.

Al seleccionar en el menú de la Figura [B.3,](#page-82-0) la opción "Simular salto " se obtiene la ventana de la Figura [B.6,](#page-86-0) donde seleccionando los parámetros a la derecha,

obtenemos la señal simulada. Esta señal puede ser procesados con los métodos STFT, y wavelets para obtener como resultado los tiempos de activación en cada banda de frecuencia o wavelet, según corresponda.

<span id="page-86-0"></span>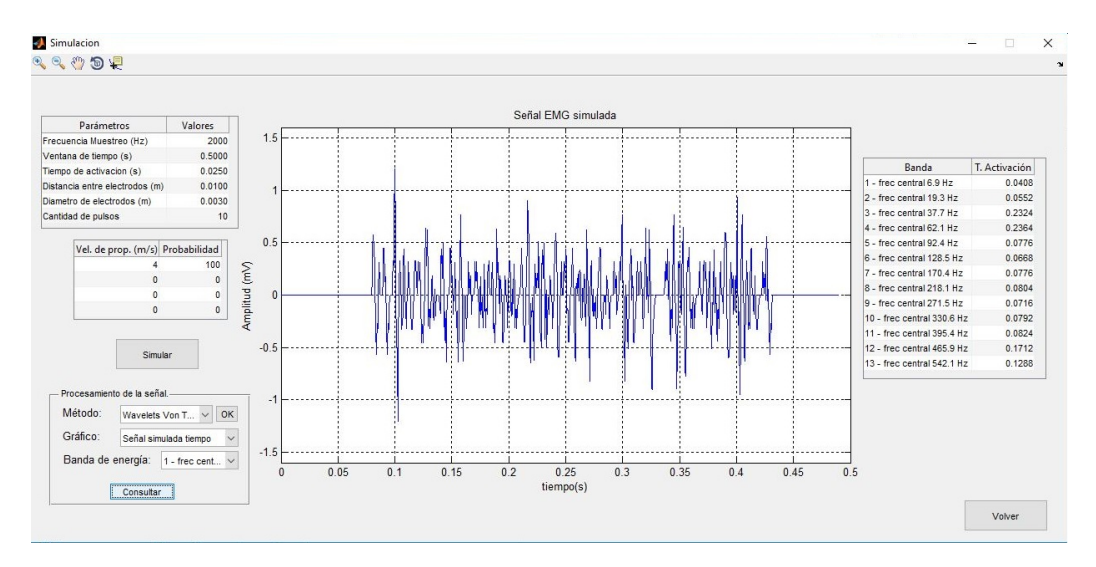

Figura B.6: Ventana para simular datos.

 $\quad$ Esta página ha sido intencionalmente dejada en blanco.

## **Referencias**

- [1] Trigno<sup>TM</sup> wireless system user's guide. *DELSYS Inc.*, *Boston, MA*, July 2012 Edition, 2012. <www.delsys.com> Último acceso  $06/2017$ .
- <span id="page-88-0"></span>[2] De Luca C. Basmajian, J. Muscles alive: Their Functions Revealed by Electromyography. 1985.
- <span id="page-88-2"></span>[3] F. Borg. Filter banks and the 'intensity analysis' of emg. 2003.
- [4] R. E. Burke. Motor units: anatomy, physiology, and functional organization. Comprehensive Physiology, 1981.
- [5] L. Cohen. Time-frequency analysis. 1995.
- [6] E. Criswell. Cram's introduction to surface electromyography. Jones y Bartlett Publishers., Scottsdale, Arizona, USA, 2010.
- <span id="page-88-1"></span>[7] G. Dallas. Wavelets 4 dummies: Signal processing, fourier transforms and heisenberg. 2016. [https://georgemdallas.wordpress.com/2014/05/14/](https://georgemdallas.wordpress.com/2014/05/14/wavelets-4-dummies-signal-processing-fourier-transforms-and-heisenberg/) [wavelets-4-dummies-signal-processing-fourier-transforms-and-heisenberg/](https://georgemdallas.wordpress.com/2014/05/14/wavelets-4-dummies-signal-processing-fourier-transforms-and-heisenberg/) Ultimo acceso  $06/2017$ .
- [8] C Ferragut, J Cortadellas, Rafael Arteaga-Ortiz, and José AL Calbet. Predicción de la altura de salto vertical. importancia del impulso mecánico y de la masa muscular de las extremidades inferiores. 2003.
- [9] F. Hug. Can muscle coordination be precisely studied by surface electromyography? Journal of Electromyography and Kinesiology, 21(1):1–12, 2011.
- [10] Meklenburg J. Patrick S. Jung, S. Surface electromyogram simulator for myoelectric prosthesis testing, 2010.
- [11] P. Konrad. The abc of emg a practical introduction to kinesiological emg. oraxon USA Inc., Scottsdale, Arizona, USA, 2005.
- [12] Lo Conte L. Avignone-E. Merletti, R. and P. Guglielminotti. Modeling of surface myoelectric signals — part i: Model implementation. IEEE Transactions on biomedical engineering, 46(7), 1999.
- [13] Alex A. Elvin Niell G. Elvin and Steven P. Arnoczky. Correlation between ground reaction force and tibial acceleration in vertical jumping. Journal of Applied Biomechanics, 23:180–189, 2007.

#### Referencias

- [14] N. Pah. Matlab<sup>TM</sup> implementation of merletti's semg model. Teknologi Industri dan Informasi, pages 153–163, 2003.
- <span id="page-89-2"></span>[15] Silva H. Gamboa H. Palma, S. Standing jump loft time measurement: an acceleration based method. BIOSIGNALS (2), pages 393–396, 2008.
- <span id="page-89-1"></span>[16] G. Pequera. Análisis tiempo-frecuencia de la señal de emg en movimientos explosivos: estudio de la coordinación en el salto vertical, 2015.
- [17] I. Pires, N.M Garcia, and  $M^a$  C. Canavarro. Calculation of jump flight time using a mobile device. pages 293–303, 2015.
- <span id="page-89-3"></span>[18] R. Polikar. The wavelet tutorial part 2. [http://users.rowan.edu/](http://users.rowan.edu/~polikar/WAVELETS/WTpart2.html)  $\sim$ polikar/WAVELETS/WTpart2.html Último acceso 06/2017.
- [19] L. Quagliarella, N. Sasanelli, G. Belgiovine, L. Moretti, and B. Moretti. Evaluation of standing vertical jump by ankles acceleration measurement. The Journal of Strength & Conditioning Research, 24(5):1229–1236, 2010.
- [20] Hussain Mohd-Yasin F. Reaz, M. B. I. Techniques of emg signal analysis: detection, processing, classification and applications. Biological procedures online,, 8(1):11–35, 2006.
- $[21]$   $M^a$  J. Santos, C. Prieto, M. González, A. González, M.and Hernández, MD Merchán, C. Rodríguez, and A. Queiruga-Dios. Uso de dispositivos móviles para experimentación en física. Conferência Nacional De Física 2016 e Encontro Ibérico de Ensino da Física, At Braga (Portugal).
- [22] R. Shannon. Introduction to the art and science of simulation. 1976.
- [23] J Tran, K Netto, B Aisbett, and P Gastin. Validation of accelerometer data for measuring impacts during jumping and landing tasks. In Proceedings of the 28th International Conference on Biomechanics in Sports (2010), pages 1–4. International Society of Biomechanics in Sports, 2010.
- <span id="page-89-0"></span>[24] V. von Tscharner. Intensity analysis in time-frequency space of surface myoelectric signals by wavelets of specified resolution. Journal of Electromyography and Kinesiology, 10(6):433–445, 2000.

# Índice de tablas

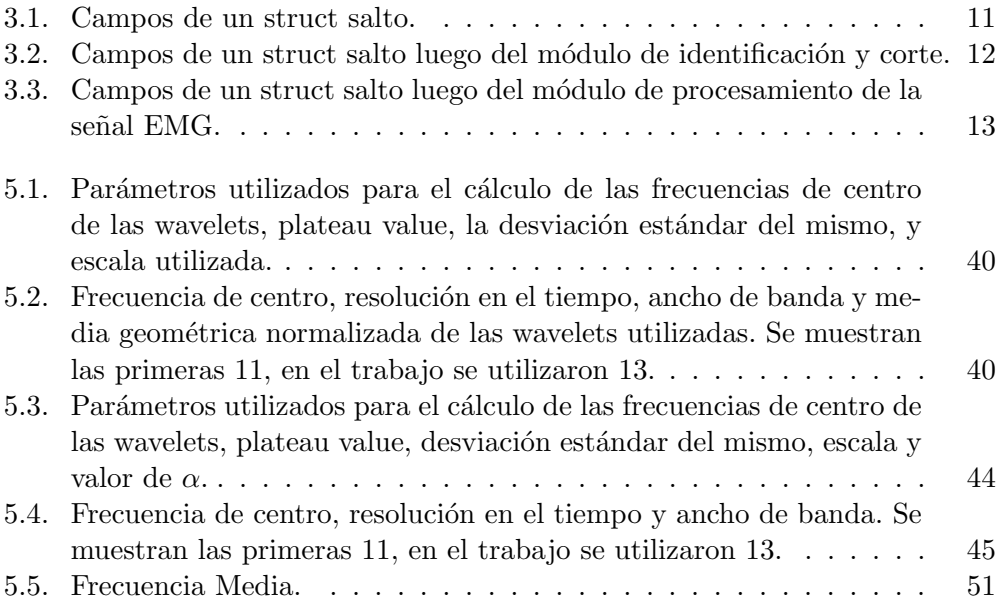

 $\quad$ Esta página ha sido intencionalmente dejada en blanco.

# Índice de figuras

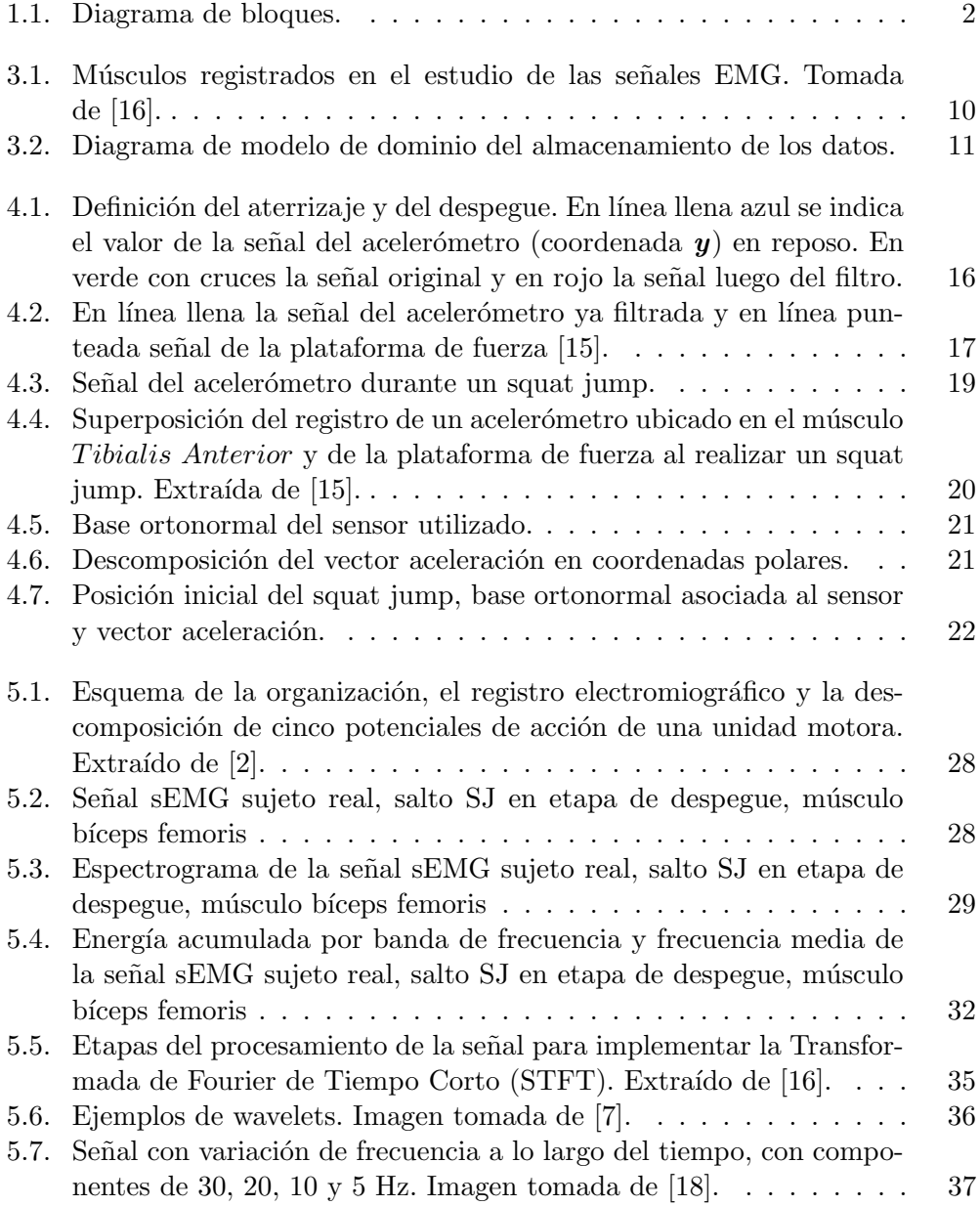

### Índice de figuras

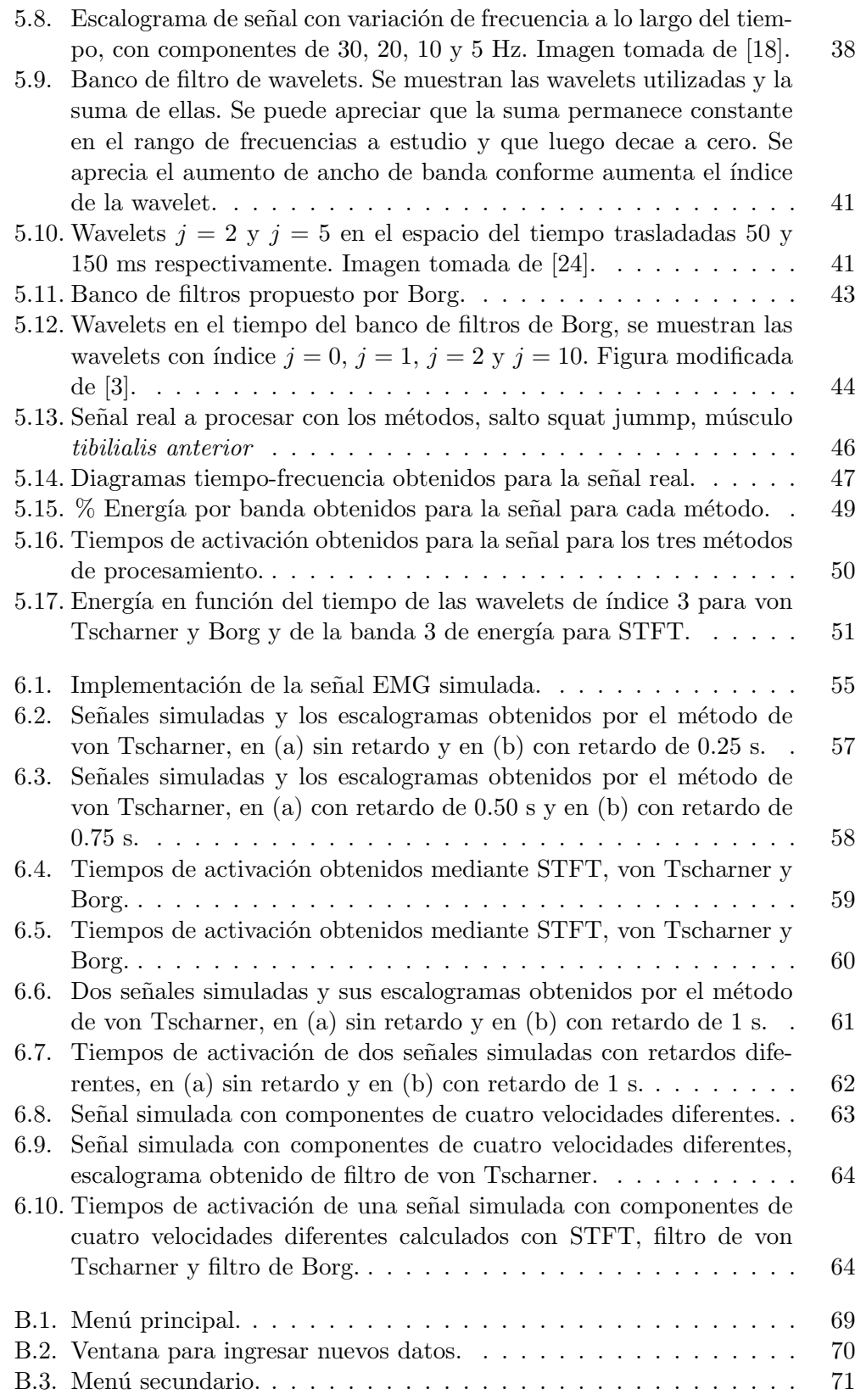

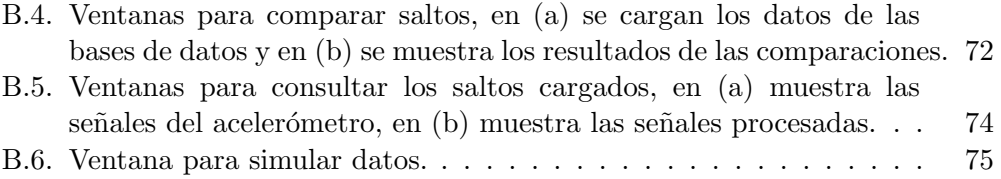

Esta es la última página. Compilado el martes 26 diciembre, 2017. <http://iie.fing.edu.uy/>